# **МІНІСТЕРСТВО ОСВІТИ І НАУКИ УКРАЇНИ**

# **ХАРКІВСЬКИЙ НАЦІОНАЛЬНИЙ УНІВЕРСИТЕТ МІСЬКОГО ГОСПОДАРСТВА імені О. М. БЕКЕТОВА**

# МЕТОДИЧНІ РЕКОМЕНДАЦІЇ до самостійної роботи та завдання до контрольних робіт з навчальної дисципліни

# **ВИЩА ТА ПРИКЛАДНА МАТЕМАТИКА (ВИЩА МАТЕМАТИКА)**

*(для студентів 1 курсу заочної форми навчання першого (бакалаврського) рівня вищої освіти зі спеціальності 073 – Менеджмент)*

**Харків – ХНУМГ ім. О. М. Бекетова – 2021**

Методичні рекомендації до самостійної роботи та завдання до контрольних робіт з навчальної дисципліни «Вища та прикладна математика (Вища математика)». (для студентів 1 курсу заочної форми навчання першого (бакалаврського) рівня вищої освіти зі спеціальності 073 – Менеджмент) / Харків. нац. ун-т міськ. госп-ва ім. О. М. Бекетова ; уклад. : Л. Б. Коваленко. – Харків : ХНУМГ ім. О.М. Бекетова, 2021. – 138 с.

Укладач : канд. фіз.-мат. наук, доц. Л. Б. Коваленко

#### Рецензент:

**А. В. Якунін**, кандидат технічних наук, доцент, доцент кафедри вищої математики Харківського національного університету міського господарства імені О. М. Бекетова

Методичні рекомендації розроблені відповідно до навчального плану та програми дисципліни «Вища та прикладна математика (Вища математика)» для студентів 1 курсу заочної форми навчання спеціальності 073 – Менеджмент. У методичних рекомендаціях розглянуті теми відповідно до робочої програми з посиланням на рекомендовану літературу; приклади розв'язання типових задач; завдання для контрольної роботи. Наприкінці наведено список рекомендованої літератури.

# **ЗМІСТ**

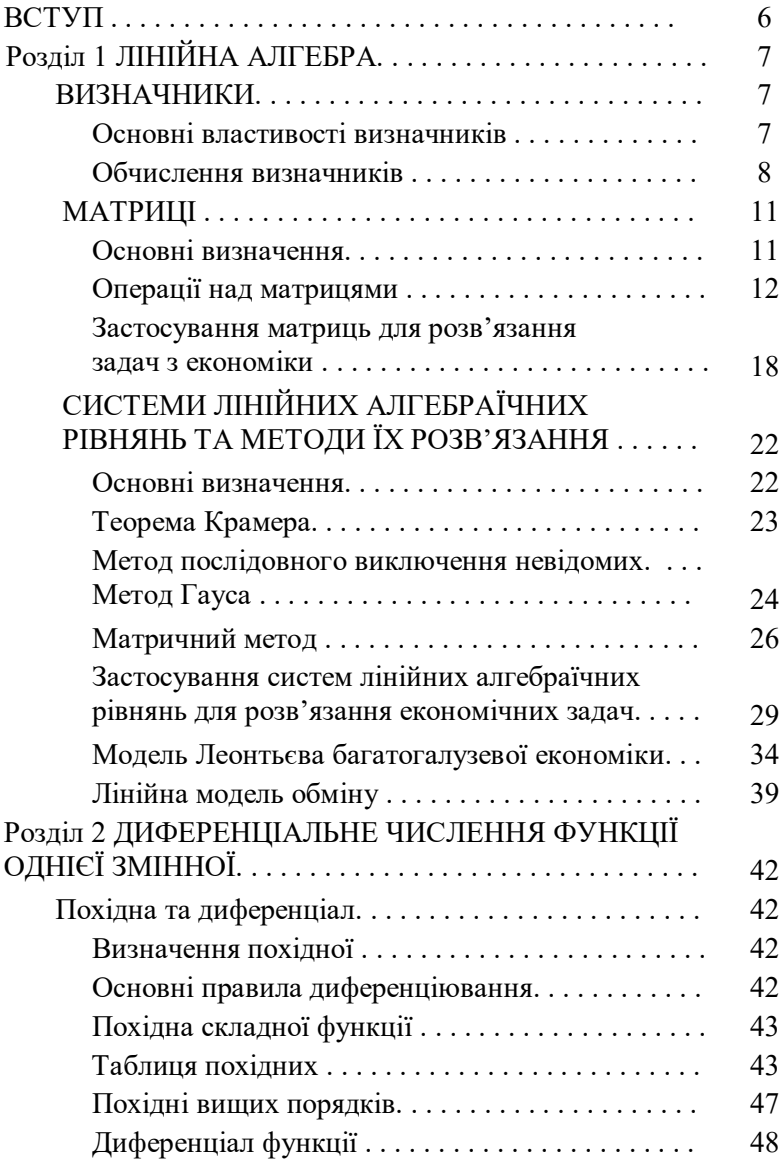

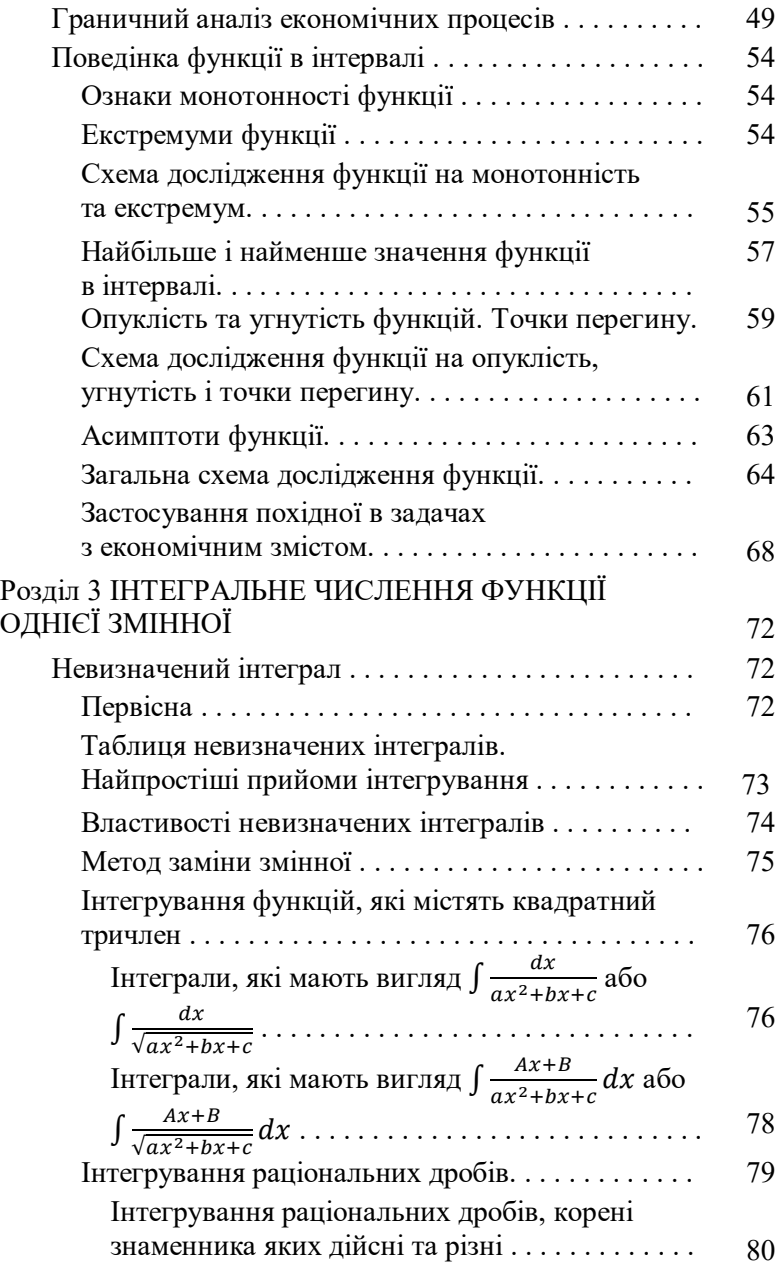

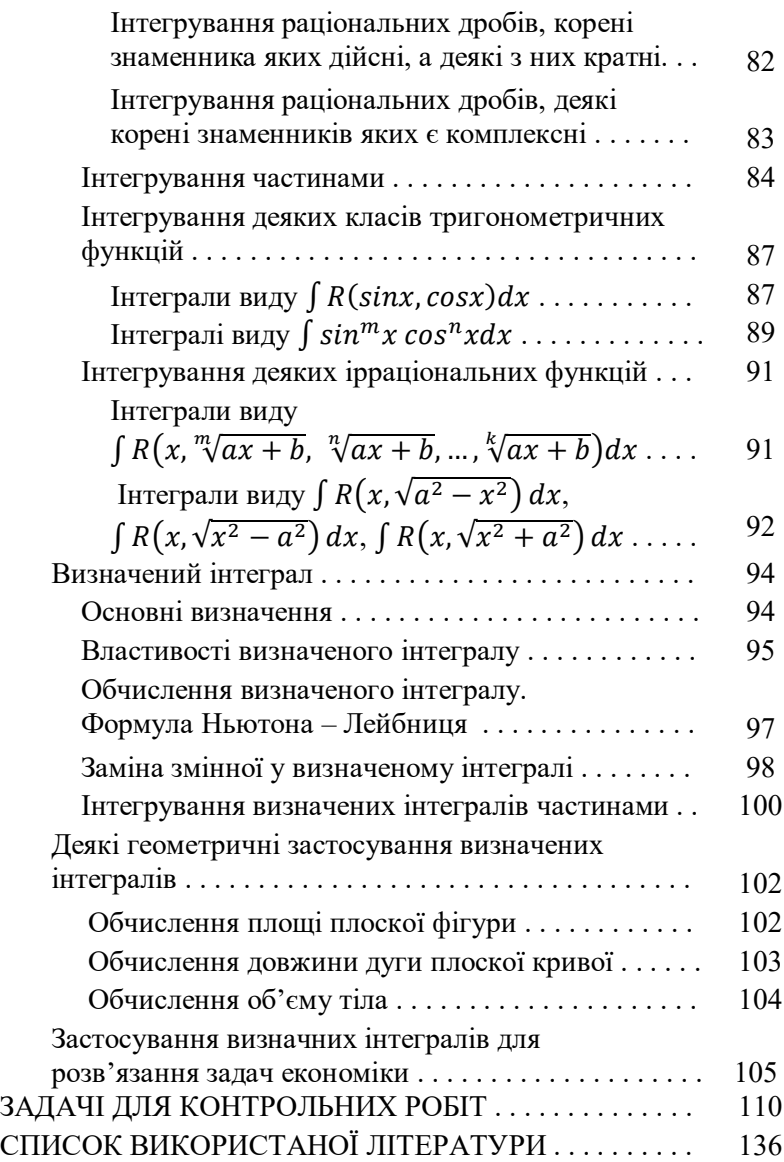

#### **ВСТУП**

Методичні рекомендації до самостійної роботи та завдання до контрольних робіт з навчальної дисципліни «Вища та прикладна математика (Вища математика)». (для студентів 1 курсу заочної форми навчання першого (бакалаврського) рівня вищої освіти зі спеціальності 073 – Менеджмент) призначені для засвоєння основних математичних понять та методів розв'язання задач під час самостійної роботи студентів. У запропонованих методичних рекомендаціях для студентів заочної форми навчання викладені основні питання, необхідні для успішного засвоєння програми, і розв'язані типові задачі.

Кожна робота оформляється в окремому зошиті відповідно до варіанта.

Для зауважень рецензента треба залишати поля, а виправлення вносити в цьому ж зошиті. Іспити можна складати тільки захистивши роботу.

Номер варіанта повинен відповідати останній цифрі номера залікової книжки (шифру) студента.

# **Розділ 1 ЛІНІЙНА АЛГЕБРА**

#### **ВИЗНАЧНИКИ**

Визначення 1.1. Визначником п-го порядку називається число  $\Delta_n$ , записане у вигляді квадратної таблиці чисел:

$$
\Delta_n = \begin{vmatrix} a_{11} & a_{12} & \cdots & a_{1n} \\ a_{21} & a_{22} & \cdots & a_{2n} \\ \cdots & \cdots & \cdots & \cdots \\ a_{n1} & a_{n2} & \cdots & a_{nn} \end{vmatrix} . \tag{1.1}
$$

Позначають визначник ще як det від determinate - «визначати»,  $a_{\text{no}} | a_{ij} | (i = \overline{1, n}, j = \overline{1, n}).$ 

 $B$ изначення 1.2. Числа  $a_{ij}$  – називаються *елементами* **визначника**, де  $i$  – номер рядка, а  $j$  – номер стовпця.

Елементи  $a_{11}$ ,  $a_{22}$ ,  $a_{33}$ , ...,  $a_{nn}$  утворюють головну діагональ визначника.

## **Основні властивості визначників:**

1. Величина визначника не зміниться, якщо елементи рядків та стовпців поміняти місцями.

2. Якщо всі елементи будь-якого рядка (стовпця) дорівнюють нулю, то такий визначник дорівнює нулю.

3. Якщо визначник має два однакові рядки (стовпці), то такий визначник дорівнює нулю.

4. Якщо визначник має два пропорційні рядки (стовпці), то такий визначник дорівнює нулю.

5. Якщо два рядки (стовпці) переставити місцями, то отримаємо визначник протилежного знаку.

6. Якщо всі елементи будь-якого рядка (стовпця) визначника помножити на число  $k \neq 0$ , то величина визначника зміниться в  $k$  разів.

7. Якщо всі елементи будь-якого рядка (стовпця) визначника помножити на одне й те саме число та додати до

відповідних елементів іншого рядка (стовпця), то величина визначника не зміниться.

8. Якщо всі елементи і-того рядка (стовпця) визначника подати у вигляді суми двох додатків  $a_i + b_i$   $(i = \overline{1, n})$ , то визначник можна подати у вигляді суми двох визначників, у яких всі рядки (стовпці), крім і-того, такі самі, як у початковому визначнику, і-тий рядок (стовпець) одного з визначників складається з елементів  $a_i$ , а другого — з елементів  $b_i$  .

*Визначення 1.2. Мінором М<sub>іі</sub>* елемента  $a_{ij}$  називається визначник  $(n - 1)$  порядку, який утворюється з початкового визначника закресленням і -того рядка і *ј*-того стовпця.

Визначення 1.4. Алгебраїчним доповненням А<sub>іі</sub> елемента  $a_{ij}$  називається добуток  $A_{ij} = (-1)^{i+j} \cdot M_{ij}.$ 

#### **Обчислення визначників**

Для визначників другого та третього порядків застосовують прості та легкі для запам'ятовування схеми обчислення.

Визначник другого порядку обчислюється так:

$$
\begin{vmatrix} a_{11} & a_{12} \\ a_{21} & a_{22} \end{vmatrix} = a_{11} \cdot a_{22} - a_{12} \cdot a_{21}.
$$

Запам'ятати це легко за допомогою схеми:

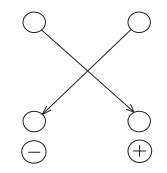

*Приклад 1.1.* Обчислити визначник  $\begin{bmatrix} -3 & 5 \\ 7 & 4 \end{bmatrix}$  $\begin{bmatrix} -3 & 3 \\ 7 & 4 \end{bmatrix}$ .

*Pos*8'язанны: 
$$
\begin{vmatrix} -3 & 5 \\ 7 & 4 \end{vmatrix} = (-3) \cdot 4 - 5 \cdot 7 = -12 - 35 = -47.
$$

Визначник третього порядку обчислюється за правилом Саррюса (правилом трикутників):

$$
\begin{vmatrix} a_{11} & a_{12} & a_{13} \\ a_{21} & a_{22} & a_{23} \\ a_{31} & a_{32} & a_{33} \end{vmatrix} = a_{11}a_{22}a_{33} + a_{12}a_{23}a_{31} + a_{13}a_{21}a_{32} -
$$

 $-a_{13}a_{22}a_{31} - a_{12}a_{21}a_{33} - a_{11}a_{23}a_{32}.$ 

Запам'ятати це легко за допомогою схеми:

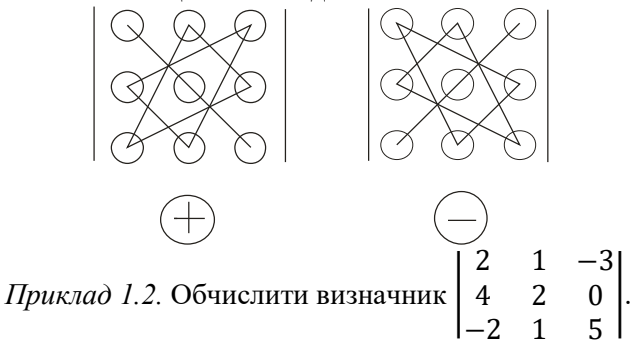

*Розв'язання:* 

$$
\begin{vmatrix} 2 & 1 & -3 \ 4 & 2 & 0 \ -2 & 1 & 5 \ \end{vmatrix} = 2 \cdot 2 \cdot 5 + 1 \cdot 0 \cdot (-2) + (-3) \cdot 4 \cdot 1 -
$$
  
\n
$$
-(-3) \cdot 2 \cdot (-2) - 1 \cdot 4 \cdot 5 - 2 \cdot 0 \cdot 1 =
$$
  
\n
$$
= 20 + 0 - 12 - 12 - 20 - 0 = -24.
$$

Для обчислення визначників вищих порядків таких зручних та легких для запам'ятовування схем не існує. У цьому разі варто застосувати загальне правило обчислення визначника ݊-го порядку.

Визначення 1.3. Визначник *п*-го порядку дорівнює сумі п добутків елементів будь-якого рядка (стовпця) та їх алгебраїчних доповнень:

$$
\Delta_n = \sum_{k=1}^n a_{ik} \cdot A_{ik} = \sum_{k=1}^n a_{kj} \cdot A_{kj}.
$$
 (1.2)

Подане правило називається «Розкриття визначника за елементами рядка (стовпця)».

\n
$$
\text{Прикла} \text{д } 1.3. \text{ Обчислити визначник} \begin{vmatrix}\n 2 & 3 & -1 & 0 \\
 4 & 2 & 0 & 4 \\
 -3 & -1 & 5 & 1 \\
 2 & 2 & -4 & 2\n \end{vmatrix}
$$
\n

розкриваючи його: а) за елементами 4-го рядка; б) за елементами 3-го стовпця.

*Розв'язання:*

а) обчислимо визначник, розкриваючи його за елементами 4-го рядка:

$$
\begin{vmatrix} 2 & 3 & -1 & 0 \ 4 & 2 & 0 & 4 \ -3 & -1 & 5 & 1 \ 2 & 2 & -4 & 2 \ \end{vmatrix} = 2 \cdot (-1)^{4+1} \cdot \begin{vmatrix} 3 & -1 & 0 \ 2 & 0 & 4 \ -1 & 5 & 1 \ \end{vmatrix} + 2 \cdot (-1)^{4+2} \cdot \begin{vmatrix} 2 & -1 & 0 \ 4 & 0 & 4 \ -3 & 5 & 1 \ \end{vmatrix} + (-4) \cdot (-1)^{4+3} \cdot \begin{vmatrix} 2 & 3 & 0 \ 4 & 2 & 4 \ -3 & -1 & 1 \ \end{vmatrix} + 2 \cdot (-1)^{4+4} \cdot \begin{vmatrix} 2 & 3 & -1 \ 4 & 2 & 0 \ -3 & -1 & 5 \ \end{vmatrix} = -2 \cdot (0 + 4 + 0 - 0 + 2 - 60) + 2 \cdot (0 + 12 + 0 - 0 + 4 - 40) + 4 \cdot (4 - 36 + 0 - 0 - 12 + 8) + 2 \cdot (20 + 0 + 4 - 6 - 0 - 60) = -2 \cdot (-54) + 2 \cdot (-24) + 4 \cdot (-36) + 2 \cdot (-42) = 108 - 48 - 144 - 84 = -168;
$$

б) обчислимо визначник, розкриваючи його за елементами 3-го стовпця:

$$
\begin{vmatrix} 2 & 3 & -1 & 0 \ 4 & 2 & 0 & 4 \ -3 & -1 & 5 & 1 \ 2 & 2 & -4 & 2 \ \end{vmatrix} = -1 \cdot (-1)^{1+3} \cdot \begin{vmatrix} 4 & 2 & 4 \ -3 & -1 & 1 \ 2 & 2 & 2 \ \end{vmatrix} + 5 \cdot (-1)^{3+3} \cdot \begin{vmatrix} 2 & 3 & 0 \ 4 & 2 & 4 \ 2 & 2 & 2 \ \end{vmatrix} + (-4) \cdot (-1)^{4+3} \cdot \begin{vmatrix} 2 & 3 & 0 \ 4 & 2 & 4 \ -3 & -1 & 1 \ \end{vmatrix} = -1 \cdot (-8 + 4 - 24 + 8 - 8 + 12) +
$$
  
+5 \cdot (8 + 24 + 0 - 0 - 24 - 16) +  
+4 \cdot (4 - 36 + 0 - 0 - 12 + 8) =  
= -1 \cdot (-16) + 5 \cdot (-8) + 4 \cdot (-36) = 16 - 40 - 144 = -168

### **МАТРИЦІ**

#### **Основні визначення**

*Визначення 1.4. Матрицею*  $A = ||a_{ij}||$  називається прямокутна таблиця чисел

$$
A = \begin{pmatrix} a_{11} & a_{12} & \dots & a_{1n} \\ a_{21} & a_{22} & \dots & a_{2n} \\ \dots & \dots & \dots & \dots \\ a_{m1} & a_{m2} & \dots & a_{mn} \end{pmatrix}, \quad (1.3)
$$

яка складається з  $m$  рядків та  $n$  стовпців.

*Визначення 1.5*. Числа  $a_{ij}$  називаються *елементами матриці*, де *і* – номер рядка  $(i = \overline{1,m})$ , а *ј* – номер стовпця  $(j = \overline{1, n}).$ 

*Визначення 1.6*. Матриця, число рядків якої дорівнює числу стовпців, називається *квадратною* матрицею.

*Визначення 1.7*. Квадратна матриця, усі елементи головної діагоналі якої дорівнюють *1*, а всі інші – *0*, називається *одиничною* та позначається, як

$$
E = \begin{pmatrix} 1 & 0 & \dots & 0 \\ 0 & 1 & \dots & 0 \\ \dots & \dots & \dots & \dots \\ 0 & 0 & \dots & 1 \end{pmatrix}.
$$
 (1.4)

*Визначення 1.8*. Дві матриці ܣ і ܤ називаються *рівними*, якщо вони однакового розміру та відповідні елементи  $a_{ij}$  і  $b_{ij}$  цих матриць рівні.

## **Операції над матрицями**

*Додавання (різниця) матриць.* Додавати (віднімати) можна лише матриці однакового розміру.

*Визначення 1.9*. *Сумою (різницею)* двох матриць ܣ і ܤ розміру  $m \times n$  називається матриця того самого розміру, кожен елемент якої є сумою (різницею) елементів відповідних матриць  $A$  i  $B$ :

$$
A + B = C, \qquad c_{ij} = a_{ij} + b_{ij}; \qquad (1.5)
$$

$$
A - B = D,
$$
  $d_{ij} = a_{ij} - b_{ij}.$  (1.6)

*Приклад 1.4.* Знайти суму та різницю матриць

$$
A = \begin{pmatrix} 4 & -5 & 2 \\ 3 & 1 & -7 \end{pmatrix} \text{ i } B = \begin{pmatrix} -2 & 2 & -1 \\ 3 & 0 & 4 \end{pmatrix}.
$$

*Розв'язання:*

$$
C = A + B = \begin{pmatrix} 4 + (-2) & -5 + 2 & 2 + (-1) \\ 3 + 3 & 1 + 0 & -7 + 4 \end{pmatrix} = \begin{pmatrix} 2 & -3 & 1 \\ 6 & 1 & -3 \end{pmatrix};
$$
  
\n
$$
D = A - B = \begin{pmatrix} 4 - (-2) & -5 - 2 & 2 - (-1) \\ 3 - 3 & 1 - 0 & -7 - 4 \end{pmatrix} =
$$
  
\n
$$
= \begin{pmatrix} 6 & -7 & 3 \\ 0 & 1 & -11 \end{pmatrix}.
$$
  
\n12

#### *Множення матриць на число.*

*Визначення 1.10*. Добутком матриці А та числа  $\lambda$ називається матриця В, кожен елемент якої є добутком числа  $\lambda$  та вілповілного елемента матриці А:

$$
B = \lambda \cdot A, \qquad b_{ij} = \lambda \cdot a_{ij}.
$$
  
Прикла*д* 1.5. Знайти добуток матриці  $A = \begin{pmatrix} -5 & 6 \\ 2 & 9 \\ 0 & -4 \end{pmatrix}$ та

числа  $\lambda = 7$ .

*Розв'язання:*

$$
B = 7 \cdot A = \begin{pmatrix} 7 \cdot (-5) & 7 \cdot 6 \\ 7 \cdot 2 & 7 \cdot 9 \\ 7 \cdot 0 & 7 \cdot (-4) \end{pmatrix} = \begin{pmatrix} -35 & 42 \\ 14 & 63 \\ 0 & -28 \end{pmatrix}.
$$

*Множення матриць.* Матриці можна множити лише в тому разі, якщо число стовпців першої матриці дорівнює числу рядків другої. Добутком буде матриця, у якої стільки рядків, скільки у першої матриці, і стільки стовпців, скільки у другої.

*Визначення 1.11*. Добутком матриць  $A[m \times n]$  і  $B[n \times k]$ називається матриця  $C[m \times k]$ , елементи якої обчислюються за правилом

$$
c_{ij} = a_{i1} \cdot b_{1j} + a_{i2} \cdot b_{2j} + \dots + a_{in} \cdot b_{nj} = \sum_{s=1}^{n} a_{is} \cdot b_{sj}, \quad (1.7)
$$
  
ae  $i = \overline{1, m}; j = \overline{1, k}$ 

Схематично розмір отриманої матриці можна зобразити так:

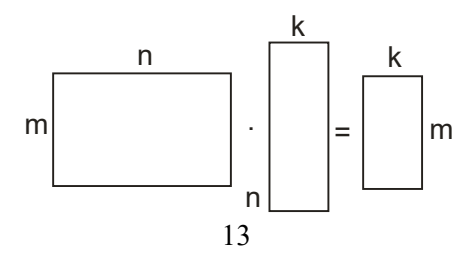

Щодо правила для обчислення елементів матрицідобутку, то його схематично можна зобразити так:

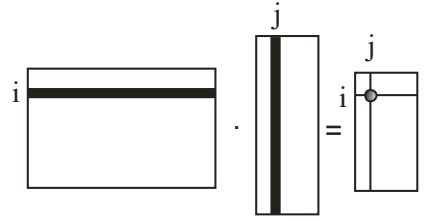

Щоб отримати елемент  $c_{ij}$ , необхідно скласти суму добутків відповідних елементів і-го рядка матриці А та j-го стовпця матриці ܤ. Отже, для виконання цього завдання доцільно використовувати олівець та гумку, закреслюючи відповідні рядки першої та стовпці другої матриць.

*Зауваження:* Загалом операція множення матриць не комутативна, тобто  $A \cdot B \neq B \cdot A$ , навіть якщо це можливо.

 $\Pi$ риклад *1.6*. Дано матриці  $A = \begin{bmatrix} 1 & 0 \\ 0 & 1 \end{bmatrix}$ 2 −7 1 5 4 6  $\int$  i

 $B = \begin{pmatrix} 3 & 0 & -2 \\ 4 & 1 & 5 \end{pmatrix}$  $\begin{pmatrix} 3 & 0 & -2 \\ -4 & 1 & 5 \end{pmatrix}$ . Знайти добуток матриць  $A \cdot B$  і  $B \cdot A$  (якщо це можливо).

*Розв'язання:*

$$
A \cdot B = \begin{pmatrix} 2 & -7 \\ 1 & 5 \\ 4 & 6 \end{pmatrix} \cdot \begin{pmatrix} 3 & 0 & -2 \\ -4 & 1 & 5 \end{pmatrix} =
$$

$$
= \begin{pmatrix} 2 \cdot 3 + (-7) \cdot (-4) & 2 \cdot 0 + (-7) \cdot 1 & 2 \cdot (-2) + (-7) \cdot 5 \\ 1 \cdot 3 + 5 \cdot (-4) & 1 \cdot 0 + 5 \cdot 1 & 1 \cdot (-2) + 5 \cdot 5 \\ 4 \cdot 3 + 6 \cdot (-4) & 4 \cdot 0 + 6 \cdot 1 & 4 \cdot (-2) + 6 \cdot 5 \end{pmatrix} =
$$
  
= 
$$
\begin{pmatrix} 6 + 28 & 0 - 7 & -4 - 35 \\ 3 - 20 & 0 + 5 & -2 + 25 \\ 12 - 24 & 0 + 6 & -8 + 30 \end{pmatrix} = \begin{pmatrix} 34 & -7 & -39 \\ -17 & 5 & 23 \\ -12 & 6 & 22 \end{pmatrix}.
$$
  

$$
B \cdot A = \begin{pmatrix} 3 & 0 & -2 \\ -4 & 1 & 5 \end{pmatrix} \cdot \begin{pmatrix} 2 & -7 \\ 1 & 5 \\ 4 & 6 \end{pmatrix} =
$$

$$
= \begin{pmatrix} 3 \cdot 2 + 0 \cdot 1 + (-2) \cdot 4 & 3 \cdot (-7) + 0 \cdot 5 + (-2) \cdot 6 \\ -4 \cdot 2 + 1 \cdot 1 + 5 \cdot 4 & (-4) \cdot (-7) + 1 \cdot 5 + 5 \cdot 6 \end{pmatrix} =
$$
  
= 
$$
\begin{pmatrix} 3 + 0 - 8 & -21 + 0 - 12 \\ -8 + 1 + 20 & 28 + 5 + 30 \end{pmatrix} = \begin{pmatrix} -5 & -33 \\ 13 & 63 \end{pmatrix}.
$$

У розглянутому прикладі можливі операції множення А∙ В і В ⋅ А. У результаті ми отримали матриці не тільки з різними елементами, але й різного розміру.

*Зауваження:* для квадратних матриць однакового порядку операція множення матриць можлива завжди.

**Транспонування матриць**. Нехай А - матриця розміром  $m \times n$ :

$$
A = \begin{pmatrix} a_{11} & a_{12} & \dots & a_{1n} \\ a_{21} & a_{22} & \dots & a_{2n} \\ \dots & \dots & \dots & \dots \\ a_{m1} & a_{m2} & \dots & a_{mn} \end{pmatrix}.
$$

Визначення 1.12. Матриця, що утворюється з матриці А шляхом заміни рядків стовпцями (або навпаки), називається *транспонованою* матрицею відносно матриці А і позначається  $A^T$ :

$$
AT = \begin{pmatrix} a_{11} & a_{21} & \dots & a_{m1} \\ a_{12} & a_{22} & \dots & a_{m2} \\ \dots & \dots & \dots & \dots \\ a_{1n} & a_{2n} & \dots & a_{mn} \end{pmatrix}.
$$
 (1.8)

\n
$$
\text{Магриці } A = \begin{pmatrix}\n -2 & 3 \\
 4 & 1 \\
 0 & -7 \\
 2 & -5 \\
 1 & 2\n \end{pmatrix}
$$
\n

\n\n
$$
\text{Магриці } A = \begin{pmatrix}\n -2 & 3 \\
 4 & 1 \\
 2 & -5 \\
 1 & 2\n \end{pmatrix}
$$
\n

\n\n
$$
\text{Розв'язання: } A^T = \begin{pmatrix}\n -2 & 4 & 0 & 2 & 1 \\
 4 & 1 & -7 & -5 & 2\n \end{pmatrix}
$$
\n

# *Обернена матриця*.

*Визначення 1.13*. Нехай *А* – квадратна матриця *n*-го порядку. Квадратна матриця  $A^{-1}$  (*n*-го порядку) називається *оберненою* до ܣ, якщо

$$
A \cdot A^{-1} = A^{-1} \cdot A = E.
$$

Визначення 1.14. Квадратна матриця А п-го порядку невироджена, якщо її визначник detA відрізняється від нуля, в іншому разі матриця називається *виродженою*.

Обернену матрицю будемо знаходимо за такою схемою:

1) обчислюємо визначник матриці detA;

2) знаходимо транспоновану матрицю  $A^T$ ;

3) обчислюємо алгебраїчні доповнення до кожного елемента транспонованої матриці;

4) записуємо обернену матрицю за правилом:

$$
A^{-1} = \frac{1}{\det A} \begin{pmatrix} A_{11}^T & A_{12}^T & \dots & A_{1n}^T \\ A_{21}^T & A_{22}^T & \dots & A_{2n}^T \\ \dots & \dots & \dots & \dots \\ A_{n1}^T & A_{n2}^T & \dots & A_{nn}^T \end{pmatrix};
$$
(1.9)

5) виконуємо перевірку, обчисливши  $A \cdot A^{-1} = E$  або  $A^{-1} \cdot A = E.$ 

*Приклад 1.8.* Знайти матрицю, обернену до  $A = \begin{bmatrix} 1 & 0 \\ 0 & 1 \end{bmatrix}$ −3 0 6 2 2 4 5 1 −2 ൱.

*Розв'язання:*

$$
det A = \begin{vmatrix} -3 & 0 & 6 \\ 2 & 2 & 4 \\ 5 & 1 & -2 \end{vmatrix} = 12 + 0 + 12 - 60 - 0 + 12 = -24;
$$
  

$$
AT = \begin{pmatrix} -3 & 2 & 5 \\ 0 & 2 & 1 \\ 6 & 4 & -2 \end{pmatrix};
$$
  

$$
AT11 = \begin{vmatrix} 2 & 1 \\ 4 & -2 \end{vmatrix} = -4 - 4 = -8;
$$
 
$$
AT12 = -\begin{vmatrix} 0 & 1 \\ 6 & -2 \end{vmatrix} = -(0 - 6) = 6;
$$
  
16

$$
A_{13}^T = \begin{vmatrix} 0 & 2 \\ 6 & 4 \end{vmatrix} = 0 - 12 = -12; \qquad A_{21}^T = -\begin{vmatrix} 2 & 5 \\ 4 & -2 \end{vmatrix} = -(-4 - 20) = 24;
$$
  
\n
$$
A_{22}^T = \begin{vmatrix} -3 & 5 \\ 6 & -2 \end{vmatrix} = 6 - 30 = -24; \qquad A_{23}^T = -\begin{vmatrix} -3 & 2 \\ 6 & 4 \end{vmatrix} = -(-12 - 12) = 24;
$$
  
\n
$$
A_{31}^T = \begin{vmatrix} 2 & 5 \\ 2 & 1 \end{vmatrix} = 2 - 10 = -8; \qquad A_{32}^T = -\begin{vmatrix} -3 & 5 \\ 0 & 1 \end{vmatrix} = -(-3 - 0) = 3;
$$
  
\n
$$
A_{33}^T = \begin{vmatrix} -3 & 2 \\ 0 & 2 \end{vmatrix} = -6 - 0 = -6.
$$
  
\n
$$
A^{-1} = -\frac{1}{24} \begin{pmatrix} -8 & 6 & -12 \\ 24 & -24 & 24 \\ -8 & 3 & -6 \end{pmatrix}.
$$

*Перевірка:*

$$
A^{-1} \cdot A = -\frac{1}{24} \begin{pmatrix} -8 & 6 & -12 \\ 24 & -24 & 24 \\ -8 & 3 & -6 \end{pmatrix} \cdot \begin{pmatrix} -3 & 0 & 6 \\ 2 & 2 & 4 \\ 5 & 1 & -2 \end{pmatrix} =
$$
  
=  $-\frac{1}{24} \begin{pmatrix} 24 + 12 - 60 & 0 + 12 - 12 & -48 + 24 + 24 \\ -72 - 48 + 120 & 0 - 48 + 24 & 144 - 96 - 48 \\ 24 + 6 - 30 & 0 + 6 - 6 & -48 + 12 + 12 \end{pmatrix} =$   
=  $-\frac{1}{24} \begin{pmatrix} -24 & 0 & 0 \\ 0 & -24 & 0 \\ 0 & 0 & -24 \end{pmatrix} = \begin{pmatrix} 1 & 0 & 0 \\ 0 & 1 & 0 \\ 0 & 0 & 1 \end{pmatrix} = E.$ 

Отже, перевірка показала, що обернену матрицю знайдено правильно.

*Bidnosiðb*: 
$$
A^{-1} = -\frac{1}{24} \begin{pmatrix} -8 & 6 & -12 \\ 24 & -24 & 24 \\ -8 & 3 & -6 \end{pmatrix}
$$
.

## **Застосування матриць для розв'язання задач з економіки**

На практиці для аналізу, систематизації, планування роботи фірми, підприємства, галузі народного господарства зазвичай використовують таблиці-матриці. За їхньою допомогою і ми спробуємо навчитися розв'язувати нескладні задачі з економіки, а саме: обчислювати обсяги продукції декількох видів за певний часовий інтервал; приріст обсягів виробництв; вартість виробленої продукції; виручку по підприємствах (регіонах, галузях) тощо. Наведемо приклади розв'язання таких типових задач.

Задача *1*. Нехай у деякій галузі *n* підприємств випускають *т* видів продукції. Матриця  $A[n \times m]$  задає обсяги продукції на кожному підприємстві в першому кварталі, а матриця  $B[n \times m]$  – в другому, тобто елементи цих матриць  $(a_{ij}, b_{ij})$  – це обсяги на *i*-тому заводі продукції *j*-го виду в першому і другому кварталах відповідно. Знайти:

а) обсяг продукції в першому півріччі;

б) приріст обсягів продукції в другому кварталі порівняно з першим за видами та підприємствами;

в) вартість виробленої продукції за перший квартал (в умовних одиницях), якщо  $\lambda$  – курс умовної одиниці щодо гривні.

*Розв'язання:*

a)  $C = A + B$ , ge  $c_{ij} = a_{ij} + b_{ij}$ ;

6) 
$$
D = B - A
$$
,  $\text{Re } d_{ij} = b_{ij} - a_{ij}$ .

Зауважимо: додатні  $d_{ij}$  свідчать про те, що на певному підприємстві і обсяг виробництва і збільшився, а від'ємні - що зменшився, нульові – не змінився;

$$
B) K = \lambda \cdot A, \text{Re } k_{ij} = \lambda \cdot a_{ij}.
$$

*Приклад 1.9.* Задачу 1 розв'яжемо, якщо

$$
A = \begin{pmatrix} 3 & 8 & 7 & 5 \\ 1 & 1 & 14 & 6 \\ 9 & 2 & 1 & 5 \end{pmatrix}, \quad B = \begin{pmatrix} 2 & 8 & 6 & 6 \\ 1 & 3 & 12 & 7 \\ 10 & 2 & 1 & 9 \end{pmatrix} \text{ i } \lambda = 8.
$$

*Розв'язання:* Тут  $n = 3, m = 4$ .

a) 
$$
C = A + B = \begin{pmatrix} 5 & 16 & 13 & 11 \\ 2 & 4 & 26 & 13 \\ 19 & 4 & 2 & 14 \end{pmatrix}
$$
;  
\n6)  $D = B - A = \begin{pmatrix} -1 & 0 & -1 & 1 \\ 0 & 2 & -2 & 1 \\ 1 & 0 & 0 & 4 \end{pmatrix}$ ;  
\n $B) K = 8 \cdot A = \begin{pmatrix} 24 & 64 & 56 & 40 \\ 8 & 8 & 112 & 48 \\ 72 & 16 & 8 & 40 \end{pmatrix}$ .

Задача 2. Підприємство виготовляє п типів продукції, обсяги виробництва задаються матрицею  $A[1 \times n]$ . Вартість реалізації одиниці і-го типу продукції в *і*-тому регіоні задана матрицею  $B[n \times k]$ , де  $k$  - кількість регіонів, у яких реалізується продукція. Знайти  $C$  – матрицю виручки по регіонах.

*Розв'язання.* Матрицю виторгу по регіонах знаходять за формулою

$$
C = A \cdot B. \tag{1.10}
$$

Зауважимо, що  $c_{ij} = \sum_{j=1}^{n} a_{1j} \cdot b_{jk}$  - виторг *і*-підприємства в ݆-тому регіоні.

*Приклад 1.10.* Підприємство виготовляє чотири типи продукції, обсяги виробництва яких задаються матрицею А. Вартість реалізації відповідної одиниці продукції у кожному з п'яти регіонів задана матрицею В:

$$
A = (420 \quad 350 \quad 780 \quad 205), \quad B = \begin{pmatrix} 4 & 3 & 5 & 1 & 4 \\ 7 & 1 & 6 & 6 & 2 \\ 3 & 2 & 1 & 9 & 8 \\ 5 & 7 & 6 & 6 & 10 \end{pmatrix}.
$$

Знайти  $C$  – матрицю виторгу по регіонах.

*Розв'язання.* Знайдемо матрицю виторгу по регіонах:

$$
C = A \cdot B = (420 \quad 350 \quad 780 \quad 205) \cdot \begin{pmatrix} 4 & 3 & 5 & 1 & 4 \\ 7 & 1 & 6 & 6 & 2 \\ 3 & 2 & 1 & 9 & 8 \\ 5 & 7 & 6 & 6 & 10 \end{pmatrix} = (7.495 \quad 4.605 \quad 6.210 \quad 10.770 \quad 10.670).
$$

Задача 3. Підприємство виготовляє т типів продукції, використовуючи  $n$  видів ресурсів. Норми затрат ресурсу  $i$ -го товару на виробництво одиниці продукції  $j$ –го типу задані матрицею  $A[n \times m]$ . Нехай за визначений відрізок часу підприємство виготовило кількість продукції кожного типу  $x_{ij}$ , яка задана матрицею  $X[m \times 1]$ . Нехай зазначена вартість кожного виду ресурсів у розрахунку на одиницю у вигляді матриці  $P[1 \times n]$ . Знайти:

а)  $S$  – матрицю повних затрат ресурсів кожного виду на виготовлення всієї продукції за певний період;

б)  $C$  – повну вартість усіх витрачених ресурсів за певний період.

*Розв'язання:*

а) матрицю повних затрат знаходимо за формулою

$$
S = A \cdot X; \tag{1.11}
$$

б) повну вартість усіх витрачених ресурсів знаходимо за формулою

$$
C = P \cdot S \quad \text{afo} \quad C = P \cdot A \cdot X. \tag{1.12}
$$

*Приклад 1.11.* Підприємство виготовляє три типи продукції, використовуючи п'ять видів ресурсів. Норми затрат ресурсу і-го товару на виробництво одиниці продукції *і*-го типу

задані матрицею  $A=$  $\lambda$  $\mathsf{L}$  $\mathsf{I}$ 4 6 8 3 3 7 5 1 0 2 9 7  $6 \t 8 \t 4/$  $\blacksquare$  $\overline{\phantom{a}}$ . Нехай за певний відрізок часу

підприємство виготовило кількість продукції кожного типу, задану матрицею  $X = \begin{bmatrix} 1 & 0 \\ 0 & 1 \end{bmatrix}$ 275 148 356 ൱, а вартість кожного виду ресурсів в розрахунку на одиницю у вигляді матриці  $P = (25 \quad 40 \quad 76 \quad 100 \quad 95)$ . Знайти:

а) S – матрицю повних затрат ресурсів кожного виду на виробництво всієї продукції за певний період;

б)  $C$  – повну вартість усіх витрачених ресурсів за певний період.

*Розв'язання:*

a) 
$$
S = A \cdot X = \begin{pmatrix} 1 & 100 + 888 + 2 & 848 \\ 825 + 444 + 2 & 492 \\ 1 & 375 + 148 + 0 \\ 550 + 1 & 332 + 2 & 492 \\ 1 & 650 + 1 & 184 + 1 & 424 \end{pmatrix} = \begin{pmatrix} 4 & 836 \\ 3 & 761 \\ 1 & 523 \\ 4 & 374 \\ 4 & 258 \end{pmatrix},
$$

таким чином, за заданий період буде використано 4 836 одиниць ресурсів першого виду, 3 761 – другого виду тощо;

$$
6) C = P \cdot S = (25 \quad 40 \quad 76 \quad 100 \quad 95) \cdot \begin{pmatrix} 4 & 836 \\ 3 & 761 \\ 1 & 523 \\ 4 & 374 \\ 4 & 258 \end{pmatrix} =
$$

 $= 120 900 + 150 440 + 115 748 + 437 400 + 404 510 =$ 

= 1 228 998 (грошових одиниць).

# **СИСТЕМИ ЛІНІЙНИХ АЛГЕБРАЇЧНИХ РІВНЯНЬ ТА МЕТОДИ ЇХ РОЗВ'ЯЗАННЯ**.

#### **Основні визначення**

Визначення 1.15. Система т лінійних рівнянь з п невідомими виглядає так:

$$
\begin{cases}\na_{11}x_1 + a_{12}x_2 + \dots + a_{1n}x_n = b_1, \\
a_{21}x_1 + a_{22}x_2 + \dots + a_{2n}x_n = b_2, \\
\dots \dots \dots \dots \dots \dots \dots \dots \dots \dots \\
a_{m1}x_1 + a_{m2}x_2 + \dots + a_{mn}x_n = b_m,\n\end{cases} (1.13)
$$

де числа  $a_{ij}$  – коефіцієнти системи;  $b_i$  – вільні членами;  $x_1, x_2, \ldots, x_n$  – невідомі.

*Визначення 1.16*. Сукупність *n* чисел  $\alpha_1, \alpha_2, \dots, \alpha_n$ називається *розв'язком системи* (1.13), якщо заміна невідомих  $x_1, x_2, \ldots, x_n$  числами  $\alpha_1, \alpha_2, \ldots, \alpha_n$  відповідно, перетворює кожне рівняння системи в тотожність.

*Визначення 1.17*. Система рівнянь називається *сумісною*, якщо вона має хоча б один розв'язок, і *несумісною*, якщо вона не має жодного розв'язку.

*Визначення 1.18*. Сумісна система рівнянь називається *визначеною*, якщо має єдиний розв'язок, і *невизначеною*, якщо розв'язків більше, ніж один.

*Визначення 1.19*. Система рівнянь (1.13) називається **однорідною**, якщо всі числа  $b_i$  дорівнюють нулю, і неоднорідною, якщо хоча б одне з  $b_i$  відмінне від нуля.

#### **Теорема Крамера**

Розглянемо систему  $n$  лінійних алгебраїчних рівнянь з  $n$ невідомими:

$$
\begin{cases}\na_{11}x_1 + a_{12}x_2 + \dots + a_{1n}x_n = b_1 \\
a_{21}x_1 + a_{22}x_2 + \dots + a_{2n}x_n = b_2 \\
\vdots \\
a_{n1}x_1 + a_{n2}x_2 + \dots + a_{nn}x_n = b_n\n\end{cases} (1.14)
$$

*Визначення 1.20*. Визначник, що складається з коефіцієнтів при невідомих  $a_{ij}$  системи (1.14), називається *визначником системи* ∆:

$$
\Delta = \begin{vmatrix} a_{11} & a_{12} & \dots & a_{1n} \\ a_{21} & a_{22} & \dots & a_{2n} \\ \dots & \dots & \dots & \dots \\ a_{n1} & a_{n2} & \dots & a_{nn} \end{vmatrix}.
$$
 (1.15)

 $B$ изначення 1.21.  $\Delta_k$  – це визначник, отриманий шляхом заміни з визначника системи  $\Delta$  *k*-го стовпця вільними членами системи

$$
\Delta_{k} = \begin{vmatrix}\na_{11} & \dots & a_{1,k-1} & b_1 & a_{1,k+1} & \dots & a_{1n} \\
a_{21} & \dots & a_{2,k-1} & b_2 & a_{2,k+1} & \dots & a_{2n} \\
\dots & \dots & \dots & \dots & \dots & \dots \\
a_{n1} & \dots & a_{n,k-1} & b_n & a_{n,k+1} & \dots & a_{nn}\n\end{vmatrix}.
$$
\n(1.16)

*Теорема Крамера***.** Якщо визначник ∆ системи ݊ лінійних алгебраїчних рівнянь з  $n$  невідомими відрізняється від нуля, то така система має єдиний розв'язок, який знаходять за формулами:

$$
x_1 = \frac{\Delta_1}{\Delta}, \quad x_2 = \frac{\Delta_2}{\Delta}, \dots, \quad x_n = \frac{\Delta_n}{\Delta}.\tag{1.17}
$$

Формули (1.17) мають назву *формул Крамера*.

*Приклад 1.12.* Розв'язати систему лінійних алгебраїчних рівнянь за формулами Крамера:

$$
\begin{cases}\n2x_1 + 3x_2 - x_3 = -9 \\
x_1 + 5x_2 + 2x_3 = -10 \\
3x_1 - 4x_2 - 2x_3 = 11.\n\end{cases}
$$

*Розв'язання:*

$$
\Delta = \begin{vmatrix} 2 & 3 & -1 \\ 1 & 5 & 2 \\ 3 & -4 & -2 \end{vmatrix} = -20 + 18 + 4 + 15 + 6 + 16 = 39;
$$
  
\n
$$
\Delta_1 = \begin{vmatrix} -9 & 3 & -1 \\ -10 & 5 & 2 \\ 11 & -4 & -2 \end{vmatrix} = 90 + 66 - 40 + 55 - 72 - 60 = 39;
$$
  
\n
$$
\Delta_2 = \begin{vmatrix} 2 & -9 & -1 \\ 1 & -10 & 2 \\ 3 & 11 & -2 \end{vmatrix} = 40 - 54 - 11 - 30 - 18 - 44 = -117;
$$
  
\n
$$
\Delta_3 = \begin{vmatrix} 2 & 3 & -9 \\ 1 & 5 & -10 \\ 3 & -4 & 11 \end{vmatrix} = 110 - 90 + 36 + 135 - 33 - 80 = 78;
$$
  
\n
$$
x_1 = \frac{\Delta_1}{\Delta} = \frac{39}{39} = 1; \quad x_2 = \frac{\Delta_2}{\Delta} = \frac{-117}{39} = -3; \quad x_3 = \frac{\Delta_3}{\Delta} = \frac{78}{39} = 2.
$$

*Перевірка*. Підставимо отримані значення, наприклад, у перше рівняння системи:  $2 \cdot 1 + 3 \cdot (-3) - 2 = -9$ . Ми отримали тотожність.

*Відповідь*:  $x_1 = 1$ ;  $x_2 = -3$ ;  $x_3 = 2$ .

# **Метод послідовного виключення невідомих. Метод Гаусса**

Нехай дано систему  $m$  лінійних рівнянь з  $n$  невідомими (1.13). Розглянемо матрицю  $\vec{A}$  системи (1.13) та її розширену матрицю  $\tilde{A}$  (матрицю, що складається з елементів матриці  $A$  та стовпця вільних членів  $B$ ):

$$
A = \begin{pmatrix} a_{11} & a_{12} & \dots & a_{1n} \\ a_{21} & a_{22} & \dots & a_{2n} \\ \dots & \dots & \dots & \dots \\ a_{m1} & a_{m2} & \dots & a_{mn} \end{pmatrix},
$$
 (1.18)

$$
\tilde{A} = (A|B) = \begin{pmatrix} a_{11} & a_{12} & \dots & a_{1n} & b_1 \\ a_{21} & a_{22} & \dots & a_{2n} & b_2 \\ \dots & \dots & \dots & \dots & \dots \\ a_{m1} & a_{m2} & \dots & a_{mn} & b_n \end{pmatrix}.
$$
 (1.19)

Суть методу Гауса для розв'язання систем лінійних алгебраїчних рівнянь полягає в тому, що за допомогою елементарних перетворень систему зводять до вигляду, коли розширена матриця  $\tilde{A}$  системи стає трапецієподібною. Зводити матрицю системи до трапецієподібного вигляду будемо так. Спочатку в усіх рівняннях системи, крім першого вилучимо невідому  $x_1$ ; потім в усіх рівняннях, крім першого і другого, – невідому  $x_2$  тощо.

Оскільки кожному елементарному перетворенню системи відповідає елементарне перетворення розширеної матриці системи (і навпаки), замість системи (для скорочення запису) будемо використовувати розширену матрицю цієї системи, виконуючи перетворення лише над рядками.

*Приклад 1.13.* Розв'язати систему лінійних алгебраїчних рівнянь за методом Гауса:

$$
\begin{cases}\nx_1 + 4x_2 - 2x_3 + x_4 = -4, \\
3x_1 - x_2 - 2x_3 - 3x_4 = 5, \\
2x_1 + 3x_2 + x_3 + 2x_4 = 2, \\
x_1 + x_2 + 5x_3 - 2x_4 = 6.\n\end{cases}
$$

*Розв'язання:* Поставимо у відповідність системі розширену матрицю  $\tilde{A}$ :

$$
\tilde{A} = \begin{pmatrix} 1 & 4 & -2 & 1 & -4 \\ 3 & -1 & -2 & -3 & 5 \\ 2 & 3 & 1 & 2 & 2 \\ 1 & 1 & 5 & -2 & 6 \end{pmatrix} \xrightarrow{\phantom{A}} \xrightarrow{\phantom{A}} \xrightarrow{\phantom{
$$

$$
\begin{array}{l}\n\sim \begin{pmatrix}\n1 & 4 & -2 & 1 & -4 \\
0 & 1 & -1 & 0 & -2 \\
0 & -3 & 4 & -6 & 17\n\end{pmatrix} & \stackrel{13}{\longrightarrow} & 3 \\
\sim \begin{pmatrix}\n1 & 4 & -2 & 1 & -4 \\
0 & 1 & -1 & 0 & -2 \\
0 & 0 & -9 & -6 & -9 \\
0 & 0 & 4 & -3 & 4\n\end{pmatrix} \cdot (-9) \sim \begin{pmatrix}\n1 & 4 & -2 & 1 & -4 \\
0 & 1 & -1 & 0 & -2 \\
0 & 0 & 1 & 2/3 & 1 \\
0 & 0 & 1 & -3/4 & 1\n\end{pmatrix} & \stackrel{1}{\longrightarrow} \\
\sim \begin{pmatrix}\n1 & 4 & -2 & 1 & -4 \\
0 & 1 & -1 & 0 & -2 \\
0 & 0 & 1 & 2/3 & 1 \\
0 & 0 & 0 & 17/12 & 0\n\end{pmatrix} \cdot 3 \sim \begin{pmatrix}\n1 & 4 & -2 & 1 & -4 \\
0 & 1 & -1 & 0 & -2 \\
0 & 0 & 3 & 2 & 3 \\
0 & 0 & 0 & 1 & 0\n\end{pmatrix}.\n\end{array}
$$

Отже, з останнього рівняння маємо:  $x_4 = 0$ .

Третій рядок розширеної матриці прочитаємо як  $3x_3 + 2x_4 = 3$ . Підставимо знайдене значення  $x_4$ , отримаємо:  $3x_3 + 2 \cdot 0 = 3$ ;  $x_3 = 1$ .

3 другого рядка маємо  $x_2 - x_3 = -2$ ;  $x_2 - 1 = -2$ ;  $x_2 = -1.$ <br>I.

І, нарешті, з першого рядка розширеної матриці  $x_1 + 4x_2 - 2x_3 + x_4 = -4$ , з урахуванням знайдених  $x_2, x_3, x_4$ :  $x_1 + 4 \cdot (-1) - 2 \cdot 1 + 0 = -4$ , маємо  $x_1 = 2$ . Після перевірки можемо записати відповідь.

*Відповідь*:  $x_1 = 2$ ;  $x_2 = -1$ ;  $x_3 = 1$ ;  $x_4 = 0$ .

# **Матричний метод**

Розглянемо систему  $n$  лінійних алгебраїчних рівнянь з  $n$ невідомими (1.14). Поставимо у відповідність системі (1.14) матричне рівняння

$$
A \cdot X = B,\tag{1.20}
$$

де  $A$  – матриця коефіцієнтів при невідомих,  $X$  – стовпець невідомих,  $B$  – стовпець вільних членів:

$$
A = \begin{pmatrix} a_{11} & a_{12} & \dots & a_{1n} \\ a_{21} & a_{22} & \dots & a_{2n} \\ \dots & \dots & \dots & \dots \\ a_{n1} & a_{n2} & \dots & a_{nn} \end{pmatrix}, X = \begin{pmatrix} x_1 \\ x_2 \\ \dots \\ x_n \end{pmatrix}, B = \begin{pmatrix} b_1 \\ b_2 \\ \dots \\ b_n \end{pmatrix}.
$$

Будемо вважати, що визначник  $A$  (визначник матриці  $A$ ) системи (1.14) відрізняється від нуля. За теоремою Крамера така система має єдиний розв'язок. З іншого боку, для невиродженої матриці  $A$  існує обернена матриця  $A^{-1}.$ 

Помножимо обидві частини рівності  $(1.19)$  зліва на  $A^{-1}$ . Така операція можлива, тому що  $A^{-1}$  – квадратна матриця  $n$ -го порядку, а матриці-стовпці  $X$  і  $B$  мають розмір  $n \times 1$ . Отримаємо

$$
A^{-1} \cdot (AX) = (A^{-1} \cdot A)X = EX = X = A^{-1} \cdot B.
$$

Отже, щоб розв'язати систему (1.13), представлену у вигляді (1.20), необхідно обчислити

$$
X = A^{-1} \cdot B \tag{1.21}
$$

*Приклад 1.14.* Розв'язати систему лінійних алгебраїчних рівнянь матричним методом:

$$
\begin{cases}\n3x_1 - 4x_2 + x_3 = -11 \\
2x_1 + x_2 - 5x_3 = 13 \\
x_1 - x_2 - 2x_3 = 0\n\end{cases}
$$

*Розв'язання.* За умовою,

$$
A = \begin{pmatrix} 3 & -4 & 1 \\ 2 & 1 & -5 \\ 1 & -1 & -2 \end{pmatrix}; \quad X = \begin{pmatrix} x_1 \\ x_2 \\ x_3 \end{pmatrix}; \quad B = \begin{pmatrix} -11 \\ 13 \\ 0 \end{pmatrix}.
$$

 $det A = |$ 3 −4 1 2 1 −5 1 −1 −2  $= -6 + 20 - 2 - 1 - 15 - 16 = -20 \neq 0,$ 

тобто матриця невироджена і існує обернена до неї. Транспонуємо матрицю:

$$
A^T = \begin{pmatrix} 3 & 2 & 1 \\ -4 & 1 & -1 \\ 1 & -5 & -2 \end{pmatrix}.
$$

Знайдемо алгебраїчні доповнення до кожного елемента транспонованої матриці:

$$
A_{11}^T = \begin{vmatrix} 1 & -1 \\ -5 & -2 \end{vmatrix} = -2 - 5 = -7; \qquad A_{12}^T = -\begin{vmatrix} -4 & -1 \\ 1 & -2 \end{vmatrix} = -(8 + 1) = -9; A_{13}^T = \begin{vmatrix} -4 & 1 \\ 1 & -5 \end{vmatrix} = 20 - 1 = 19; \qquad A_{21}^T = -\begin{vmatrix} 2 & 1 \\ -5 & -2 \end{vmatrix} = -(-4 + 5) = -1; A_{22}^T = \begin{vmatrix} 3 & 1 \\ 1 & -2 \end{vmatrix} = -6 - 1 = -7; \qquad A_{23}^T = -\begin{vmatrix} 3 & 2 \\ 1 & -5 \end{vmatrix} = -(-15 - 2) = 17; A_{31}^T = \begin{vmatrix} 2 & 1 \\ 1 & -1 \end{vmatrix} = -2 - 1 = -3; \qquad A_{32}^T = -\begin{vmatrix} 3 & 1 \\ -4 & -1 \end{vmatrix} = -(-3 + 4) = -1; A_{33}^T = \begin{vmatrix} 3 & 2 \\ -4 & 1 \end{vmatrix} = 3 + 8 = 11.
$$

Отже обернена матриця виглядає так:

$$
A^{-1} = -\frac{1}{20} \begin{pmatrix} -7 & -9 & 19 \\ -1 & -7 & 21 \\ -3 & -1 & 11 \end{pmatrix}.
$$

Використаємо формулою (1.21):

$$
X = A^{-1} \cdot B = -\frac{1}{20} \begin{pmatrix} -7 & -9 & 19 \\ -1 & -7 & 21 \\ -3 & -1 & 11 \end{pmatrix} \cdot \begin{pmatrix} -11 \\ 13 \\ 0 \end{pmatrix} =
$$

$$
= -\frac{1}{20} \begin{pmatrix} 77 - 117 + 0 \\ 11 - 91 + 0 \\ 33 - 13 + 0 \end{pmatrix} = -\frac{1}{20} \begin{pmatrix} -40 \\ -80 \\ 20 \end{pmatrix} = \begin{pmatrix} 2 \\ 4 \\ -1 \end{pmatrix}.
$$

Відповідь:  $x_1 = 2$ ;  $x_2 = 4$ ;  $x_3 = -1$ .

## **Застосування систем лінійних алгебраїчних рівнянь для розв'язання економічних задач**

*Приклад 1.15.* Кондитерська фабрика спеціалізується на випуску трьох видів виробів: тістечок, рулетів та кексів. Водночас на виробництві використовується сировина трьох типів:  $S_1, S_2, S_3$ . Норми затрат сировини на кожну одиницю виробів та обсяг затрат сировини на 1 день задані таблицею 1.1. Знайти щоденний об'єм випуску кожного виду кондитерських виробів.

| Вид      | Норми затрат на одну одиницю |        |       | Затрати   |
|----------|------------------------------|--------|-------|-----------|
| сировини | виробів                      |        |       | сировини  |
|          | Тістечка                     | Рулети | Кекси | за 1 день |
|          |                              |        |       | 3 800     |
|          |                              |        |       | 1500      |
|          |                              |        |       | 2 400     |

Таблиця 1.1 – Норми та об'єми затрат сировини

*Розв'язання.* Зрозуміло, що невідомими є шукана кількість кожного виду кондитерських виробів, тому позначимо  $x_1$  – обсяг випуску тістечок,  $x_2$  – обсяг випуску рулетів,  $x_3$  – обсяг випуску кексів. У відповідності до таблиці 1.1 можна записати систему лінійних алгебраїчних рівнянь:

$$
\begin{cases}\n5x_1 + 3x_2 + 4x_3 = 3800 \\
2x_1 + 2x_2 + x_3 = 1500 \\
3x_1 + 3x_2 + 2x_3 = 2400\n\end{cases}
$$

Розв'яжемо систему за методом Крамера:

$$
\Delta = \begin{vmatrix} 5 & 3 & 4 \\ 2 & 2 & 1 \\ 3 & 3 & 2 \end{vmatrix} = 20 + 9 + 24 - 24 - 12 - 15 = 2;
$$
  
\n
$$
\Delta_1 = \begin{vmatrix} 3 & 800 & 3 & 4 \\ 1 & 500 & 2 & 1 \\ 2 & 400 & 3 & 2 \end{vmatrix} = 15 \ 200 + 7 \ 200 + 18 \ 000 - 19 \ 200 - 12 \ 200 - 12 \ 200 + 12 \ 200 - 12 \ 200 - 12
$$

$$
-9\,000-11\,400=800;
$$

$$
\Delta_2 = \begin{vmatrix} 5 & 3800 & 4 \\ 2 & 1500 & 1 \\ 3 & 2400 & 2 \end{vmatrix} = 15000 + 11400 + 19200 - 18000 -
$$
  
-15200 - 12000 = 400;

$$
\Delta_3 = \begin{vmatrix} 5 & 3 & 3 & 800 \\ 2 & 2 & 1 & 500 \\ 3 & 3 & 2 & 400 \end{vmatrix} = 24\ 000 + 13\ 500 + 22\ 800 - 22\ 800 - 22\ 800 - 14\ 400 - 22\ 500 = 600;
$$

$$
x_1 = \frac{\Delta_1}{\Delta} = \frac{800}{2} = 400;
$$
  $x_1 = \frac{\Delta_1}{\Delta} = \frac{400}{2} = 200;$   $x_1 = \frac{\Delta_1}{\Delta} = \frac{600}{2} = 300.$ 

Отже, кондитерська фабрика щоденно випускає 400 тістечок, 200 рулетів і 300 кексів.

*Приклад 1.16.* У кожному з трьох банків, серед яких обирає вкладник, нараховується свій щорічний відсоток на депозитний вклад. Вкладник має суму в розмірі 6 000 грошових одиниць. Якщо  $\frac{1}{3}$ вкладу він розмістить у банку  $1, \frac{1}{2}$  – у банку 2, а решту – у банку 3, наприкінці року сума вкладу зросте до 7 250 грош. од. Якщо $\frac{1}{6}$ вкладу покласти у банк 1,  $\frac{2}{3}$  – у банк 2, та $\frac{1}{6}$  – у банк 3, то сума, яку може отримати вкладник зросте до 7 200 грош. од. У випадку, коли схема розміщення вкладів: <del>1</del>  $\frac{1}{2} - y$ перший банк,  $\frac{1}{6}$  – у другий банк,  $\frac{1}{3}$  – у третій банк, то сума, отримана наприкінці року складала би 7250 грош. од. Визначити ставку по депозитах кожного банку.

*Розв'язання.* Як невідомі, оберемо ставку по депозитах в першому, другому та третьому банках відповідно. Частини вкладу знаходять шляхом множення числа на звичайний дріб, наприклад: <del>1</del>  $\frac{1}{3}$  вкладу знаходять як  $\frac{1}{3}$  $\frac{1}{3}$  · 6 000 = 2 000 грош. од. Тому система лінійних алгебраїчних рівнянь набуває такого вигляду:

൝  $2000x_1 + 3000x_2 + 1000x_3 = 7250$  $1000x_1 + 4000x_2 + 1000x_3 = 7200$  $3000x_1 + 1000x_2 + 2000x_3 = 7250$ .

Розв'яжемо систему за методом Крамера. Зауважимо, що обчислювати визначники, виконуючи множення чотиризначних чисел, у яких три знаки – нулі, не дуже зручно, тому скористаємося властивістю 6 визначників і винесемо спільні множники кожного стовпця за знак визначника.

∆= | 2 000 3 000 1 000 1 000 4 000 1 000 3 000 1 000 2 000  $= 10^9$ 2 3 1 1 4 1 3 1 2 | $=$  $= 10^9(16 + 9 + 1 - 12 - 6 - 2) = 6 \cdot 10^9;$  $\Delta_1 =$ 7 250 3 000 1 000 7 200 4 000 1 000 7 250 1 000 2 000  $= 10^7$ 725 3 1 720 4 1 725 1 2  $\vert$  =  $= 10^{7}(5\ 800 + 2\ 175 + 720 - 2\ 900 - 4320 - 725) =$  $= 750 \cdot 10^7 = 7.5 \cdot 10^9;$  $\Delta_2 =$ 2 000 7 250 1 000 1 000 7 200 1 000 3 000 7 250 2 000  $= 10^7$ 2 725 1 1 720 1 3 725 2  $\vert$  =  $= 10^{7}(2.880 + 2175 + 725 - 2160 - 1450 - 1450) =$  $= 720 \cdot 10^7 = 7.2 \cdot 10^9;$  $\Delta_3 =$ 2 000 3 000 7 250 1 000 4 000 7 200 3 000 1 000 7 250  $= 10^7$ 2 3 725 1 4 720 3 1 725  $\vert$  =  $= 10^{7}(5\ 800 + 6\ 480 + 725 - 8\ 700 - 2\ 175 - 1\ 440) =$  $= 690 \cdot 10^7 = 6.9 \cdot 10^9;$ 

$$
x_1 = \frac{\Delta_1}{\Delta} = \frac{7,5 \cdot 10^9}{6 \cdot 10^9} = 1,25;
$$
  
\n
$$
x_2 = \frac{\Delta_2}{\Delta} = \frac{7,2 \cdot 10^9}{6 \cdot 10^9} = 1,2;
$$
  
\n
$$
x_3 = \frac{\Delta_3}{\Delta} = \frac{6,9 \cdot 10^9}{6 \cdot 10^9} = 1,15.
$$

Отже, робимо висновок, що перший банк надає депозити під 25 %, другий – під 20 %, а третій – під 15 %.

*Приклад 1.17.* Два заводи постачають автомобілі для двох автогосподарств, потреби яких 350 та 250 машин відповідно. Перший завод випустив 400 машин, а другий – 200. Відомі витрати на транспортування машин із заводів у кожне автогосподарство (табл. 1.2).

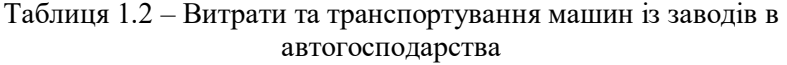

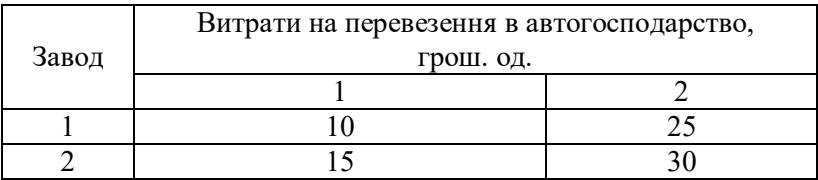

Мінімальні витрати на транспортування становлять 10 750 грошових одиниць. Визначити оптимальний план перевезення машин.

*Розв'язання.* Поставимо у відповідність щодо умов задачі систему

$$
\begin{cases}\n x_{11} + x_{12} & = 400 \\
 x_{21} + x_{22} & = 200 \\
 x_{11} + x_{21} & = 350 \\
 x_{12} + x_{22} & = 250 \\
 10x_{11} + 25x_{12} + 15x_{21} + 20x_{22} & = 9250\n\end{cases}
$$

де  $x_{11}$  і  $x_{12}$  – кількість машин, які потрібно перевезти з першого заводу на перше та друге автогосподарства відповідно, а  $x_{21}$  і  $x_{22}$ – кількість машин, які потрібно перевезти з другого заводу на перше та друге автогосподарства відповідно. Розв'яжемо систему за методом Гауса. Для цього випишемо розширену матрицю й виконаємо елементарні перетворення:

$$
\tilde{A} = \begin{pmatrix}\n1 & 1 & 0 & 0 & 400 \\
0 & 0 & 1 & 1 & 200 \\
1 & 0 & 1 & 0 & 350 \\
0 & 1 & 0 & 1 & 250 \\
10 & 25 & 15 & 20 & 9250\n\end{pmatrix}
$$
\n
$$
\sim \begin{pmatrix}\n1 & 1 & 0 & 0 & 400 \\
0 & 0 & 1 & 1 & 200 \\
0 & -1 & 1 & 0 & -50 \\
0 & 1 & 0 & 1 & 250 \\
0 & 15 & 15 & 20 & 5250\n\end{pmatrix}
$$
\n
$$
\sim \begin{pmatrix}\n1 & 1 & 0 & 0 & 400 \\
0 & 1 & 0 & 1 & 250 \\
0 & 1 & -1 & 0 & 50 \\
0 & 3 & 3 & 4 & 1050\n\end{pmatrix}
$$
\n
$$
\sim \begin{pmatrix}\n1 & 1 & 0 & 0 & 400 \\
0 & 1 & -1 & 0 & 50 \\
0 & 3 & 3 & 4 & 1050\n\end{pmatrix}
$$
\n
$$
\sim \begin{pmatrix}\n1 & 1 & 0 & 0 & 0 & 400 \\
0 & 1 & 0 & 1 & 250 \\
0 & 0 & -1 & -1 & -200 \\
0 & 0 & 3 & 1 & 300\n\end{pmatrix}
$$
\n
$$
\sim \begin{pmatrix}\n1 & 1 & 0 & 0 & 400 \\
0 & 1 & 0 & 1 & 250 \\
0 & 0 & 3 & 1 & 300 \\
0 & 0 & 1 & 1 & 200\n\end{pmatrix}
$$

Поділивши третій рядок розширеної матриці на (-1), отримаємо рядок, який співпадає з п'ятим. Виключивши його, отримаємо

$$
\sim \begin{pmatrix} 1 & 1 & 0 & 0 & |400 \\ 0 & 1 & 0 & 1 & |250 \\ 0 & 0 & 1 & 1 & |200 \\ 0 & 0 & 3 & 1 & |300 \end{pmatrix} \begin{pmatrix} 1 & 1 & 0 & 0 & |400 \\ 0 & 1 & 0 & 1 & |250 \\ 0 & 0 & 1 & 1 & |200 \\ 0 & 0 & 0 & -2 & |-300 \end{pmatrix}
$$

Поділивши четверте рівняння на (-2) отримаємо

$$
x_{22}=150;
$$

з третього рівняння:

 $x_{21} + x_{22} = 200$ ;  $x_{21} = 200 - x_{22} = 200 - 150 = 50$ . Підставивши результат у друге рівняння знайдемо

 $x_{12} + x_{22} = 250$ ;  $x_{12} = 250 - x_{22} = 250 - 150 = 100$ .

І, нарешті, з першого рівняння:

 $x_{11} + x_{12} = 400$ ;  $x_{11} = 400 - x_{12} = 400 - 100 = 300$ . Остаточно маємо оптимальний план транспортування машин:

 $x_{11} = 300$ ;  $x_{12} = 100$ ;  $x_{21} = 50$ ;  $x_{22} = 150$ .

#### **Модель Леонтьєва багатогалузевої економіки**

У попередньому розділі ми познайомилися з методами розв'язання систем лінійних алгебраїчних рівнянь. Обізнаність цими методами та навички щодо їхнього використання знадобляться для розв'язання прикладних економічних задач. Познайомимося з основними визначеннями та формулами.

*Визначення 1.22*. Рівняння виду  $x_i = \sum_{j=1}^n x_{ij} + y_i$  $(i = 1, 2, \ldots n)$  називаються *співвідношеннями балансу*, де  $x_i$  – обсяги валового продукту і-тої галузі для невиробничого споживання,  $x_{ij}$  – обсяг продукції *і*-тої галузі, що споживаються в процесі виробництва *ј*-тою галуззю  $(i = 1, 2, ..., n)$ .

Співвідношення балансу можна записати так:

a) y bhthaji 
$$
x_i = \sum_{j=1}^n a_{ij} x_j + y_i
$$
  $(i = 1, 2, ... n)$  (1.22)

$$
a_{ij} = \frac{x_{ij}}{x_j} \qquad (i, j = 1, 2, ..., n) \tag{1.23}
$$

– *коефіцієнти прямих витрат*, які свідчать про витрати продукції і-тої галузі на виробництво одиниці продукції ј-тої галузі;

б) у матричному вигляді

$$
X = AX + Y \tag{1.24}
$$

$$
a6o \qquad (E-A)X = Y \qquad (1.25)
$$

$$
\text{Re } X = \begin{pmatrix} x_1 \\ x_2 \\ \vdots \\ x_n \end{pmatrix}, A = \begin{pmatrix} a_{11} & a_{12} & \cdots & a_{1n} \\ a_{21} & a_{22} & \cdots & a_{2n} \\ \cdots & \cdots & \cdots & \cdots \\ a_{n1} & a_{n2} & \cdots & a_{nn} \end{pmatrix}, Y = \begin{pmatrix} y_1 \\ y_2 \\ \vdots \\ y_n \end{pmatrix}, \qquad (1.26)
$$

 $X$  – вектор валового випуску,  $Y$  - вектор кінцевого продукту,  $A$  – матриця прямих витрат.

*Головна задача міжгалузевого балансу* полягає у знаходженні такого вектора валового випуску Х, який при відомій матриці прямих витрат  $A$  забезпечує заданий вектор кінцевого продукту  $Y$ .

Вектор  $X$  валового випуску знаходять за формулою:

$$
X = (E - A)^{-1}Y = SY
$$
 (1.27)

де матриця  $S = (E - A)^{-1}$  називається *матрицею повних* **витрат**, кожен елемент S<sub>ii</sub> якої показує величину валового випуску продукції і-тої галузі, яка необхідна для забезпечення випуску одиниці кінцевого продукту *j*-тої галузі  $y_i = 1$  (*j* =  $1, 2, \ldots, n$ ).

*Зауваження*. Матриця ܣ ≤ 0 називається *продуктивною*, якщо для будь-якого вектора  $Y \ge 0$  існує розв'язок  $X \ge 0$ рівняння (1.25).

Матриця А продуктивна, якщо  $a_{ii} \geq 0$  для будь-яких  $i, j = 1, 2, ..., n$  та  $\max_{j=1,...,n} \sum_{i=1}^{n} a_{ij} \le 1$  існує номер *ј* такий, що  $\sum_{i=1}^{n} a_{ij} < 1.$ 

*Визначення 1.23*. *Чистою продукцією галузі* називається різниця між валовою продукцією цієї галузі і витратами продукції всіх галузей на виробництво цієї галузі.

Використаємо наведені визначення для розв'язання задач.

*Приклад 1.18.* В таблиці 1.3 наведені коефіцієнти прямих витрат і кінцева продукція галузей на запланований період (в умовних грошових одиницях).

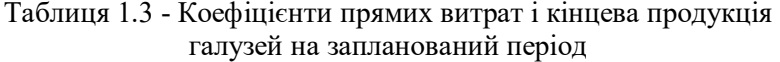

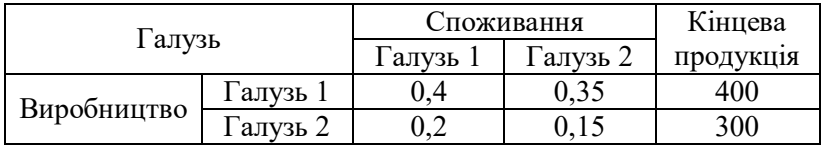

Знайти:

1) плановані обсяги валової продукції галузей, міжгалузеві поставки, чисту продукцію галузей;

2) необхідний обсяг валового випуску кожної галузі, якщо кінцеве споживання продукції першої галузі збільшиться на 10 %, а другої – на 30 %.

*Розв'язання:* 

1) складемо матрицю коефіцієнтів прямих витрат А і вектор кінцевої продукції  $Y$ :

$$
A = \begin{pmatrix} 0.4 & 0.35 \\ 0.2 & 0.15 \end{pmatrix}; \qquad Y = \begin{pmatrix} 400 \\ 300 \end{pmatrix}.
$$

Зауважимо, що матриця продуктивна, тому що всі її елементи додатні та сума елементів в кожному рядку і в кожному стовпці менше одиниці.
Щоб знайти матрицю повних витрат, знайдемо матрицю  $E - A$ :

$$
E - A = \begin{pmatrix} 1 & 0 \\ 0 & 1 \end{pmatrix} - \begin{pmatrix} 0.4 & 0.35 \\ 0.2 & 0.15 \end{pmatrix} = \begin{pmatrix} 0.6 & -0.35 \\ -0.2 & 0.85 \end{pmatrix}.
$$

Звідси матрицю повних витрат  $S = (E - A)^{-1}$  знаходять за добре відомою нам схемою знаходження оберненої матриці:

$$
\det(E - A) = \begin{vmatrix} 0.6 & -0.35 \\ -0.2 & 0.85 \end{vmatrix} = 0.51 - 0.07 = 0.44;
$$
  
\n
$$
(E - A)^{T} = \begin{pmatrix} 0.6 & -0.2 \\ -0.35 & 0.85 \end{pmatrix};
$$
  
\n
$$
A_{11}^{T} = 0.85; \quad A_{12}^{T} = 0.35; \quad A_{21}^{T} = 0.2; \quad A_{22}^{T} = 0.6;
$$
  
\n
$$
S = (E - A)^{-1} = \frac{1}{0.44} \begin{pmatrix} 0.85 & 0.35 \\ 0.25 & 0.6 \end{pmatrix} = \begin{pmatrix} 1.93 & 0.80 \\ 0.57 & 1.36 \end{pmatrix}.
$$

Знайдемо вектор  $X$  валового продукту (1.27):

$$
X = S \cdot Y = \begin{pmatrix} 1.93 & 0.80 \\ 0.57 & 1.36 \end{pmatrix} \cdot \begin{pmatrix} 400 \\ 300 \end{pmatrix} = \begin{pmatrix} 772 + 240 \\ 228 + 408 \end{pmatrix} = \begin{pmatrix} 1\ 012 \\ 636 \end{pmatrix}.
$$

Перший рядок матриці  $X$  відповідає галузі 1, а другий – галузі 2.

Міжгалузеві поставки  $x_{ij}$  знайдемо за формулою (1.23):

$$
x_{ij} = a_{ij} \cdot x_j
$$

 $x_{11} = a_{11} \cdot x_1 = 0.4 \cdot 1012 = 404.8;$  $x_{12} = a_{12} \cdot x_2 = 0.35 \cdot 636 = 222.6;$  $x_{21} = a_{21} \cdot x_1 = 0.2 \cdot 1012 = 202.4;$  $x_{22} = a_{22} \cdot x_2 = 0.15 \cdot 636 = 95.4.$ 

Чиста продукція галузі дорівнює різниці між валовою продукцією цієї галузі і витратами продукції всіх галузей на виробництво цієї галузі.

Отже, витрати продукції всіх галузей на виробництво:

першої галузі

$$
x_{11} + x_{21} = 404.8 + 202.4 = 607.2;
$$

другої галузі

 $x_{12} + x_{22} = 222.6 + 95.4 = 318.0.$ 

Остаточно чиста продукція

- першої галузі: 1012 607,2 = 404,8;
- другої галузі: 636 − 318 = 318.

Усі отримані результати подані в таблиці 1.4:

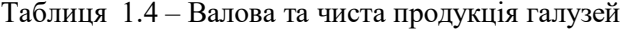

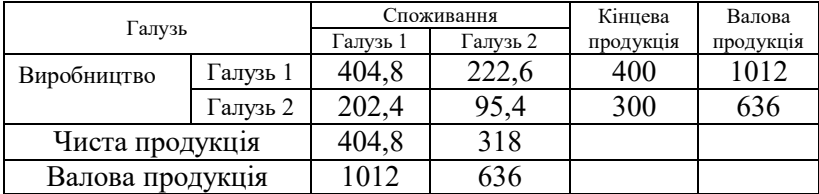

2) знайдемо вектор кінцевого споживання  $Y$ , з урахуванням того, що кінцеве споживання першої галузі збільшиться на 10 %, а другої – на 30 %:

> $Y = \begin{pmatrix} 400 & 1.1 \\ 200 & 1.2 \end{pmatrix}$  $\begin{aligned} \frac{400 \cdot 1,1}{300 \cdot 1,3} = \left(\frac{440}{390}\right). \end{aligned}$

Останнє дає змогу знайти вектор валового випуску  $X$ , який при відомій матриці прямих витрат А забезпечує заданий вектор кінцевого продукту  $Y$ .

Використаємо формулу (1.27):

$$
X = S \cdot Y = \begin{pmatrix} 1.93 & 0.80 \\ 0.57 & 1.36 \end{pmatrix} \cdot \begin{pmatrix} 440 \\ 390 \end{pmatrix} = \begin{pmatrix} 849.2 + 312 \\ 250.8 + 530.4 \end{pmatrix} = \begin{pmatrix} 1161.2 \\ 781.2 \end{pmatrix}
$$

#### **Лінійна модель обміну**

Щоб проілюструвати застосування методів лінійної алгебри, розглянемо також *модель лінійного обміну* (або *модель міжнародної торгівлі*).

Нехай у процесі міжнародного обміну (торгівлі) беруть участь  $n$  країн  $S_1, S_2, ..., S_n$ , національний дохід кожної з яких дорівнює  $x_1, x_2, ..., x_n$  відповідно. Позначимо коефіцієнтами  $a_{ij}$ частку національного доходу, яку країна  $S_i$  витрачає на купівлю товарів у країни  $\mathcal{S}_i$ . Будемо вважати, що весь національний дохід витрачається на купівлю товарів або всередині країни, або імпортується з інших країн, тобто

$$
\sum_{i=1}^{n} a_{ij} = 1 \quad (j = 1, 2, ..., n). \tag{1.28}
$$

*Визначення 1.23.* Матриця

$$
A = \left( \begin{array}{cccc} a_{11} & a_{12} & \dots & a_{1n} \\ a_{21} & a_{22} & \dots & a_{2n} \\ \dots & \dots & \dots & \dots \\ a_{n1} & a_{n2} & \dots & a_{nn} \end{array} \right)
$$

називається *структурною матрицею торгівлі*. Відповідно до умови (1.28) сума елементів будь-якого стовпця цієї матриці дорівнює 1.

Для будь-якої країни  $S_i$   $(i = 1, 2, ..., n)$  виторг від внутрішньої та зовнішньої торгівлі обчислюється за формулою:

$$
p_i = a_{i1}x_1 + a_{i2}x_2 + \dots + a_{in}x_n. \tag{1.29}
$$

Для збалансованої торгівлі необхідна бездефіцитність торгівлі кожної із країн  $\mathit{S}_{i},$  тобто виторг від торгівлі кожної з країн має бути не меншим за сукупний національний дохід:

$$
p_i \ge x_i \quad (i = 1, 2, \dots, n).
$$

Якщо вважати, що  $p_i > x_i$  ( $i = 1, 2, ..., n$ ), то отримаємо систему нерівностей

$$
\begin{cases}\na_{11}x_1 + a_{12}x_2 + \cdots + a_{1n}x_n > x_1, \\
a_{21}x_1 + a_{22}x_2 + \cdots + a_{2n}x_n > x_2, \\
\vdots & \vdots \\
a_{n1}x_1 + a_{n2}x_2 + \cdots + a_{nn}x_n > x_n,\n\end{cases} \tag{1.30}
$$

Виконаємо додавання всіх нерівностей системи (1.30), і після групування доданків отримаємо:

$$
x_1(a_{11} + a_{12} + \dots + a_{1n}) + x_2(a_{21} + a_{22} + \dots + a_{2n}) + \dots
$$
  
...+ 
$$
x_n(a_{n1} + a_{n2} + \dots + a_{nn}) > x_1 + x_2 + \dots + x_n
$$

Беручи до уваги, що згідно з (1.28) вирази у дужках дорівнюють одиниці, ми доходимо до протиріччя:

$$
x_1 + x_2 + \dots + x_n > x_1 + x_2 + \dots + x_n.
$$

Таким чином, нерівність  $p_i > x_i$   $(i = 1, 2, ..., n)$ неможлива, тому умова  $p_i \ge x_i$  набуває виду  $p_i = x_i$  $(i = 1, 2, ..., n)$ . З погляду економіки це логічно, оскільки всі країни не можуть одночасно отримувати прибуток.

Якщо введемо вектор  $x = (x_1, x_2, \dots, x_n)$  національних доходів країн, отримаємо матричне рівняння

$$
AX = X,\tag{1.31}
$$

де  $X$  – матриця-стовпець з координат вектора  $x$ .

Отже, задача зводиться до знаходження власного вектора матриці А, який відповідає власному значенню  $\lambda = 1$ .

*Приклад 1.21.* Структурна матриця торгівлі трьох країн  $S_1, S_2, S_3$  виглядає так:

$$
A = \begin{pmatrix} \frac{1}{4} & \frac{1}{2} & \frac{1}{3} \\ \frac{1}{4} & 0 & \frac{1}{3} \\ \frac{1}{2} & \frac{1}{2} & \frac{1}{3} \end{pmatrix}.
$$

Визначити національні доходи країн для збалансованої торгівлі.

Розв'язання. Знайдемо власний вектор х, який відповідає власному значенню  $\lambda = 1$ . Для цього розв'яжемо рівняння  $(A - E)X = 0$  abo

$$
\begin{pmatrix} -\frac{3}{4} & \frac{1}{2} & \frac{1}{3} \\ \frac{1}{4} & -1 & \frac{1}{3} \\ \frac{1}{2} & \frac{1}{2} & -\frac{2}{3} \end{pmatrix} \begin{pmatrix} x_1 \\ x_2 \\ x_3 \end{pmatrix} = \begin{pmatrix} 0 \\ 0 \\ 0 \end{pmatrix}.
$$

Розв'яжемо однорідну систему. Для цього обчислимо визначник системи:

$$
\begin{vmatrix} -\frac{3}{4} & \frac{1}{2} & \frac{1}{3} \\ \frac{1}{4} & -1 & \frac{1}{3} \\ \frac{1}{2} & \frac{1}{2} & -\frac{2}{3} \end{vmatrix} = -\frac{1}{2} + \frac{1}{12} + \frac{1}{24} + \frac{1}{6} + \frac{1}{12} + \frac{1}{8} = 0
$$

Він дорівнює нулю. Отже, система має безліч розв'язків. Позначимо  $x_3 = k$ , і запишемо систему у вигляді

$$
\begin{aligned}\n\left(-\frac{3}{4}x_1 + \frac{1}{2}x_2 = -\frac{1}{3}k; \right. \\
\left.\Delta = \begin{vmatrix}\n-\frac{3}{4} & \frac{1}{2} \\
\frac{1}{4} & -1\n\end{vmatrix} = \frac{3}{4} - \frac{1}{8} = \frac{5}{8}; \quad \Delta_1 = \begin{vmatrix}\n-\frac{1}{3}k & \frac{1}{2} \\
-\frac{1}{3}k & -1\n\end{vmatrix} = \frac{1}{3}k + \frac{1}{6}k = \frac{1}{2}k; \\
\Delta_2 = \begin{vmatrix}\n-\frac{3}{4} & -\frac{1}{3}k \\
\frac{1}{4} & -\frac{1}{3}k\n\end{vmatrix} = \frac{1}{4}k + \frac{1}{12}k = \frac{1}{3}k; \\
x_1 = \frac{\Delta_1}{\Delta} = \frac{4}{5}k; \quad x_2 = \frac{\Delta_2}{\Delta} = \frac{8}{15}k; \quad x_3 = k.\n\end{aligned}
$$

Отже, збалансована торгівля трьох країн можлива, якщо вектор національних доходів цих країн дорівнює  $x = \left(\frac{4}{5}\right)$  $\frac{4}{5}k;\frac{8}{15}$  $(\frac{8}{15}k; k)$ , тобто за їх відношення  $(\frac{4}{5}; \frac{8}{15})$  $15$ або 12: 8: 15.

# **Розділ 2 ДИФЕРЕНЦІАЛЬНЕ ЧИСЛЕННЯ ФУНКЦІЇ ОДНІЄЇ ЗМІННОЇ**

#### **Похідна та диференціал**

#### **Визначення похідної**

*Визначення 2.1*. *Похідною* цієї функції називається границя відношення приросту функції до приросту незалежної змінної за довільного прямування цього приросту до нуля, якщо така границя існує:

$$
f'(x) = \lim_{\Delta x \to 0} \frac{f(x + \Delta x) - f(x)}{\Delta x}.
$$
 (2.1)

#### **Основні правила диференціювання**

1. Похідна алгебраїчної суми кінцевого числа функцій дорівнює сумі похідних доданків:

$$
(u + v)' = u' + v'. \t\t(2.2)
$$

2. Похідна добутку двох функцій дорівнює сумі добутків похідної першої функції та другої і похідної другої функції та першої:

$$
(u \cdot v)' = u' \cdot v + u \cdot v'. \tag{2.3}
$$

3. Похідна частки двох функцій дорівнює дробу, знаменник якого дорівнює квадрату дільника, а чисельник – різниці між добутком похідної діленого та дільника і добутком діленого аа похідної дільника:

$$
\left(\frac{u}{v}\right)' = \frac{u'v - uv'}{v^2}.\tag{2.4}
$$

*Наслідки:*

$$
(C \cdot u)' = C \cdot u';\tag{2.5}
$$

$$
\left(\frac{u}{c}\right)' = \frac{w}{c};\tag{2.6}
$$

$$
\left(\frac{c}{v}\right)' = -\frac{c \cdot v'}{v^2}.\tag{2.7}
$$

# **Похідна складної функції**

Похідна складної функції дорівнює похідній цієї функції за проміжним аргументом, помноженій на похідну цього аргументу за незалежною змінною:

$$
y' = f'_u \cdot u'_x. \tag{2.8}
$$

|                |                                                                                                    | $\cdots$                                                                                                    |
|----------------|----------------------------------------------------------------------------------------------------|----------------------------------------------------------------------------------------------------|
| $N_2$          | $y = f(x)$                                                                                                    | $y = f(u(x))$                                                                                                    |
| 1              | $C'=0$                                                                                                    |                                                                                                    |
| $\overline{2}$ | $x' = 1$                                                                                                    |                                                                                                    |
| $\overline{3}$ | $(x^n)' = n \cdot x^{n-1}$                                                                                                    |                                                                                                    |
| 3a             | $\frac{(\sqrt{x})^{\prime} = \frac{1}{2\sqrt{x}}}{\left(\frac{1}{x}\right)^{\prime} = -\frac{1}{x^2}}$<br>$(a^x)^{\prime} = a^x \cdot \ln a$ | $\frac{(u^n)' = n \cdot u^{n-1} \cdot u'}{(\sqrt{u})' = \frac{1}{2\sqrt{u}} \cdot u'}$<br>$\frac{\left(\frac{1}{u}\right)' = -\frac{1}{u^2} \cdot u'}{(a^u)' = a^u \cdot \ln a \cdot u'}$ |
| 36             |                                                                                                    |                                                                                                    |
| $\overline{4}$ |                                                                                                    |                                                                                                    |
| 4a             | $\frac{e^x}{e^x} = e^x$                                                                                                    | $(e^u)' = e^u \cdot u'$                                                                                                    |
| 5              | $\frac{(\log_a x)^{\prime} = \frac{1}{x \cdot \ln a}}{1}$                                                                                    | $\frac{(\log_a u)^{\prime} = \frac{1}{u \cdot \ln a} \cdot u^{\prime}}{1}$                                                                                                    |
| 5a             | $(\ln x)' = -$                                                                                                    | $(\ln u)' = \frac{1}{u} \cdot u'$                                                                                                    |
| 6              | $\overline{(\sin x)'} = \cos x$                                                                                                    | $(\sin u)' = \cos u \cdot u'$                                                                                                    |
| $\overline{7}$ | $\frac{1}{(\cos x)' = -\sin x}$                                                                                                    | $\frac{(\cos u)' = -\sin u \cdot u'}{1}$                                                                                                    |
| 8              | $\frac{(\text{tg } x)' = \frac{1}{\cos^2 x}}{1}$                                                                                             | $\frac{(\text{tg }u)'=\frac{1}{\cos^2 u}\cdot u'}{1}$                                                                                                    |
| 9              | $\frac{(\operatorname{ctg} x)' = -\frac{1}{\sin^2 x}}{1}$                                                                                    | $(\operatorname{ctg} u)' = -\frac{1}{\sin^2 u} \cdot u'$                                                                                                    |
| 10             | $(\arcsin x)' = \frac{1}{\sqrt{1 - x^2}}$                                                                                                    | $\frac{(\arcsin u)^{\prime}}{\sqrt{1-u^2}} \cdot u^{\prime}$                                                                                                    |
| 11             | $(\arccos x)' = -$                                                                                                    | $(\arccos u)' = -\frac{1}{\sqrt{1-u^2}} \cdot u'$                                                                                                    |
| 12             | $\frac{(\arctg x)' = \frac{1}{1 + x^2}}{1 + x^2}$                                                                                            | $(\arctg u)' = \frac{1}{1 + u^2} \cdot u'$                                                                                                    |
| 13             | $(\arctg x)' = -$<br>$\overline{1+x^2}$                                                                                                    | $(\arccot g u)' = -\frac{1}{1+u^2} \cdot u'$                                                                                                    |

Таблиця 2.1 – **Таблиця похідних**

*Приклад 2.1*. Знайти похідну функції

$$
y = 7x^5 - 15\log_3 x - 4 \cdot 2^x + 3arctg x - 11.
$$

*Розв'язання.* Функція представлена у вигляді алгебраїчної суми, кожний з доданків якої проста функція, тому використавши таблицю похідних, отримаємо:

$$
y' = 7(x^5)' - 15(\log_3 x)' - 4 \cdot (2^x)' + 3(\arctg x)' - (11)' =
$$
  
= 7 \cdot 5x<sup>4</sup> - 15 \cdot  $\frac{1}{xln3}$  - 4 \cdot 2<sup>x</sup> \cdot ln2 + 3 \cdot  $\frac{1}{1 + x^2}$  - 0 =  
= 35x<sup>4</sup> -  $\frac{15}{xln3}$  - 4 \cdot 2<sup>x</sup> ln2 +  $\frac{3}{1 + x^2}$ .

*Приклад 2.2*. Знайти похідну функції  $y = (7 \arcsin x - 15) \cdot (2 \ln x + 3x^2).$ 

*Розв'язання.* Функція представлена у вигляді добутку. Застосуємо формулу (2.3). Для цього розіб'ємо функцію на

 $u = 7 \arcsin x - 15$  i  $v = 2 \ln x + 3x^2$ .

Знайдемо  $u'$  і  $v'$ :  $u' = \frac{7}{\sqrt{2}}$  $\frac{7}{\sqrt{1-x^2}}$ ;  $v' = \frac{2}{x}$  $\frac{2}{x} + 6x$ . За формулою (2.3) отримаємо:

$$
y' = \frac{7}{\sqrt{1-x^2}} \cdot (2\ln x + 3x^2) + (7\arcsin x - 15) \cdot \left(\frac{2}{x} + 6x\right).
$$

*Приклад 2.3*. Знайти похідну функції  $y = \frac{2e^{x} - \cos x}{\pi \cos x}$  $\frac{e}{5tgx+8}$ .

*Розв'язання.* Функція представлена у вигляді частки. Застосуємо формулу (2.4). Для цього розіб'ємо функцію на

$$
u = 2e^x - \cos x \quad \text{i} \quad v = 5tgx + 8.
$$

Знайдемо  $u'$  i  $v'$ :  $u' = 2e^{x} + sinx$ ;  $v' = \frac{5}{100}$  $\frac{3}{\cos^2 x}$ .

За формулою (2.4) отримаємо:

$$
y' = \frac{(2e^{x}+sinx)\cdot(5tgx+8) - (2e^{x}-cosx)\frac{5}{cos^{2}x}}{(5tgx+8)^{2}} = \frac{(2e^{x}+sinx)\cdot(5tgx+8)\cdot cos^{2}x - 5(2e^{x}-cosx)}{(5tgx+8)^{2}\cdot cos^{2}x}.
$$

$$
\Pi p u k n a \partial 2.4.
$$
 Знайти похідну функциї
$$
y = \ln \arctg \left( 1 + \sqrt{1 - e^{3x}} \right).
$$

*Розв'язання.* Функція складна, тому будемо послідовно виокремлювати проміжний аргумент та обирати формулу для диференціювання.

На першому етапі використаємо формулу  $(lnu)' = \frac{1}{n}$  $\frac{1}{u} \cdot u',$ де  $u = arctg(1 + \sqrt{1 - e^{3x}})$ .

$$
y' = \frac{1}{\arctg(1+\sqrt{1-e^{3x}})} \cdot \left(\arctg\left(1+\sqrt{1-e^{3x}}\right)\right)'
$$

Далі продиференцюємо арктангенс, а за  $u$  приймемо

$$
y' = \frac{1}{\arctg(1+\sqrt{1-e^{3x}})} \cdot \frac{1}{1+\left(1+\sqrt{1-e^{3x}}\right)^2} \cdot \left(1+\sqrt{1-e^{3x}}\right)'
$$

Продовжимо диференціювання. Похідна від сталої дорівнює нулю, а корінь квадратний продиференціюємо за формулою

$$
(\sqrt{u})' = \frac{1}{2\sqrt{u}} \cdot u', \text{ are } u = 1 - e^{3x}.
$$

$$
y' = \frac{1}{\arctg(1 + \sqrt{1 - e^{3x}})} \cdot \frac{1}{1 + (1 + \sqrt{1 - e^{3x}})^2} \cdot \frac{1}{2\sqrt{1 - e^{3x}}} \cdot (1 - e^{3x}).
$$

Далі похідна від експоненти:

$$
y' = \frac{1}{\arctg(1+\sqrt{1-e^{3x}})} \cdot \frac{1}{1+(1+\sqrt{1-e^{3x}})^2} \cdot \frac{1}{2\sqrt{1-e^{3x}}} \cdot (-e^{3x}) \cdot (3x)'.
$$

Остаточно отримаємо:

$$
y' = -\frac{3e^{3x}}{2\sqrt{1-e^{3x}}arctg(1+\sqrt{1-e^{3x}})\left(1+\left(1+\sqrt{1-e^{3x}}\right)^2\right)}.
$$

 $\sim$ 

*Приклад 2.5*. Знайти похідну функції

 $y = \sin^4 5x \cdot \log_7(tg3x + 18).$ 

*Розв'язання.* Функція представлена у вигляді добутку. Використаємо формулу (2.4):

$$
u = \sin^4 5x; \quad v = \log_7 (tg3x + 18).
$$
  

$$
u' = 4\sin^3 5x \cdot (\sin 5x)' = 4\sin^3 5x \cdot \cos 5x \cdot (5x)' =
$$

 $= 20 \sin^3 5x \cos 5x$ ;

$$
v' = \frac{1}{(tg3x+18)ln7} \cdot (tg3x+18)' = \frac{1}{(tg3x+18)ln7} \cdot \frac{1}{cos^2 3x} \cdot (3x)' = \frac{3}{cos^2 3x (tg3x+18)ln7}.
$$

Остаточно отримаємо:

$$
y' = 20\sin^3 5x \cos 5x \cdot \log_7(tg3x + 18) + \frac{3\sin^4 5x}{\cos^2 3x (tg3x + 18)\ln 7}.
$$

$$
\Pi
$$
рикла*д* 2.6. Знайти похідну функциї  $y = \frac{5^{\arcctgsx^3}}{\ln^2(\cos 9x)}$ .

*Розв'язання.* Функція представлена у вигляді частки. Використаємо формулу (2.3):

$$
u = 5^{arcctg 8x^{3}}; \qquad v = \ln^{2}(cos 9x).
$$
  
\n
$$
u' = 5^{arcctg 8x^{3}} \cdot \ln 5 \cdot (arcctg 8x^{3})' =
$$
  
\n
$$
= 5^{arcctg 8x^{3}} \cdot \ln 5 \cdot \left(-\frac{1}{1+(8x^{3})^{2}}\right) \cdot (8x^{3})' = -\frac{5^{arcctg 8x^{3}} \cdot \ln 5 \cdot 24x^{2}}{1+64x^{6}}.
$$
  
\n
$$
v' = 2\ln(cos 9x) \cdot (\ln(cos 9x))' = 2\ln(cos 9x) \cdot \frac{1}{cos 9x} \cdot (cos 9x)' =
$$
  
\n
$$
= 2\ln(cos 9x) \cdot \frac{1}{cos 9x} \cdot (-sin 9x) \cdot (9x)' = -18\ln(cos 9x) \cdot tg 9x.
$$

Остаточно отримаємо:

$$
y' = \frac{-\frac{5^{arcctg 8x^3} \cdot ln 5 \cdot 24x^2}{1 + 64x^6} ln^2(cos9x) - 5^{arcctg 8x^3} \cdot (-18ln(cos9x) \cdot tg9x)}{(ln^2(cos9x))^2} = \frac{6 \cdot 5^{arcctg 8x^3} \cdot ln(cos9x) \cdot (3tg9x \cdot (1 + 64x^6) - 4x^2ln5 \cdot ln(cos9x))}{ln^4(cos9x)} = \frac{6 \cdot 5^{arcctg 8x^3} (3tg9x \cdot (1 + 64x^6) - 4x^2ln5 \cdot ln(cos9x))}{ln^3(cos9x)}.
$$

## **Похідні вищих порядків**

Нехай функція  $y = f(x)$  має похідну  $f'(x)$  у деякому інтервалі незалежної змінної х. Похідна від отриманої функції (якщо вона існує) називається похідною другого порядку або другою похідною від функції і позначається  $f''(x)$ .

За визначенням похідної

 $f''^{(x)} = [f'^{(x)}]' = \lim_{\Delta x \to 0}$  $f(x+\Delta x)-f(x)$  $\frac{\Delta x}{\Delta x}$ .

Отже, якщо існує ця границя, то існує і друга похідна  $\psi$ ункції  $y = f(x)$ .

Саме так визначається і похідна третього порядку (як похідна від другої похідної) тощо, тому можемо подати визначення.

Визначення 2.2. **Похідною n-го порядку f**  $(n)(x)$ називається похідна від похідної  $(n - 1)$ -го порядку

$$
f^{(n)}(x) = \left[f^{(n-1)}(x)\right]' = \lim_{\Delta x \to 0} \frac{f^{(n-1)}(x + \Delta x) - f^{(n-1)}(x)}{\Delta x}.
$$
 (2.8)

 $\Pi$ риклад 2.6. Знайти третю похідну функції  $y = x^3$ arct $gx$ і обчислити її значення у точці  $x_0 = 0$ .

*Розв'язання.* Згідно з визначенням нам необхідно тричі послідовно продиференціювати функцію:

$$
y' = 3x^2 \cdot arctgx + x^3 \cdot \frac{1}{1+x^2} = 3x^2 \cdot arctgx + \frac{x^3}{1+x^2};
$$
  
\n
$$
y'' = (y')' = 6x \cdot arctgx + 3x^2 \cdot \frac{1}{1+x^2} + \frac{3x^2(1+x^2)-x^3\cdot 2x}{(1+x^2)^2} =
$$
  
\n
$$
= 6x \cdot arctgx + \frac{3x^2}{1+x^2} + \frac{3x^2+3x^4-2x^4}{(1+x^2)^2} =
$$
  
\n
$$
= 6x \cdot arctgx + \frac{3x^2+3x^4+3x^2+x^4}{(1+x^2)^2} = 6x \cdot arctgx + \frac{4x^4+6x^2}{(1+x^2)^2};
$$
  
\n
$$
y''' = (y'')' = 6 \cdot arctgx + 6x \cdot \frac{1}{1+x^2} +
$$
  
\n
$$
+ \frac{(16x^3+12x)(1+x^2)^2 - (4x^4+6x^2)\cdot 2(1+x^2)\cdot 2x}{(1+x^2)^4} =
$$
  
\n
$$
= 6 \cdot arctgx + \frac{6x}{1+x^2} + \frac{4x(1+x^2)[(4x^2+3)(1+x^2) - (4x^4+6x^2)]}{(1+x^2)^4} =
$$
  
\n
$$
= 6arctgx + \frac{6x}{1+x^2} + \frac{4x(4x^2+3+4x^4+3x^2-4x^4-6x^2)}{(1+x^2)^3} =
$$
  
\n
$$
= 6arctgx + \frac{6x(1+x^2)^2+4x(x^2+3)}{(1+x^2)^3} = 6arctgx + \frac{2x(3x^4+8x^2+9)}{(1+x^2)^3}.
$$

Обчислимо значення отриманої функції у точці  $x_0$ :

$$
y'''^{(x_0)} = y'''(0) = 0.
$$

# **Диференціал функції**

*Визначення 2.3*. Головна частина приросту функції, лінійна відносно приросту незалежної змінної, називається *диференціалом функції*:

$$
dy = f'(x)\Delta x.
$$

Приріст ∆ݔ незалежної змінної називається її  $\partial u \phi$ еренціалом  $dx$ :  $\Delta x = dx$ .

Отже, остаточно маємо: *диференціал функції дорівнює її похідної, помноженої на диференціал незалежної змінної:*

$$
dy = f'(x)dx.
$$
 (2.9)

*Приклад 2.7*. Знайти диференціал функції  $y = 7x^5 - 2\ln(tgx) + 2^{\cos x} \cdot \arcsin 5x$ .

*Розв'язання:* ݔ)7݀ = ݕ݀ 2)݀ ∙ ݔ݅݊5ݏܿݎܽ + ൯)ݔ݃ݐ)݈݊൫2݀ −) <sup>ହ</sup> ௦௫) + +2 ݔ35 = (ݔ݅݊5ݏܿݎܽ)݀ ∙ ௦௫ ∙ 2 − ݔ݀<sup>ସ</sup> ଵ ௧௫ ∙ ଵ ௦మ௫ + ݔ݀ 2 ∙ ݔ݅݊5ݏܿݎܽ + 2 + ݔ݀(ݔ݅݊ݏ−) ∙ ݈݊2 ∙ ௦௫ ௦௫ ∙ ହ √ଵିଶହ௫ మ = ݔ݀ ݔ35ቀ= <sup>ସ</sup> − ସ ௦ଶ௫ 2 ∙ ݔ݅݊5ݏܿݎܽ − + ݔ݅݊ݏ ∙ ݈݊2 ∙ ௦௫ ହ∙ଶ ೞೣ √ଵିଶହ௫ మ .ݔ݀ ቁ

## **Граничний аналіз економічних процесів**

Застосування похідної під час розв'язання економічних задач дозволяє отримувати граничні характеристики економічних об'єктів та процесів, таких як, наприклад, граничний виторг, корисність, продуктивність тощо. Ці граничні характеристики визначають швидкість змінювання економічного об'єкта або процесу.

Нехай витрати виробництва у будемо розглядати як функцію продукції  $x$ , що випускається, тобто  $y = C(x)$ .

*Визначення 2.4*. *Граничні витрати* виробництва, які характеризують приріст змінних затрат на виробництво додаткової одиниці продукції, – це похідна від функції продукції, що випускається:

$$
y' = C'(x). \tag{2.10}
$$

*Середні витрати* є витратами на випуск одиниці продукції:

$$
y_1 = \frac{c(x)}{x}.\tag{2.11}
$$

Нехай функція  $u(t)$  описує виробництво продукції за час  $t$ .

*Визначення 2.5*. Похідна від обсягу виготовленої продукції за часом  $u'(t_0)$  визначає *продуктивність праці* в момент часу  $t_0$ .

Введемо поняття функцій витрат та збереження. Нехай  $x$ – національний доход,  $C(x)$  – функція споживання (частина доходу, що споживається), а  $S(x)$  – функція збереження (частина доходу, що зберігається), тоді

$$
x = C(x) + S(x). \tag{2.12}
$$

Диференцюємо обидві частини (2.12), маємо

$$
\frac{dC}{dx} + \frac{dS}{dx} = 1,\tag{2.13}
$$

де  $\frac{dC}{dx}$  $\frac{dC}{dx}$  — гранична прихильність до споживання;  $\frac{dS}{dx}$  — гранична прихильність до збереження.

*Визначення 2.6*. *Еластичність* – це міра реагування однієї змінної величини на змінювання іншої. Еластичність функції наближено вказує, на скільки відсотків зміниться одна змінювана величина внаслідок змінювання іншої на 1 %.

Еластичність функції визначають за формулою

$$
E_x(y) = \frac{x}{y} \cdot y'_x \qquad \text{afo} \qquad E_x(y) = x \cdot T_y,\tag{2.14}
$$

де  $T_y = (ln y)' = \frac{1}{y}$  $\frac{1}{y} \cdot y'_x$  — відносна швидкість зміни (темп) функції.

Поняття еластичності функції застосовують під час аналізу попиту і пропозиції від ціни товару (*цінова еластичність*). Вона характеризує реакцію попиту або пропозиції на змінювання ціни й визначає, на скільки приблизно відсотків зміниться попит чи пропозиція у разі зміни ціни на 1 %.

Якщо еластичність попиту  $|E_x(y)| > 1$ , то попит  $e$ ластичний, якщо  $|E_\chi(y)| = 1$  – нейтральний, а якщо  $|E_\chi(y)| <$ 1 - *нееластичний* відносно ціни.

*Приклад 2.8*. Функція витрат виробництва продукції деякої фірми виглядає так

$$
y = 1,2x^3 + 0,3x^2 - 4x + 120
$$
 (rpour. 04.).

Знайти середні та граничні витрати виробництва і обчислити їхнє значення при  $x = 20$ .

*Розв'язання:* 

- середні витрати:

$$
y_1(x) = \frac{c(x)}{x} = 1,2x^2 + 0,3x - 4 + \frac{120}{x};
$$
  

$$
y_1(20) = 1,2 \cdot 400 + 0,3 \cdot 20 - 4 + \frac{120}{20} = 488;
$$

- граничні витрати:

$$
y'(x) = C'(x) = 3,6x^2 + 0,6x - 4;
$$
  

$$
y'(20) = 3,6 \cdot 400 + 0,6 \cdot 20 - 4 = 1448.
$$

За отриманими результатами можемо зробити висновок, що на цьому рівні виробництва (кількості продукції, що випускається) середні витрати на виробництво однієї одиниці продукції становлять 488 грош. од., а збільшення обсягу продукції на одну одиницю буде коштувати фірмі 1 448 грош. од.

*Приклад 2.9*. Обсяг виготовлення побутової техніки деякою фірмою виражається формулою:

$$
u(t) = \frac{2}{3}t^3 - \frac{5}{2}t^2 + 4t + 3250
$$
 (o.g.).

де  $t$  – календарний місяць року. Обчислити продуктивність праці, швидкість і темп її змінювання: а) на початку року  $(t = 0)$ ; б) у першому кварталі  $(t = 3)$ ; в) у другому кварталі  $(t = 6)$ .

*Розв'язання:* 

*Продуктивність праці* – похідна від обсягу виробництва:

$$
z(t) = u'(t) = 2t^2 - 5t + 4
$$
 (o.g.,*M*ic.).

*Швидкість змінювання продуктивності праці* – похідна від продуктивності праці:

 $v_z = z'(t) = 4t - 5$  (од./міс.<sup>2</sup>).

*Темп змінювання продуктивності праці* – логарифмічна похідна від продуктивності праці:

$$
T_z = \frac{z'(t)}{z(t)} = \frac{4t-5}{2t^2 - 5t + 4} \text{ (o,1/mic.)}.
$$

a) 
$$
\underline{t} = 0
$$
:  
  $z(0) = 4$  (o $\underline{\pi}$ /mic.);  $v_z(0) = -5$  (o $\underline{\pi}$ /mic.);  $T_z(0) = -\frac{5}{4}$  (o $\underline{\pi}$ /mic.);

6)  $t = 3$ :  $z(3) = 18 - 15 + 4 = 7$ (од./міс.);  $v_z(3) = 12 - 5 = 7$  (од./міс.<sup>2</sup>);  $T_{z}(3) = 1$  (од./міс.);

B) 
$$
\underline{t} = 6
$$
:  
z(6) = 72 - 30 + 4 = 46 (o<sub>4</sub>./mic.);  
 $v_z(6) = 24 - 5 = 19$  (o<sub>4</sub>./mic.<sup>2</sup>);  $T_z(6) = \frac{19}{46}$  (o<sub>4</sub>./mic.).

*Приклад 2.10*. Функція споживання деякої країни має вигляд  $C(x) = 35 + 0.7x + 0.18x\sqrt{x}$ , де  $x - cyk\sqrt{x}$ національний дохід (грош. од.). Знайти:

а) граничну прихильність до споживання;

б) граничну прихильність до збереження, якщо національний доход складає 81 млрд грош. од.

*Розв'язання.* За формулою (2.12) національний дохід становить  $x = C(x) + S(x)$ . Звідси функція збереження –

$$
S(x) = x - C(x).
$$

Знайдемо граничну прихильність до споживання

$$
C'(x) = 0.7 + 0.18 \cdot \frac{3}{2} \sqrt{x} = 0.7 + 0.27 \sqrt{x}
$$

та її значення:  ${\cal C}'(81)=0$ ,7 + 0,27 ·  $\sqrt{81}=3$ ,13 (млрд.грош.од.).

Гранична прихильність до збереження

$$
S'(x) = 1 - C'(x) = 1 - 0.7 - 0.27\sqrt{x} = 0.3 - 0.27\sqrt{x},
$$

а її значення  $S'(81) = 0,3 - 0,27 \cdot \sqrt{81} = -2,13$  (млрд.грош.од.).

*Приклад 2.11*. Відомі функції попиту:  $q = \frac{9p+15}{p+1}$  $\frac{p+13}{p+1}$  i пропозиції  $s = p + 5$ , де  $q$  і  $s$  - кількість товару, що купується і пропонується на продаж на одиницю часу відповідно,  $p -$ ціна одиниці товару. Знайти:

а) рівноважну ціну, тобто ціну, за якої попит та пропозиція врівноважуються;

б) еластичність попиту та пропозиції.

*Розв'язання:* 

а) рівноважна ціна визначається з умови  $q = s$ , тобто

$$
\frac{9p+15}{p+1} = p+5;
$$

 $9p + 15 = p^2 + 6p + 5;$   $p^2 - 3p - 10 = 0;$  $p_1 = -2$  (не має сенсу);  $p_2 = 5$ .

Отже, рівноважна ціна  $p = 5$  (грош. од.).

б) знайдемо еластичність за попитом

$$
E_p(q) = \frac{p}{q} \cdot q'_p = \frac{p(p+1)}{9p+15} \cdot \frac{9(p+1) - (9p+15) \cdot 1}{(p+1)^2} = -\frac{6p}{(9p+15)(p+1)}
$$

і за пропозицією:  $E$ 

$$
E_p(s) = \frac{p}{s} \cdot s_p' = \frac{p}{p+5} \cdot 1 = \frac{p}{p+5}.
$$

Для рівноважної ціни  $p = 5$ :

$$
E_p(q)\big|_{p=5} = -\frac{30}{60.6} = -\frac{1}{12} = -0.08;
$$
  $E_p(s)\big|_{p=5} = \frac{5}{10} = 0.5.$ 

Беручи до уваги, що отримані значення еластичності (за абсолютним значенням) не перевищують одиниці, попит і пропозиція цього товару за рівноважної (ринкової) ціни нееластичні відносно ціни. Це означає, що змінювання ціни не призведе до різкого змінювання попиту й пропозиції. Наприклад, якщо ціна  $p$  збільшиться на 1 % попит зменшиться на 0,08 %, а пропозиція збільшиться на 0,5 %.

*Приклад 2.12*. Залежність між собівартістю одиниці продукції у (тис. грош. од.) та випуском продукції  $x$  (млрд грош. од.) виражається формулою  $y = -0.5x + 120$ . Знайти

еластичність собівартості під час випуску продукції, яка дорівнює 40 млн. грош. од.

*Розв'язання.* За формулою (2.14) знайдемо еластичність собівартості:

$$
E_x(y) = \frac{-0.5x}{-0.5x + 120}.
$$

Обчислимо її значення при  $x = 40$ :  $E_{x=40}(y) = -0.2$ .

Отже, при випуску продукції 40 млн. грош. од, зростання його на 1 % спричинить зниження собівартості на 0,2 %.

## **Поведінка функції в інтервалі**

#### **Ознаки монотонності функції**

Для того щоб диференційована на інтервалі  $(a, b)$ функція  $y = f(x)$  зростала (спадала) на цьому інтервалі, необхідно і достатньо, щоб в усіх точках цього інтервалу похідна функції була невід'ємною, тобто  $f'(x) \ge 0$  (відповідно, недодатною  $f'(x) \leq 0$ ).

Якщо на всьому досліджуваному інтервалі  $(a, b)$  похідна додатна:  $f'(x) > 0$  (або від'ємна:  $f'(x) < 0$ ), то функція  $y = f(x)$ на ньому строго зростає (строго спадає).

# **Екстремуми функції**

Особливу увагу потрібно приділити тим значенням незалежної змінної  $x$ , які відокремлюють інтервал зростання від інтервалу спадання або інтервал спадання від інтервалу зростання функції (рис. 2.1).

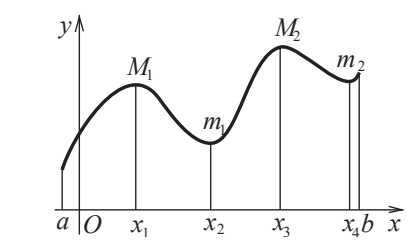

Рисунок 2.1 – Інтервали монотонності функції

*Визначення 2.7.* Нехай функція  $y = f(x)$  визначена в деякому окіллі точки  $x_0$ . Точка  $x_0$  називається точкою **максимуму** функції  $y = f(x)$ , якщо  $f(x_0)$  є найбільше значення функції  $y = f(x)$  у деякому окіллі точки  $x_0$  ( $M_i$ ).

*Визначення 2.8.* Нехай функція  $y = f(x)$  визначена в деякому окіллі точки х<sub>о</sub>. Точка х<sub>о</sub> називається точкою мінімуму функції  $y = f(x)$ , якщо  $f(x_0)$  є найменше значення функції в деякому окіллі точки  $x_0$   $(m_i)$ .

**Теорема** (необхідна ознака екстремуму). Якщо точка х<sub>о</sub> є точкою екстремуму функції, то похідна функції в цій точці або дорівнює нулю:  $f'(x_0) = 0$ , або не існує.

*Теорема (достатня ознака існування екстремуму*   $\phi$ ункції). Точка  $x_0$  є точкою екстремуму функції  $y = f(x)$ , якщо під час переходу  $x$  через  $x_0$  похідна  $f'(x)$  змінює знак на протилежний; у разі зміни знака «+» на «−» точка  $x_0$  є точкою максимуму, у разі зміни «-» на «+» точка  $x_0$  є точкою мінімуму.

## **Схема дослідження функції на монотонність та екстремум**

Зазначимо послідовність дій для з'ясування інтервалів монотонності та екстремумів функції як в кінцевому, так і в нескінченному інтервалі.

1. З'ясуємо область визначення функції (далі ОВФ).

2. Знайдемо критичні точки, похідна в яких дорівнює нулю  $f'(x) = 0$  або не існує.

3. Нанесемо на числову вісь (або в таблицю) точки, похідна в яких дорівнює нулю або не існує, та точки, у яких функція не існує. Таким чином ми розіб'ємо числову вісь на часткові інтервали, у кожному з яких похідна не змінює знака. Ці інтервали є інтервалами монотонності функції.

4. З'ясуємо знак похідної в кожному з часткових інтервалів. Для цього достатньо встановити знак у будь-якій точці обраного інтервалу. За знаком похідної визначимо характер поведінки функції в кожному з інтервалів монотонності: якщо  $f'(x) > 0$ , то функція зростає, якщо  $f'(x) < 0$  – спадає.

5. Визначимо зміну знака похідної під час переходу зліва направо через межі інтервалів монотонності функції і з'ясуємо, які з критичних точок є мінімумами, а які – максимумами. Може виявитися, що деякі критичні точки не є точками екстремуму функції. Це відбувається тоді, коли в двох суміжних інтервалах, які поділяються зазанченими критичними точками, похідна має однаковий знак.

6. Підставимо у функцію  $y = f(x)$  значення незалежної змінної, в яких ми встановили існування екстремуму і обчислимо екстремальні значення функції.

*Приклад 2.13*. Дослідити функцію  $y = \frac{x^3}{x+1}$  $\frac{x}{x+1}$  Ha монотонність та екстремуми.

*Розв'язання:* 

Визначимо область визначення функції (ОВФ):  $x + 1 \neq 0$ ;  $x \neq -1$ , тобто  $x \in (-\infty, -1) \cup (-1, +\infty)$ .

Знайдемо похідну функції:  $y' = \frac{3x^2(x+1)-x^3}{(x+1)^2} = \frac{2x^3+3x^2}{(x+1)^2}$  $\frac{(x+1)^2}{(x+1)^2}$ . Знайдемо критичні точки  $y' = 0$ ;  $\frac{2x^3 + 3x^2}{(x+1)^2} = 0$ ;  $x_1 = 0, x_2 = -\frac{3}{2}$  $\frac{3}{2}$ .

З'ясуємо знак першої похідної в отриманих часткових інтервалах, визначимо характер поведінки функції. Результати досліджень зведемо в таблицю:

Таблиця 2.2 – Дослідження функцій на монотонність та екстремуми

| $\boldsymbol{\chi}$ | J<br>$-\infty$ : $-$<br>$\sqrt{2}$<br>" |                        | $\sim$                   |                   | $(-1; 0)$ |             | $(0; +\infty)$ |
|---------------------|-----------------------------------------|------------------------|--------------------------|-------------------|-----------|-------------|----------------|
| $\sim$              |                                         |                        | $\overline{\phantom{0}}$ | He<br>$1$ CH $ye$ |           |             |                |
|                     | зростає                                 | חר<br>ر ۽<br>$y_{max}$ | спадає                   |                   | спадає    | $y_{min}=0$ | зростає        |

або на числову пряму (рис. 2.2): \_ \_

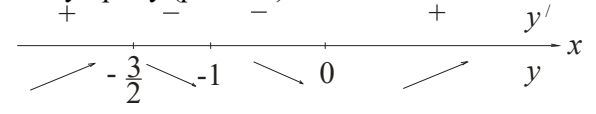

Рисунок 2.2 – Дослідження функції на монотонність та екстремуми

Отже, функція зростає на інтервалі  $x \in (-\infty, -\frac{3}{3})$  $\frac{3}{2}$ ) ∪  $(0; +\infty)$  і спадає на інтервалі  $x \in \left(-\frac{3}{3}\right)$  $\frac{3}{2}; -1$  ∪ (-1; 0).

У точці  $x = -\frac{3}{3}$  $\frac{3}{2}$  функція має максимум:  $y_{max} = \frac{27}{4}$  $\frac{27}{4}$ , a B точці  $x = 0$  — мінімум:  $v_{min} = 0$ .

## **Найбільше і найменше значення функції в інтервалі**

*y* ситуацію проілюструємо на рисунку 2.3. Розв'язання задачі на найбільше та найменше значення функції в інтервалі передбачає дослідження функції на монотонність та екстремум. Зрозуміло, що функція  $y = f(x)$ може приймати найбільше  $M$  чи найменше  $m$  значення або в точках екстремуму, або на кінцях інтервалу  $[a; b]$ . Можливу

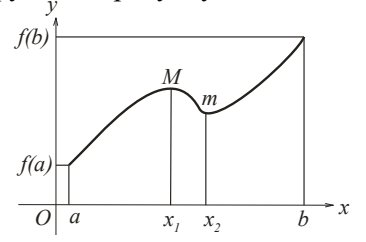

Рисунок 2.3 – Найбільше та найменше значення функції в замкненому інтервалі

Отже, щоб знайти найбільше та найменше значення функції, необхідно:

1. Розв'язати задачу на екстремум функції.

2. Обчислити значення функції в точках екстремуму (лише тих, що належать обраному інтервалу) і на кінцях інтервалу.

3. Порівняти отримані значення і обрати серед них найбільше та найменше.

*Приклад 2.14*. Знайти найбільше і найменше значення функції  $y = x \ln x$  в інтервалі  $[e^{-3}; 1]$ .

*Розв'язання.*

Дослідимо функцію на екстремум: OB $\Phi$ :  $x > 0$  aбo  $x \in (0, \infty)$ .  $y' = 1 \cdot \ln x + x \cdot \frac{1}{x}$  $\frac{1}{x} = \ln x + 1;$  $y' = 0;$   $\ln x + 1 = 0;$   $\ln x = -1;$   $x = e^{-1} = \frac{1}{3}$  $\frac{1}{e}$ .

Критична точка належить досліджуваному інтервалу. Обчислимо значення функції в критичній точці і на кінцях інтервалу:

$$
y(e^{-3}) = e^{-3} \ln e^{-3} = \frac{1}{e^{3}} \ln e^{-3} = -\frac{3}{e^{3}} \ln e = -\frac{3}{e^{3}};
$$
  

$$
y\left(\frac{1}{e}\right) = \frac{1}{e} \ln e^{-1} = -\frac{1}{e} \ln e = -\frac{1}{e};
$$
  

$$
y(1) = 1 \cdot \ln 1 = 0;
$$

Найбільше значення функція набуває в точці  $x = 1$ :  $M = y(1) = 0$ , а найменше значення – у точці  $x = \frac{1}{3}$  $\frac{1}{e}$ :  $m = y \left( \frac{1}{2} \right)$  $\frac{1}{e}$  $= -\frac{1}{e}$  $\frac{1}{e}$ .

Окремо розглянемо задачі, у яких дві величини пов'язані функціональною залежністю, і потрібно знайти значення однієї з них (це значення може або обмежуватися певним інтервалом, або бути необмеженим), за якого інша набуває найбільшого або найменшого значення. Для розв'язання таких задач необхідно скласти рівняння, яке описує функціональну залежність цих

величин, а потім знайти найбільше або найменше значення функції за описаною схемою.

*Приклад 2.15*. Визначити, при яких розмірах відкритого басейну з квадратним дном на обличкування стін і днища буде витрачено найменшу кількість матеріалу. Об'єм басейну  $V$ фіксований.

*Розв'язання.* Басейн має форму прямокутного паралелепіпеда. Його об'єм можна обчислити за формулою  $V = S<sub>och</sub> \cdot h$ . Позначимо сторону основи квадратного дна басейну  $x$ . Звідси площа основи  $S_{\text{och}} = x^2$ .

Висоту басейну визначимо як  $h = \frac{V}{c}$  $\frac{V}{S_{\text{och}}} = \frac{V}{x^2}$  $\frac{v}{x^2}$ . Бічна площа поверхні  $S_{6i} = 4h \cdot x = 4 \frac{V}{x^2}$  $\frac{V}{x^2} \cdot x = \frac{4V}{x}$  $\frac{W}{x}$ . Отже, загальна площа, яку необхідно обличкувати,  $S = x^2 + \frac{4V}{x}$  $\frac{1}{x}$ . Дослідимо цю функцію на екстремум:

$$
S' = 2x - \frac{4V}{x^2} = \frac{2x^3 - 4V}{x^2};
$$
  
\n
$$
S' = 0; \quad 2x^3 - 4V = 0; \quad x = \sqrt[3]{2V}.
$$

Після з'ясування знаків  $S'$  у кожному з часткових інтервалів, встановлено, що в точці  $x = \sqrt[3]{2V}$  функція набуває мінімуму. Отже, якщо сторона днища  $x = \sqrt[3]{2V}$ , а висота  $h = \frac{V}{3\sqrt{2}}$  $\frac{V}{\sqrt[3]{4V^2}} = \sqrt[3]{\frac{V}{4}}$ ସ  $\int_{0}^{3}\left| \frac{V}{\lambda}\right|$  басейн фіксованого об'єму потребує найменшої кількості обличкувального матеріалу.

### **Опуклість та угнутість функцій. Точки перегину**

*Визначення 2.9.* Дуга називається *опуклою*, якщо вона перетинається з будь-якою своєю січною не більш, ніж у двох точках.

Якщо дуга опукла, вона повністю розташована по один бік від дотичної, проведеної в будь-якій точці. Опукла дуга може обертатися або опуклістю догори (рис. 2.4, а) або донизу (рис. 2.4, б).

Лінії, обернені опуклістю догори, називаються *опуклими* (опукла дуга розташована під дотичною); лінії, обернені опуклістю донизу, називаються *угнутими* (опукла дуга розташована над дотичною).

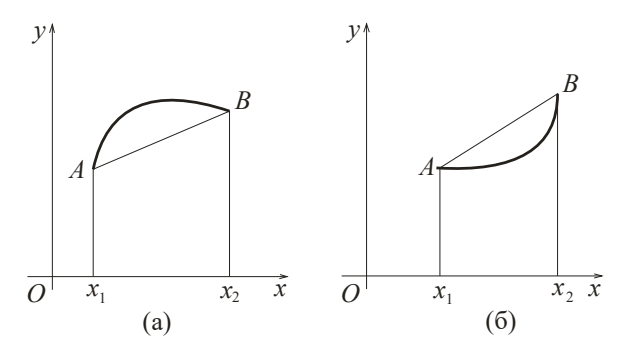

Рисунок 2.4 – Опукла (а) та угнута (б) функції

Особливу роль відіграють точки, які розділяють інтервали опуклості і угнутості функції.

*Визначення 2.10. Точкою перегину* функції називається точка лінії, яка розділяє опуклу дугу та угнуту.

У точці перегину функції дотична перетинає лінію; в окіллі цієї точки лінія розташована по обидва боки від дотичної.

З'ясуємо ознаки опуклості та угнутості функції та умови існування точок перегину.

Для того щоб двічі диференційована на інтервалі  $(a, b)$ функція  $y = f(x)$  була опуклою (угнутою) на цьому інтервалі, необхідно і достатньо, щоб в усіх точках цього інтервалу друга похідна функції була від'ємною, тобто  $f''(x) \ge 0$  (додатною  $f''(x) \le 0$ ).

*Теорема (необхідна умова існування точок перегину)*. Якщо в точці  $x_0$  перегину функції  $y = f(x)$  існує друга похідна, то вона дорівнює нулю:  $f''(x_0) = 0$ .

*Теорема (достатня умова існування точок перегину).* Точка  $(x_0, y_0)$  (якщо в цій точці виконується необхідна умова) є точкою перегину лінії  $y = f(x)$ , якщо друга похідна функції  $f''(x)$  змінює знак при переході  $x$  через  $x_0$ .

# **Схема дослідження функції на опуклість, угнутість і точки перегину**

Наведемо послідовність дій для визначення інтервалів опуклості, угнутості і точок перегину.

1. З'ясуємо область визначення функції (далі – ОВФ).

2. Знайдемо критичні точки, тобто точки, друга похідна в яких дорівнює нулю  $f''(x) = 0$  або не існує.

3. Нанесемо на числову вісь (або в таблицю) критичні точки та точки, у яких функція не існує. Таким чином ми розіб'ємо числову вісь на часткові інтервали, у кожному з яких друга похідна не змінює знака. Ці інтервали є інтервалами опуклості або угнутості функції.

4. З'ясуємо знак другої похідної в кожному з часткових інтервалів, для чого достатньо встановити знак у будь-якій точці обраного інтервалу. За знаком другої похідної визначимо характер поведінки функції в кожному з інтервалі: якщо  $f''(x) > 0$ , то функція угнута, якщо  $f''(x) < 0$  – опукла.

5. Простежимо за змінюванням знака другої похідної при переході через границі інтервалів опуклості й угнутості функції і з'ясуємо, які з критичних точок є точками перегину функції. Може виявитися, що деяка критична точка не є точкою перегину функції. Це може статися, якщо в двох суміжних інтервалах, які розділяються зазначеною критичною точкою, друга похідна має однаковий знак.

6. Підставимо у функцію  $y = f(x)$  значення незалежної змінної, у яких ми встановили наявність точок перегину, і обчислимо їхні ординати.

*Приклад 2.16*. Дослідити функцію на опуклість, угнутість і знайти точки перегину функції  $y = x^4 - 12x^3 + 48x^2 - 50$ .

*Розв'язання.* **ОВФ**: *х* ∈ R.

Знайдемо першу і другу похідні функції:

$$
y' = 4x^3 - 36x^2 + 96x; \qquad y'' = 12x^2 - 72x + 96.
$$

Знайдемо критичні точки:

$$
y'' = 0; \t 12x2 - 72x + 96 = 0| : 12.
$$

$$
x2 - 6x + 8 = 0; \t  $\begin{cases} x_1 = 2\\ x_2 = 4 \end{cases}$
$$

Винесемо результати досліджень або в таблицю 2.3.

Таблиця 2.3 – Дослідження функції на опуклість, угнутість та точки перегину

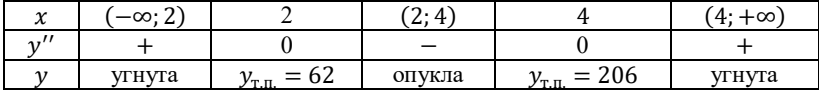

або на числову вісь (рис. 2.5):

$$
\begin{array}{c|c}\n+ & - & + & y'' \\
\hline\n& 2 & 4 & y\n\end{array}
$$

# Рисунок 2.5 – Дослідження функції на опуклість, угнутість та точки перегину

Отже, функція опукла на інтервалі  $x \in (2, 4)$ , угнута на інтервалі  $x \in (-\infty, 2)$  ∪  $(4, +\infty)$ . У точках  $x = 2$  і  $x = 4$  функція має перегин.

#### **Асимптоти функції**

*Визначення 2.11.* Пряма лінія ܣ називається *асимптотою* лінії  $L$ , якщо відстань від точки лінії  $L$  до прямої  $A$  прямує до нуля при нескінченному віддаленні цієї точки від початку координат.

Можлива наявність *вертикальної* та *похилої* асимптот. Розглянемо кожен із них.

Нехай лінія  $y = f(x)$  має **вертикальну асимптоту**. Її рівняння –  $x = x_0$ . Звідси (згідно з визначенням асимптоти) обов'язково виконується умова  $f(x) \to \infty$  при  $x \to x_0$ .

Отже, якщо

$$
\lim_{x \to x_0} f(x) = \infty \tag{2.15}
$$

то лінія  $y = f(x)$  має вертикальну асимптоту

$$
x = x_0. \tag{2.16}
$$

Нехай лінія  $y = f(x)$  має **похилу асимптоту**. Рівнянням такої асимптоти буде  $y = kx + b$ .

Якщо існують скінчені границі

$$
k = \lim_{x \to \infty} \frac{f(x)}{x} \qquad \text{i} \tag{2.17}
$$

$$
b = \lim_{x \to \infty} [f(x) - kx], \tag{2.18}
$$

то лінія  $y = f(x)$  має похилу асимптоту

$$
y = kx + b. \tag{2.19}
$$

*Зауваження.* Якщо  $k = 0$ , то похила асимптота перетворюється на горизонтальну:

$$
y = b, \quad \text{ae} \quad b = \lim_{x \to \infty} f(x). \tag{2.20}
$$

*Приклад 2.17*. Знайти асимптоти функції  $y = \frac{e^{x-5}}{2x+2}$  $\frac{e}{2x+3}$ . *Розв'язання:*

$$
\text{OB}\Phi: 2x + 3 \neq 0; \ x \neq -\frac{3}{2}; \ x \in \left(-\infty; -\frac{3}{2}\right) \cup \left(-\frac{3}{2}; +\infty\right).
$$

Знайдемо вертикальну асимптоту. Оберемо точку розриву функції  $x = -\frac{3}{3}$  $\frac{3}{2}$ і перевіримо виконання умови (2.15):

$$
\lim_{x \to -\frac{3}{2}} y(x) = \lim_{x \to -\frac{3}{2}} \frac{e^{x-5}}{2x+3} = \infty.
$$

Отже, пряма  $x = -\frac{3}{3}$  $\frac{3}{2}$  є вертикальною асимптотою функції.

Знайдемо похилу асимптоту. Для цього обчислимо границі (2.17), (2.18) при  $x \to \pm \infty$ :

$$
k = \lim_{x \to \infty} \frac{y(x)}{x} = \lim_{x \to \infty} \frac{\frac{e^{x-5}}{2x+3}}{x} = \lim_{x \to \infty} \frac{e^{x-5}}{2x^2+3x} = \left| \frac{\infty}{\infty} \right| =
$$
  
= 
$$
\lim_{x \to \infty} \frac{e^{x-5}}{4x+3} = \lim_{x \to \infty} \frac{e^{x-5}}{4} = \infty;
$$

$$
k = \lim_{x \to -\infty} \frac{y(x)}{x} = \lim_{x \to -\infty} \frac{\frac{e^{x-5}}{2x+3}}{x} = \lim_{x \to -\infty} \frac{e^{x-5}}{2x^2+3x} =
$$
  
= 
$$
\lim_{x \to -\infty} \frac{1}{(2x^2+3x)e^{-(x-5)}} = \frac{1}{\infty} = 0.
$$

$$
b = \lim_{x \to -\infty} y(x) = \lim_{x \to -\infty} \frac{e^{x-5}}{2x+3} = \lim_{x \to -\infty} \frac{1}{(2x+3)e^{-(x-5)}} = \frac{1}{\infty} = 0.
$$

Отже, при  $x \to -\infty$  існує горизонтальна асимптота  $y = 0$ .

## **Загальна схема дослідження функції**

1. *Область визначення функції* (далі – ОВФ).

2. *Точки перетину з осями координат*. З віссю ܱݔ лінія перетинається, якщо  $y = 0$ ; а з віссю  $\partial y$ , якщо  $x = 0$ .

3. *Інтервали знакосталості*. На числовій осі необхідно позначити точки перетину з віссю  $0x$  і точки, у яких функція не існує (ОВФ). Обчислимо знак функції в кожному з отриманих інтервалів. Там, де  $y > 0$  графік функції розташовано в верхній полуплощині, де  $y < 0 - y$  нижній.

4. *Парність (непарність) функції*. Функція парна, якщо виконується умова  $y(-x) = y(x)$ ; непарна – якщо

 $y(-x) = -y(x)$ . Якщо не виконується ні одна з цих умов, маємо функцію загального положення. Ця інформація дуже корисна під час побудови графіка функції: графік парної функції симетричний відносно осі ординат, а графік непарної функції – відносно початку координат.

5. *Періодичність*. Якщо функція періодична, то  $y(x + T) = y(x)$ , де  $T \neq 0$  - період функції.

6. *Дослідження функції на монотонність та екстремуми* (дослідження за допомогою першої похідної).

7. *Дослідження функції на опуклість, угнутість та точки перегину* (дослідження за допомогою другої похідної).

8. *Асимптоти функції*.

9. *Графік функції*. Графік функції будується за результатами попередніх досліджень. Під час побудови нас цікавить поводження функції на інтервалах і у критичних точках. Через те графік, який ми отримуємо, має якісний характер.

*Приклад 2.18*. Провести повне дослідження функції  $y = \frac{x^3}{a^2}$  $\frac{x}{x^2-4}$  і побудувати її графік.

*Розв'язання:* Проведемо дослідження за запропонованою схемою.

1. OB $\Phi$ :  $x^2 - 4 \neq 0$ ;  $x \neq \pm 2$ ;  $x \in (-\infty, -2)$  U  $(-2:2)$  ∪  $(2;+\infty)$ .

2. Знайдемо точки перетину з осями координат:

Ox:  $y = 0$ ;  $\frac{x^3}{x^2}$  $\frac{x}{x^2-4} = 0$ ;  $x = 0$ . Отже, функція перетинає вісь

 $Ox$  у початку координат  $O(0,0)$ .

Oy:  $x = 0;$   $y = \frac{0}{0}$  $\frac{0}{0-4} = 0$ . Функція перетинає вісь  $Oy$  теж у

початку координат  $O(0,0)$ .

3. Нанесемо на числову вісь точки перетину графіка з віссю  $0x$  та точки, у яких функція не існує; обчислимо знак функції на кожному інтервалі (рис. 2.5):

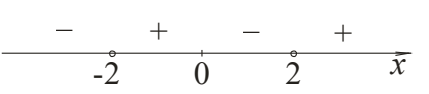

Рисунок 2.5 – Дослідження функції на інтервали знакосталості

Отже, функція додатна на інтервалі  $x \in (-2,0) \cup (2,+\infty)$ і від'ємна на інтервалі  $x \in (-\infty, -2)$  ∪ (0; 2).

4. Перевіримо функцію на парність:

$$
y(-x) = \frac{(-x)^3}{(-x)^2 - 4} = -\frac{x^3}{x^2 - 4} = -y(x).
$$

Отже, функція непарна.

5. Функція неперіодична.

6. Дослідимо функцію на монотонність на екстремуми. Знайдемо першу похідну та критичні точки:

$$
y' = \frac{3x^2(x^2-4)-x^3\cdot 2x}{(x^2-4)^2} = \frac{x^4-12x^2}{(x^2-4)^2}; \qquad y' = 0: \qquad x_{1,2,3} = \begin{bmatrix} 0; \\ -2\sqrt{3} \\ 2\sqrt{3}. \end{bmatrix}
$$

Нанесемо критичні точки та точки, у яких функція не існує на числову вісь, обчислимо знак першої похідної в кожному з отриманих інтервалів (рис. 2.6):

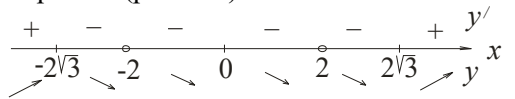

Рисунок 2.6 – Дослідження функції на монотонність та екстремуми

Обчислимо значення функції в екстремальних точках:

$$
y_{min} = y(2\sqrt{3}) = \frac{(2\sqrt{3})^3}{(2\sqrt{3})^2 - 4} = 3\sqrt{3};
$$
  

$$
y_{max} = y(-2\sqrt{3}) = \frac{(-2\sqrt{3})^3}{(-2\sqrt{3})^2 - 4} = -3\sqrt{3}.
$$

Функція зростає на інтервалах  $x \in (-\infty, -2\sqrt{3})$  ∪  $(2\sqrt{3}; +\infty)$ , спадає на інтервалах  $x \in (-2\sqrt{3}; -2) \cup (-2; 2) \cup$  $(2, 2\sqrt{3})$ . В точці  $M_1(-2\sqrt{3}, -3\sqrt{3})$  функція набуває максимуму, а в точці  $M_2(2\sqrt{3}; 3\sqrt{3})$  – мінімуму.

7. Дослідимо функцію на опуклість, угнутість та знайдемо точки перегину (рис. 2.7). Знайдемо другу похідну, критичні точки та винесемо ці точки разом із точками розриву функції на числову вісь:

$$
y'' = \frac{(4x^3 - 24x)(x^2 - 4)^2 - (x^4 - 12x^2)2(x^2 - 4)2x}{(x^2 - 4)^4} =
$$
  
= 
$$
\frac{4x(x^2 - 4)[(x^2 - 6x)(x^2 - 4) - (x^4 - 12x^2)]}{(x^2 - 4)^4} = \frac{4x(2x^2 + 24)}{(x^2 - 4)^3};
$$
  

$$
y'' = 0; \quad \frac{4x(2x^2 + 24)}{(x^2 - 4)^3} = 0; \quad x = 0.
$$

Рисунок 2.7 – Дослідження функції на опуклість, угнутість, точки перегину

Знайдемо ординату точки перегину функції:  $y_{\text{max}} = y(0) = 0$ .

Функція опукла на інтервалах  $x \in (-\infty, -2) \cup (0, 2)$  і угнута на інтервалах  $x \in (-2, 0)$  ∪  $(2, +\infty)$ ;  $P(0, 0)$  - точка перегину функції.

8. Знайдемо асимптоти функції.

У функції є дві точки розриву  $x = -2$  і  $x = 2$ . Перевіримо, чи будуть лінії  $x = -2$  і  $x = 2$  вертикальними асимптотами функції:

$$
\lim_{x \to -2} y(x) = \lim_{x \to -2} \frac{x^3}{x^2 - 4} = -\infty; \n\lim_{x \to 2} y(x) = \lim_{x \to 2} \frac{x^3}{x^2 - 4} = \infty.
$$

Отже, лінії  $x = -2i$   $x = 2 \epsilon$  вертикальними асимптотами функції.

Знайдемо похилі асимптоти:

$$
k = \lim_{x \to \pm \infty} \frac{y(x)}{x} = \lim_{x \to \pm \infty} \frac{\frac{x^3}{x^2 - 4}}{x} = \lim_{x \to \pm \infty} \frac{x^3}{x^3 - 4x} = \left| \frac{\infty}{\infty} \right| =
$$
  
= 
$$
\lim_{x \to \pm \infty} \frac{3x^2}{3x^2 - 4} = \left| \frac{\infty}{\infty} \right| = \lim_{x \to \pm \infty} \frac{6x}{6x} = 1;
$$
  

$$
b = \lim_{x \to \pm \infty} (y(x) - kx) = \lim_{x \to \pm \infty} \left( \frac{x^3}{x^2 - 4} - 1 \cdot x \right) =
$$
  
= 
$$
\lim_{x \to \pm \infty} \frac{4x}{x^2 - 4} = \left| \frac{\infty}{\infty} \right| = \lim_{x \to \pm \infty} \frac{4}{2x} = \frac{2}{\infty} = 0.
$$

Отже, похила асимптота задається рівнянням  $y = x$ .

9. Усі отриманні знання про поводження функції у графіку (рис. 2.6):

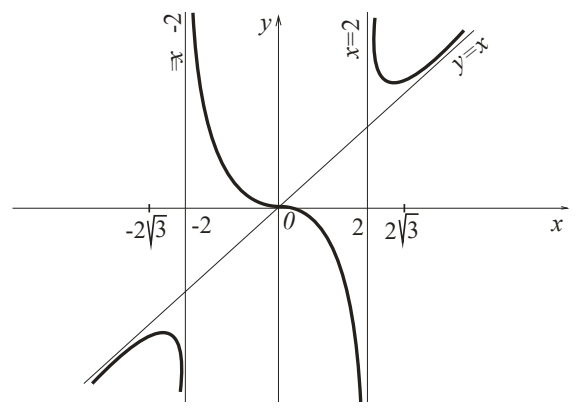

Рисунок 2.6 – Графік функції

#### **Застосування похідної в задачах з економічним змістом**

Поняття похідної може використовуватися у розв'язанні прикладних задач економіки. Введемо основні поняття.

Нехай відома функція витрат  $C(x)$ , яка визначає необхідні витрати для виробництва  $x$  одиниць певного продукту. **Прибуток виробництва Р(x)** визначається як різниця між  $\partial$ **оходом**  $D(x)$  від виробництва х одиниць продукту і функцією витрат:

$$
P(x) = D(x) - C(x).
$$
 (2.21)

 $Cepe\delta$ ні витрати  $A(x)$  під час виробництва х одиниць продукції визначаються як

$$
A(x) = \frac{c(x)}{x}.\tag{2.22}
$$

 $\Gamma$ раничні витрати  $M(x)$  на виробництво х одиниць продукції згідно з поняттям похідної будемо визначати як

$$
M(x) = C'(x). \tag{2.23}
$$

*Оптимальним значенням* виробництва для виробника є таке значення х одиниць продукції, за якого прибуток  $P(x) \in$ найбільшим. Тому для визначення величини оптимального значення виробництва, необхідно розв'язати задачу про найбільше значення функції.

*Приклад 2.19*. Виробнича фірма мінімізує середні витрати, які в результаті дорівнюють 50 грн/один. Чому дорівнюють граничні витрати?

*Розв'язання*: З (2.22) маємо:  $C(x) = A(x) \cdot x = 50x$ . За формулою (2.23) граничні витрати є похідна від функції витрат. Після її обчислення маємо:

$$
M(x) = C'(x) = 50.
$$

Отже, граничні витрати дорівнюють 50 грн./один.

*Приклад 2.20*. Визначити оптимальне для виробника значення випуску  $x_0$ , за умови, що весь товар реалізується за фіксованою ціною  $p = 19$  за одиницю товару і відома функція BUTPAT  $C(x) = 22 + 7x + x^3$ .

*Розв'язання:* За формулою (2.21) прибуток визначається як

$$
P(x) = D(x) - C(x) = 19x - 22 - 7x - x^3 = 12x - 22 - x^3.
$$

Оптимальне значення випуску – значення, за якого прибуток є найбільшим. Розв'яжемо задачу про найбільше значення функції. Знайдемо похідну:

$$
P'(x)=12-3x^2.
$$

Розв'яжемо рівняння  $P'(x) = 0$ , тобто  $12 - 3x^2 = 0$ . Критичні точки:  $x_{12} = \pm 2$ . За умовою задачі зрозуміло, що мають сенс лише додатні значення, отже  $x_0 = 2$ . У цій точці функція набуває максимуму (за результатами дослідження знаків похідної), тому оптимальне значення випуску дорівнює  $x_0 = 2$ .

*Приклад 2.21*. Доход від виробництва продукції з використанням х одиниць ресурсів дорівнює  $D(x) = 80\sqrt{x}$ . Вартість одиниці ресурсів складає 4 умовних одиниці. Яку кількість ресурсів потрібно придбати, щоб прибуток був найбільшим?

*Розв'язання:* За формулою (2.21) прибуток визначається

$$
P(x) = D(x) - C(x) = 80\sqrt{x} - 4x.
$$

як

Розв'яжемо задачу про найбільше значення функції. Для цього обчислимо похідну:  $P'(x) = \frac{40}{\sqrt{x}}$  $rac{40}{\sqrt{x}} - 4.$ 

Розв'яжемо рівняння  $P'(x) = 0$ , тобто,  $\frac{40}{\sqrt{x}} - 4 = \frac{40 - 4\sqrt{x}}{\sqrt{x}}$  $\frac{-4\pi x}{\sqrt{x}} = 0,$  $\sqrt{x} = 10$ . Критична точка:  $x = 100$ . Після з'ясування знаків похідної в кожному з часткових інтервалів, встановимо, що в цій точці функція набуває максимуму. Отже необхідно придбати 100 одиниць ресурсів, щоб прибуток був найбільшим.

*Приклад 2.22*. На початковому етапі виробництва фірма мінімізує середні витрати, водночас функція витрат має вигляд  $\mathcal{C}(x) = 10 + 2x + \frac{5}{3}$  $\frac{5}{2}x^2$ . Подалі ціна на одиницю товару встановлюється на рівні  $p = 37$ . На скільки одиниць товару фірмі

потрібно збільшити виробництво? На скільки збільшиться величина середніх витрат?

*Розв'язання:* За формулою (2.22) функція середніх витрат виробництва має вигляд

$$
A(x) = \frac{10}{x} + 2 + \frac{5}{2}x.
$$

Знайдемо мінімальне значення цієї функції:

$$
A'(x) = -\frac{10}{x^2} + \frac{5}{2}; \qquad A'(x) = 0; \qquad \frac{-20x^2 + 5}{2x^2} = 0; \qquad x^2 = 4; \qquad x = \pm 2.
$$

Отже,  $x_0 = 2$ . Граничні витрати (2.23):

$$
M(x) = C'(x) = 2 + 5x.
$$

Відомо, що прибуток (2.21) визначається як:

$$
P(x) = D(x) - C(x) = 37x - C(x).
$$

Продиференціюємо цей вираз:

$$
P'(x) = 37 - C'(x) = 37 - M(x) = 37 - 2 - 5x = 35 - 5x.
$$

Знайдемо критичну точку:

$$
P'(x) = 0; \quad 35 - 5x = 0; \quad x = 7.
$$

Отже, оптимальне значення кількості товару  $x_{\text{on}T} = 7.3$  цього виходить, що необхідно збільшити виробництво на 5 одиниць  $(\Delta x = x_{\text{onT.}} - x_0).$ 

З'ясуємо середні витрати виробництво

$$
A(2) = \frac{10+4+10}{2} = 12;
$$
  
\n
$$
A(7) = \frac{10+14+\frac{5}{2}49}{7} = \frac{293}{14};
$$
  
\n
$$
\Delta A = \frac{293}{14} - 12 = \frac{125}{14}.
$$

Отже, середні витрати зміняться на  $\frac{125}{14}$ .

# **Розділ 3 ІНТЕГРАЛЬНЕ ЧИСЛЕННЯ ФУНКЦІЇ ОДНІЄЇ ЗМІННОЇ**

# **НЕВИЗНАЧЕНИЙ ІНТЕГРАЛ**

## **Первісна**

*Визначення 3.1.* Первісною від функції  $f(x)$  називається функція  $F(x)$ , похідна від якої дорівнює цій функції:

$$
F'(x) = f(x). \tag{3.1}
$$

*Приклад 3.1*. Знайти первісну функції  $f(x) = x^3$ .

*Розв'язання:* За визначенням 3.1 функція  $\frac{1}{4}x^4$  є первісною, тому що  $\left(\frac{1}{4}\right)$  $\left(\frac{1}{4}x^4\right)' = x^3$ . Алей $\frac{1}{4}x^4 - 17$   $\frac{1}{4}x^4 + 5$  теж  $\epsilon$ первісними, тому що  $\left(\frac{1}{4}\right)$  $\frac{1}{4}x^4 - 17\bigg)' = x^3; \left(\frac{1}{4}\right)$  $\frac{1}{4}x^4 + 5$ )' =  $x^3$ .

*Теорема.* Будь-яка неперервна функція має несчислену множину первісних, а будь-які дві з них відрізняються на сталу величину.

*Визначення 3.2.* Якщо функція  $F(x)$  є первісною для функції  $f(x)$ , то вираз  $F(x) + C$  називається **невизначеним**  $\lim$ егралом від функції  $f(x)$  і позначається як  $\int f(x) dx$ . Функцію  $f(x)$  називають *підінтегральною функцію*, вираз  $f(x)dx$  – *підінтегральним виразом*, знак  $\int$  – знаком *інтегралу*.

*Визначення 3.3.* Знаходження всіх первісних функції називається *невизначеним інтегруванням* (далі - просто *інтегруванням*) цієї функції.

За визначенням 3.1 маємо *основні властивості невизначного інтегралу*:

> $\int (f(x)dx)' = f(x);$  $-d \int f(x) dx = f(x) dx$ ;  $\int f'(x)dx = f(x) + C;$  $\int df(x) = f(x) + C.$
# **Таблиця невизначених інтегралів. Простіші прийоми інтегрування**

У таблиці 3.1 безпосередньо зведені формули, необхідні для інтегрування. Ці формули випливають із формул диференціювання основних елементарних функцій. Будь-яка з наведених формул легко перевіряється диференціюванням.

| 1              | $du = u + C$                                                                                                    |
|----------------|----------------------------------------------------------------------------------------------------|
| 2              | $\frac{u^n du}{u^n + 1} + C$                                                                                                    |
| 3              | $\frac{\sqrt{\frac{du}{\sqrt{u}}}}{\sqrt{\frac{du}{u^2}}} = 2\sqrt{u} + C$ $\frac{\frac{du}{u^2}}{u^2} = -\frac{1}{u} + C$ $\frac{a^u}{\ln a} + C$                     |
| $\overline{4}$ |                                                                                                    |
| 5              |                                                                                                    |
| 6              | $e^u du = e^u + C$                                                                                                    |
| 7              | $\frac{du}{u} = \ln u + C$                                                                                                    |
| 8              | $\cos u \, du = \sin u + C$                                                                                                    |
| 9              | $\sin u du = -\cos u + C$                                                                                                    |
| 10             | $\frac{du}{\cos^2 u} = \text{tg } u + C$                                                                                                    |
| 11             | du<br>$\frac{\frac{du}{\sin^2 u} = -\csc u + C}{du}$                                                                                                    |
| 12             |                                                                                                    |
| 13             | $\frac{\int \frac{u u}{u^2 + a^2} = \frac{1}{a} \arctan \frac{u}{a} + C}{\frac{u^2 - a^2}{\frac{u^2}{a^2}} = \frac{1}{2a} \ln \left  \frac{u - a}{u + a} \right  + C}$ |
| 14             | $\frac{du}{\sqrt{u^2 \pm a^2}} = \ln\left u + \sqrt{u^2 \pm a^2}\right  + C$                                                                                           |
| 15             | du<br>$\frac{u}{\sqrt{a^2 - u^2}} = \arcsin \frac{u}{a} + C$                                                                                                    |

Таблиця 3.1 - Основна таблиця інтегралів

### **Властивості невизначених інтегралів**

Інтеграл від алгебраїчної суми кінцевого числа функцій дорівнює сумі інтегралів:

$$
\int (u+v)dx = \int udx + \int vdx.
$$
 (3.2)

Константу можна виносити за знак інтегралу:

$$
\int C f(x) dx = C \int f(x) dx. \tag{3.3}
$$

Якщо функція  $F(x)$  є первісною функції  $f(x)$ , то справедливі формули:

a) 
$$
\int f(ax)dx = \frac{1}{a}F(ax) + C;
$$
 (3.4)

$$
6) \int f(x+b)dx = F(x+b) + C;
$$
 (3.5)

B) 
$$
\int f(ax + b)dx = \frac{1}{a}F(ax + b) + C.
$$
 (3.6)

*Приклад 3.2.* Знайти невизначений інтеграл

$$
\int (3x^5 + 8)(6x - 7x^3) dx.
$$

*Розв'язання:*

$$
\int (3x^5 + 8)(6x - 7x^3)dx = \int (18x^6 + 48x - 21x^8 - 56x^3)dx =
$$
  
= 18  $\int x^6 dx + 48 \int x dx - 21 \int x^8 dx - 56 \int x^3 dx =$   
=  $\frac{18}{7}x^7 + 24x^2 - \frac{7}{3}x^9 - 14x^4 + C$ .

*Приклад 3.3.* Знайти невизначений інтеграл

$$
\int \left(2e^x + 7x^5 - \frac{6}{\sin^2 x} + \frac{13}{x}\right) dx.
$$

*Розв'язання:*

$$
\int \left(2e^{x} + 7x^{5} - \frac{6}{\sin^{2}x} - \frac{13}{x}\right)dx = 2\int e^{x}dx + 7\int x^{5}dx -
$$

$$
-6\int \frac{dx}{\sin^{2}x} - 13\int \frac{dx}{x} = 2e^{x} + \frac{7}{6}x^{6} + 7ctgx - 13\ln x + C.
$$

*Приклад 3.4*. Знайти невизначений інтеграл ∫ <u>(1+√⊼)</u><sup>3</sup>  $\frac{d(x)}{dx}dx$ . *Розв'язання:*

$$
\int \frac{(1+\sqrt{x})^3}{2x\sqrt{x}} dx = \int \frac{1+3\sqrt{x}+3x+x\sqrt{x}}{2x\sqrt{x}} dx = \frac{1}{2} \int \frac{dx}{x\sqrt{x}} + \frac{3}{2} \int \frac{dx}{x} + \frac{3}{2} \int \frac{dx}{\sqrt{x}} + \frac{1}{2} \int dx
$$
  
=  $-\frac{1}{\sqrt{x}} + \frac{3}{2} \ln x + 3\sqrt{x} + \frac{1}{2} x + C$ .

*Приклад 3.5.* Знайти невизначений інтеграл  $\int t g^2 x dx$ . *Розв'язання:*

$$
\int t g^2 x \, dx = \int \frac{\sin^2 x}{\cos^2 x} \, dx = \int \frac{1 - \cos^2 x}{\cos^2 x} \, dx = \int \frac{dx}{\cos^2 x} - \int dx = \frac{1}{2} \, dx
$$

### **Метод заміни змінної**

Ознайомимося з найпоширенішим методом інтегрування – *методом заміни змінної*.

**Теорема.** Якщо функція  $f(x)$  має первісну  $F(x)$ 

 $\int f(x)dx = F(x) + C$ 

а функція  $x = \varphi(t)$ , то функція  $f(\varphi(t)) \varphi'(t)$  має первісну  $F(\varphi(t))$  i

$$
\int f(\varphi(t)) \varphi'(t) dt = \int f(x) dx|_{x = \varphi(t)}.
$$
 (3.7)

 $\mathbf{r}$ 

Прикла*δ* 3.6. Знайти невизначений інтеграл 
$$
\int \frac{xdx}{\sqrt{8-3x^2}}
$$
.  
\nРозв'язання:  $\int \frac{xdx}{\sqrt{8-3x^2}} = \begin{bmatrix} u = 8 - 3x^2 \\ du = -6xdx \\ xdx = -\frac{1}{6}du \end{bmatrix} = -\frac{1}{6}\int \frac{du}{\sqrt{u}} = -\frac{1}{6} \cdot 2\sqrt{u} + C = -\frac{1}{3}\sqrt{8-3x^2} + C.$ 

*Приклад 3.7.* Знайти невизначений інтеграл

$$
\int \frac{dx}{\sqrt{1-25x^2}\arcsin 5x}.
$$
  
\n*Pose'asahha:* 
$$
\int \frac{dx}{\sqrt{1-25x^2}\arccos^4 5x} = \begin{bmatrix} u = \arccos 5x \\ du = -\frac{5dx}{\sqrt{1-25x^2}} \\ \frac{dx}{\sqrt{1-25x^2}} = -\frac{1}{5} du \end{bmatrix} = -\frac{1}{5} \int \frac{du}{u^4} = -\frac{1}{5} \cdot \frac{u^{-3}}{(-3)} + C = \frac{1}{15 \arccos^3 5x} + C.
$$

*Приклад 3.8.* Знайти невизначений інтеграл

$$
\int \frac{dx}{4x-7xlnx}.
$$

*Розв'язання.* Спочатку спростимо вираз, винесемо за дужки  $x$  і застосуємо метод заміни змінної:

$$
\int \frac{dx}{4x - 7x \ln x} = \int \frac{dx}{x(4 - 7\ln x)} = \begin{bmatrix} u = 4 - 7\ln x \\ du = -7\frac{dx}{x} \\ \frac{dx}{x} = -\frac{1}{7}du \end{bmatrix} = -\frac{1}{7}\int \frac{du}{u} = -\frac{1}{7}\ln u + C = -\frac{1}{7}\ln(4 - 7\ln x) + C.
$$

**Інтегрування функцій, які містять квадратний тричлен**

Інтеграли, які мають вигляд 
$$
\int \frac{dx}{ax^2 + bx + c}
$$
або  $\int \frac{dx}{\sqrt{ax^2 + bx + c}}$ 

Під час інтегрування запропонованих функцій за допомогою формул (12 – 15) таблиці 3.1 нам заважає доданок, який містить першу степінь незалежної змінної. Зрозуміло, що для того, щоб використати основну таблицю інтегралів, необхідно виокремити повний квадрат:

$$
ax^{2} + bx + c = a\left(x + \frac{b}{2a}\right)^{2} + \left(c - \frac{b^{2}}{4a}\right) = a\left(x + \frac{b}{2a}\right)^{2} \pm k^{2},
$$

де  $k^2 = c - \frac{b^2}{4a}$  $\frac{b}{4a}$ . Знак плюс або мінус обирають залежно від того, чи буде другий доданок додатним чи від'ємним. Замінимо змінну  $t = \sqrt{|a|} \left(x + \frac{b}{\gamma}\right)$  $\frac{b}{2a}$ ). За формулою (3.7) отримаємо

$$
\int \frac{dx}{ax^2 + bx + c} = \frac{1}{\sqrt{|a|}} \int \frac{dt}{\pm t^2 \pm k^2} \qquad \text{afo} \qquad \int \frac{dx}{\sqrt{ax^2 + bx + c}} = \frac{1}{\sqrt{|a|}} \int \frac{dt}{\sqrt{\pm t^2 \pm k^2}}.
$$

*Приклад 3.9*. Знайти невизначений інтеграл  $\int \frac{dx}{x^2 - 6x^2}$  $\frac{ax}{x^2-6x+15}$ .

*Розв'язання.* Виокремимо повний квадрат у виразі в знаменнику підінтегральної функції.:

$$
x^{2}-6x+15 = (x^{2}-6x+9)-9+15 = (x-3)^{2} + 6;
$$
  
\n
$$
a^{2}-2ab + b^{2} = (a-b)^{2};
$$
  
\n
$$
\begin{bmatrix} a^{2} = x^{2} & 2ab = 6x \\ a = x & 2xb = 6x \\ b = 3 \end{bmatrix}.
$$

Підставимо отриманий вираз у початковий інтеграл і застосуємо метод заміни змінної:

$$
\int \frac{dx}{x^2 - 6x + 15} = \int \frac{dx}{(x - 3)^2 + 6} = \left[ \frac{u = x - 3}{du = dx} \right] = \int \frac{du}{u^2 + 6} =
$$

$$
= \frac{1}{\sqrt{6}} \arctg \frac{u}{\sqrt{6}} + C = \frac{1}{\sqrt{6}} \arctg \frac{x - 3}{\sqrt{6}} + C.
$$

 $\Pi$ риклад 3.10. Знайти невизначений інтеграл ∫ $\frac{dx}{\sqrt{2-x}}$  $\frac{ax}{\sqrt{3-4x-x^2}}$ .

*Розв'язання:* Виокремимо повний квадрат у виразі під коренем у знаменнику підінтегральної функції:

$$
3 - 4x - x^2 = -(x^2 + 4x - 3) = 7 - (x + 2)^2.
$$

Підставимо отриманий вираз в початковий інтеграл і застосуємо метод заміни змінної:

$$
\int \frac{dx}{\sqrt{3-4x-x^2}} = \int \frac{dx}{\sqrt{7-(x+2)^2}} = \left[ \frac{u=x+2}{du=dx} \right] = \int \frac{du}{\sqrt{7-u^2}} =
$$
  
=  $\arcsin \frac{u}{\sqrt{7}} + C = \arcsin \frac{x+2}{\sqrt{7}} + C.$ 

#### Інтеграли, які мають вигляд ∫ <del>⊿х+В</del>  $\frac{Ax+B}{ax^2+bx+c}dx$  abo  $\int \frac{Ax+B}{\sqrt{ax^2+bx}}dx$  $\frac{Ax+b}{\sqrt{ax^2+bx+c}}dx$

Розглянемо інтеграли загальнішого вигляду. Наведемо методику інтегрування таких інтегралів на прикладі інтегралу  $\int \frac{Ax+B}{ax^2+bx}$  $\frac{ax+b}{ax^2+bx+c}$  dx. Знайдемо диференціал знаменника:

$$
d(ax^2 + bx + c) = (2ax + b)dx.
$$

Сформуємо в чисельнику диференціал знаменника. Для цього виконаємо тотожні перетворення чисельника:

$$
\int \frac{Ax+B}{ax^2+bx+c} dx = A \int \frac{x+\frac{B}{A}}{ax^2+bx+c} dx = \frac{A}{2a} \int \frac{2ax+\frac{2a}{A}}{ax^2+bx+c} dx =
$$

$$
= \frac{A}{2a} \int \frac{2ax+b-b+\frac{2a}{A}}{ax^2+bx+c} dx = \frac{A}{2a} \int \frac{(2ax+b)+(\frac{2a}{A}-b)}{ax^2+bx+c} dx.
$$

Отриманий інтеграл подамо у вигляді двох інтегралів:

$$
\int \frac{Ax+B}{ax^2+bx+c} dx = \frac{A}{2a} \int \frac{(2ax+b)}{ax^2+bx+c} dx + \frac{A\left(\frac{2a}{A} - b\right)}{2a} \int \frac{dx}{ax^2+bx+c},
$$

перший з яких методом заміни змінної зводиться до інтеграла  $\int \frac{du}{dt}$  $\frac{du}{u}$ , а другий – до вже розглянутого вище інтеграла  $\int \frac{dx}{ax^2+b}$  $\frac{ax}{ax^2+bx+c}$ .

Зауважимо, що інтеграли  $\int \frac{Ax+B}{\sqrt{cx^2+bx}}$  $\frac{Ax+b}{\sqrt{ax^2+bx+c}}dx$  знаходять аналогічно. Різниця полягає лише у виборі формул інтегрування. Перший з отриманих інтегралів за допомогою методу заміни змінної зводять до інтеграла вигляду  $\int \frac{du}{dx}$  $\frac{du}{\sqrt{u}}$ , а другий – до вже розглянутого вище інтеграла ∫ $\frac{dx}{\sqrt{ax^2+1}}$  $\frac{ax}{\sqrt{ax^2+bx+c}}$ .

 $\Pi$ риклад 3.11. Знайти невизначений інтеграл  $\int \frac{x-4}{x^2+1}$  $\frac{x}{x^2+10x-3}dx.$ 

*Розв'язання.* Знайдемо диференціал знаменника

$$
d(x^2 + 10x - 3) = (2x + 10)dx.
$$

Сформуємо в чисельнику диференціал знаменника. Для цього виконаємо у ньому тотожні перетворення:

$$
\int \frac{x-4}{x^2+10x-3} dx = \frac{1}{2} \int \frac{2x-8}{x^2+10x-3} dx = \frac{1}{2} \int \frac{2x+10-10-8}{x^2+10x-3} dx =
$$
  
=  $\frac{1}{2} \int \frac{2x+10}{x^2+10x-3} dx - \frac{18}{2} \int \frac{dx}{x^2+10x-3} = I_1 + I_2.$ 

Знайдемо отримані інтеграли:

$$
I_1 = \frac{1}{2} \int \frac{2x+10}{x^2+10x-3} dx = \left[ \frac{u}{du} = \frac{x^2+10x-3}{(2x+10)dx} \right] = \frac{1}{2} \int \frac{du}{u} =
$$
  

$$
= \frac{1}{2} \ln u + C = \frac{1}{2} \ln |x^2+10x-3| + C;
$$
  

$$
I_2 = -9 \int \frac{dx}{x^2+10x-3} = -9 \int \frac{dx}{(x+5)^2-28} = \left[ \frac{u}{du} = \frac{x+5}{du} \right] =
$$
  

$$
= -9 \int \frac{du}{u^2-28} = -9 \cdot \frac{1}{2 \cdot 2\sqrt{7}} \ln \left| \frac{u-2\sqrt{7}}{u+2\sqrt{7}} \right| + C = -\frac{9}{4\sqrt{7}} \ln \left| \frac{x+5-2\sqrt{7}}{x+5+2\sqrt{7}} \right| + C.
$$

Остаточно маємо:

$$
\int \frac{x-4}{x^2+10x-3} dx = \frac{1}{2} \ln|x^2+10x-3| - \frac{9}{4\sqrt{7}} \ln \left| \frac{x+5-2\sqrt{7}}{x+5+2\sqrt{7}} \right| + C.
$$

### **Інтегрування раціональних дробів**

Розглянемо методику інтегрування одного з найважливіших класів елементарних функцій – *раціональних функцій*.

Будь-яку елементарну функцію  $R(x)$  можна подати у вигляді дробу $\frac{P_m(x)}{Q_n(x)}$ , де  $P_m(x)$  і  $Q_n(x)$  – многочлени:

$$
R(x) = \frac{P_m(x)}{Q_n(x)}.
$$

Якщо максимальний степінь чисельника менший за максимальний степінь знаменника  $(m < n)$ , дріб називається *правильним*, якщо максимальний степінь чисельника більший або дорівнює максимальному степеню знаменника  $(m \ge n)$ , дріб називається *неправильним*. Якщо *m* ≥ *n*, то, виконавши операцію ділення многочленів, будь-який неправильний дріб

можна подати у вигляді суми многочлена (ціла частина) і правильного дробу (отриманий многочлен – результат ділення; чисельник отриманого правильного дробу – залишок від ділення):

$$
R(x) = N(x) + \frac{P_{n-1}(x)}{Q_n(x)}.
$$

# **Інтегрування раціональних дробів, корені знаменника яких дійсні та різні**

Нехай дано правильний раціональний дріб  $\frac{P(x)}{Q(x)}$ , знаменник якого має різні дійсні корені:

$$
Q(x) = (x - a_1)(x - a_2) \dots (x - a_n). \tag{3.8}
$$

У такому разі раціональний дріб можна розкласти на найпростіші дроби

$$
\frac{P(x)}{Q(x)} = \frac{A}{x - a_1} + \frac{B}{x - a_2} + \dots + \frac{C}{x - a_n}.
$$
 (3.9)

Інтеграл від такого дробу зводиться до

$$
\int \frac{P(x)}{Q(x)} dx = A \int \frac{dx}{x - a_1} + B \int \frac{dx}{x - a_2} + \dots + C \int \frac{dx}{x - a_n} =
$$
  
=  $A \ln|x - a_1| + B \ln|x - a_2| + \dots + C \ln|x - a_n|$ .

*Приклад 3.12.* Знайти невизначений інтеграл

$$
\int \frac{x^3+1}{x^3-5x^2+6x} dx.
$$

*Розв'язання.* Раціональний дріб неправильний. Виокремимо цілу частину:

$$
-\frac{x^3 + 0x^2 + 0x + 1}{x^3 - 5x^2 + 6x} \Big| \frac{x^3 - 5x^2 + 6x}{1}
$$
  
5x<sup>2</sup> - 6x + 1.

Отже, початковий інтеграл набуде такого вигляду

$$
\int \frac{x^3+1}{x^3-5x^2+6x} dx = \int \left(1 + \frac{5x^2-6x+1}{x^3-5x^2+6x}\right) dx = \int dx + \int \frac{5x^2-6x+1}{x^3-5x^2+6x} dx.
$$

Визначимо корені знаменника:

$$
x^3 - 5x^2 + 6x = x(x^2 - 5x + 6) = x(x - 2)(x - 3).
$$

Зрозуміло, що корені знаменника дійсні і різні:  $x_1 = 0$ ;  $x_2 = 2; \, x_3 = 3.$ 

Розкладемо раціональний дріб на суму елементарних дробів:

$$
\frac{5x^2 - 6x + 1}{x(x - 2)(x - 3)} = \frac{A}{x} + \frac{B}{x - 2} + \frac{C}{x - 3}.
$$

Знайдемо невідомі коефіцієнти А, В, С. Для цього приведемо праву частину до спільного знаменника:

$$
\frac{5x^2 - 6x + 1}{x(x-2)(x-3)} = \frac{A(x-2)(x-3) + Bx(x-3) + Cx(x-2)}{x(x-2)(x-3)}.
$$

Знаменники ліворуч та праворуч однакові, тому достатньо прирівняти чисельники:

$$
5x2 - 6x + 1 = A(x - 2)(x - 3) + Bx(x - 3) + Cx(x - 2).
$$

Послідовно підставимо корені знаменника, отримаємо:

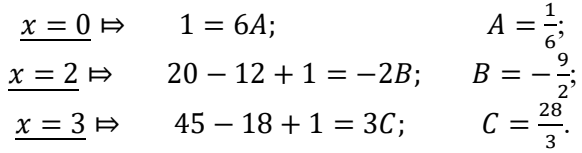

Початковий інтеграл дорівнює сумі чотирьох інтегралів з відповідними коефіцієнтами. Обчислимо останні:

$$
\int \frac{x^3 + 1}{x^3 - 5x^2 + 6x} dx = \int dx + \frac{1}{6} \int \frac{dx}{x} - \frac{9}{2} \int \frac{dx}{x - 2} + \frac{28}{3} \int \frac{dx}{x - 3} =
$$
  
=  $x + \frac{1}{6} \ln|x| - \frac{9}{2} \ln|x - 2| + \frac{28}{3} \ln|x - 3| + C.$ 

### **Інтегрування раціональних дробів, корені знаменника яких дійсні, а деякі з них кратні**

Нехай дано правильний раціональний  $\frac{f(x)}{Q(x)}$ знаменник якого має дійсні корені, серед яких є кратні:

$$
Q(x) = (x - a_1)^{\alpha_1}(x - a_2)^{\alpha_2} \dots (x - a_n)^{\alpha_n}.
$$
 (3.10)

У такому разі раціональний дріб можна розкласти на найпростіші дроби так:

$$
\frac{P(x)}{Q(x)} = \frac{A}{(x-a_1)^{\alpha_1}} + \frac{B}{(x-a_1)^{\alpha_1-1}} + \frac{C}{(x-a_1)^{\alpha_1-2}} + \dots + \frac{D}{x-a_1} + \dots + \frac{E}{x-a_n}.
$$
\n(3.11)

*Приклад 3.13*. Знайти невизначений інтеграл ∫ $\frac{3x^2+30x-25}{x^3+5x^2}$  $\frac{x^{3}+50x-23}{x^{3}+5x^{2}}dx$ .

*Розв'язання.* Раціональний дріб правильний. Знайдемо корені знаменника і розкладемо його на множники. Для цього винесемо спільний множник за дужки:

$$
x^3 + 5x^2 = x^2(x+5).
$$

Отже, знаменник має корінь  $x = 0$  кратності 2; і корінь  $x = -5$ кратності 1.

> Розкладемо дріб на простіші:  $\frac{3x^2+30x-25}{x^3+5x^2}$  $\frac{x^2+30x-25}{x^3+5x^2} = \frac{A}{x^2}$  $rac{A}{x^2} + \frac{B}{x}$  $\frac{B}{x} + \frac{C}{x+}$  $\frac{c}{x+5}$ .

Зведемо дроби до спільного знаменника і прирівняємо чисельники:

$$
3x^2 + 30x - 25 = A(x + 5) + Bx(x + 5) + Cx^2.
$$

Знайдемо невизначені коефіцієнти:

$$
\begin{aligned}\n\frac{x=0}{s} &\Rightarrow &-25 = 5A; & A = -5; \\
\frac{x=-5}{s} &\Rightarrow & 75 - 150 - 25 = 5C; & C = -4; \\
\frac{x=1}{s} &\Rightarrow & 3 + 30 - 25 = 6A + 6B + C; & B = 7.\n\end{aligned}
$$

Перепишемо початковий інтеграл у такому вигляді:

$$
\int \frac{3x^2 + 30x - 25}{x^3 + 5x^2} dx = -5 \int \frac{dx}{x^2} + 7 \int \frac{dx}{x} - 4 \int \frac{dx}{x+5} =
$$
  
=  $\frac{5}{x} + 7\ln|x| - 4\ln|x+5| + C$ .

# **Інтегрування раціональних дробів, деякі корені знаменників яких комплексні**

Нехай дано правильний раціональний дріб  $\frac{P(x)}{Q(x)},$ знаменник якого має різні комплексні корені:

$$
Q(x) = (x2 + p1x + q1) ... (x2 + psx + qs).
$$
 (3.12)

У такому разі раціональний дріб набуде такого вигляду

$$
\frac{P(x)}{Q(x)} = \frac{Bx + C}{x^2 + p_1 x + q_1} + \dots + \frac{Dx + E}{x^2 + p_5 x + q_5}.
$$
 (3.13)

*Приклад 3.14.* Знайти невизначений інтеграл

$$
\int \frac{8x^2 - 22x + 35}{(x-4)(x^2+9)} dx.
$$

*Розв'язання.* Раціональний дріб правильний. Визначимо корені знаменника. Знаменник має один дійсний корень  $x = 4$  і два комплексні, що знаходять шляхом розв'язання рівняння  $x^2 = -9$ . Розкладемо дріб на найпростіші:

$$
\frac{8x^2 - 22x + 35}{(x-4)(x^2+9)} = \frac{A}{x-4} + \frac{Bx+C}{x^2+9}.
$$

Зведемо дроби до спільного знаменника і прирівняємо чисельники:

$$
8x^2 - 22x + 35 = A(x^2 + 9) + (Bx + C)(x - 4).
$$

Лише один невідомий коефіцієнт можна знайти за допомогою вивченого прийому:

$$
\underline{x = 4}:\qquad 128 - 88 + 35 = 25A;\qquad A = 3.
$$

Ознайомимося з методом невизначених коефіцієнтів. Розкриємо дужки у правій частині тотожності і прирівняємо коефіцієнти з однаковими степенями ліворуч і праворуч, отримаємо систему з трьох рівнянь з трьома невідомими, а саме:

$$
8x^2 - 22x + 35 = Ax^2 + 9A + Bx^2 + Cx - 4Bx - 4C;
$$

$$
\begin{array}{c|c}\nx^2 & 8 = A + B & B = 8 - A = 8 - 3 = 5 \\
x & -22 = C - 4B & C = 4B - 22 = 20 - 22 = -2 \\
x^0 & 35 = 9A - 4C\n\end{array}
$$

Знайдемо інтеграл

$$
\int \frac{8x^2 - 22x + 35}{(x-4)(x^2+9)} dx = 3 \int \frac{dx}{x-4} + \int \frac{5x-2}{x^2+9} dx = 3 \int \frac{dx}{x-4} + 5 \int \frac{x dx}{x^2+9} -
$$
  

$$
-2 \int \frac{dx}{x^2+9} = 3 \int \frac{dx}{x-4} + \frac{5}{2} \int \frac{d(x^2+9)}{x^2+9} - 2 \int \frac{dx}{x^2+9} =
$$
  

$$
= 3\ln|x-4| + \frac{5}{2}\ln|x^2+9| - \frac{2}{3}arctg\frac{x}{3} + C.
$$

### **Інтегрування частинами**

Нехай  $u(x)$  і  $v(x)$  – неперервні диференційовані функції незалежної змінної. Диференціал їх добутку виглядає так:

$$
d(uv) = udv + vdu.
$$

$$
udv = d(uv) - vdu.
$$

Інтегруємо обидві частини отриманої рівності, отримаємо

ݑ݀ݒ ∫ − (ݒݑ)݀ ∫ = ݒ݀ݑ ∫ (3.14) .ݑ݀ݒ ∫ − ݒݑ = ݒ݀ݑ ∫ або

Звілси

Суть методу інтегрування частинами полягає в тому, що підінтегральний вираз  $f(x)dx$  можна подати у вигляді добутку множників  $u$  і  $dv$ . Далі знайдемо  $v$  за відомим виразом  $dv$ шляхом інтегрування і потім знаходимо інтеграл ∫ *vdu*. Цей метод застосовують, якщо обидва інтеграли знайти легко, а заданий інтеграл безпосередньо знайти неможливо.

Метод інтегрування частинами надзвичайно важливий, він охоплює інтегрування широкого класу функцій і має практичне застосування для розв'язання прикладних задач.

Наведемо найпоширеніші ситуації, коли потрібно звертатися до методу інтегрування частинами. Однак потрібно пам'ятати, що наведений перелік функцій у жодному разі не охоплює всіх можливих підінтегральних виразів, а представляє лише типові.

Отже, за методом інтегрування частинами обчислюються такі інтеграли:

$$
\sin(ax + b)
$$
  
-  $\int P_n(x) \cdot \frac{\cos(ax + b)}{tg(ax + b)} \cdot dx$ ,  $(u = P_n(x));$   
 $\ctg(ax + b)$ 

Зрозуміло, що обирається одна з тригонометричних функцій.

$$
\int P_n(x)a^x dx, \qquad (u = P_n(x));
$$
  
- 
$$
\int \log_a(ax+b) dx, \qquad (u = \log_a(ax+b));
$$
  
- 
$$
\int P_n(x) \log_a(ax+b) dx; \qquad (u = \log_a(ax+b));
$$

$$
\begin{array}{ll}\n\arcsin(ax+b) \\
\text{-}\int \arccos(ax+b) \\
\arctg(ax+b) \\
\arctg(ax+b) \\
\end{array}\n\quad d\mathbf{x}; \quad \begin{cases}\n\arcsin(ax+b) \\
\text{arccos(ax+b)} \\
\arctg(ax+b) \\
\end{cases};
$$

$$
arcsin(ax + b)
$$
  
-  $\int P_n(x) \cdot \frac{arccos(ax + b)}{arctg(ax + b)} \cdot dx;$   

$$
arctg(ax + b)
$$
  

$$
\begin{pmatrix} arcsin(ax + b) \\ u = \frac{arccos(ax + b)}{arctg(ax + b)} \end{pmatrix};
$$
  

$$
arctg(ax + b)
$$

- тощо…

*Зауваження.* Перший та другий види інтегралів із цього переліку інтегруються частинами *n* разів; тобто кількість інтегрування частинами дорівнює степеню многочлена  $P_n(x).$ 

*Приклад 3.15.* Знайти невизначений інтеграл

$$
\int (8x-3)e^{5x} dx.
$$

*Розв'язання.* За формулою (3.14) отримаємо

$$
\int (8x - 3)e^{5x} dx = \begin{bmatrix} u = 8x - 3 & dv = e^{5x} dx \\ du = 8dx & v = \int e^{5x} dx = \frac{1}{5}e^{5x} \end{bmatrix} =
$$
  
=  $\frac{1}{5}(8x - 3)e^{5x} - \frac{8}{5}\int e^{5x} dx = \frac{1}{5}(8x - 3)e^{5x} - \frac{8}{25}e^{5x} + C =$   
=  $\frac{1}{25}(40x - 15 - 8)e^{5x} + C = \frac{1}{25}(40x - 23)e^{5x} + C.$ 

*Приклад 3.16.* Знайти невизначений інтеграл

 $\int x^2 \cos 4x dx$ .

*Розв'язання:* Застосуємо формулу (3.14) і згадаємо зауваження. Отримаємо многочлен другого ступеня, отже, інтегрувати частинами потрібно двічі:

$$
\int x^2 \cos 4x dx = \begin{bmatrix} u = x^2 & dv = \cos 4x dx \\ du = 2x dx & v = \int \cos 4x dx = \frac{1}{4} \sin 4x \end{bmatrix} =
$$
  
=  $\frac{1}{4}x^2 \sin 4x - \frac{1}{2}\int x \sin 4x dx = \begin{bmatrix} u = x & dv = \sin 4x dx \\ du = dx & v = -\frac{1}{4} \cos 4x \end{bmatrix} =$   
=  $\frac{1}{4}x^2 \sin 4x - \frac{1}{2} \left( -\frac{1}{4}x \cos 4x + \frac{1}{4} \int \cos 4x dx \right) =$   
=  $\frac{1}{4}x^2 \sin 4x + \frac{1}{8}x \cos 4x - \frac{1}{32} \sin 4x + C.$ 

*Приклад 3.17.* Знайти невизначений інтеграл

$$
\int arctg(x-1)dx.
$$

*Розв'язання.* За формулою (3.14) отримаємо

$$
\int \arctg(x - 1) dx = \begin{bmatrix} u = \arctg(x - 1) & dv = dx \\ du = \frac{dx}{(x - 1)^2 + 1} = \frac{dx}{x^2 - 2x + 2} & v = x \end{bmatrix} =
$$
  
=  $x \arctg(x - 1) - \int \frac{xdx}{x^2 - 2x + 2} = x \arctg(x - 1) - 1.$ 

Отримали інтеграл того типу, який докладно розглянули вище. Виконаємо необхідні перетворення:

$$
I = \frac{1}{2} \int \frac{(2x-2)+2dx}{x^2 - 2x + 2} = \frac{1}{2} \int \frac{(2x-2)+2dx}{x^2 - 2x + 2} = \frac{1}{2} \int \frac{(2x-2)dx}{x^2 - 2x + 2} + \int \frac{dx}{(x-1)^2 + 1} =
$$
  
=  $\frac{1}{2} ln(x^2 - 2x + 2) + arctg(x - 1) + C.$ 

Остаточно маємо:

$$
\int \arctg(x-1)dx = x \arctg(x-1) - \frac{1}{2}ln(x^2 - 2x + 2) - -\arctg(x-1) + C.
$$

# **Інтегрування деяких класів тригонометричних функцій**

# $I$ нтеграли типу ∫  $R(sinx, cos x) dx$

Розглянемо інтеграл  $\int R(sinx, \cos x) dx$ . Універсальна тригонометрична підстановка

$$
u = t g \frac{x}{2}, \qquad -\pi < x < \pi,
$$

зводить його до інтегралу від раціонального дробу. За допомогою елементарних перетворень отримаємо

$$
sin x = \frac{2u}{1+u^2}; \quad cos x = \frac{1-u^2}{1+u^2}; \quad x = 2arctgu; \quad dx = \frac{2du}{1+u^2}. \tag{3.15}
$$

Звідси

$$
\int R(\sin x, \cos x) dx = 2 \int R\left(\frac{2u}{1+u^2}, \frac{1-u^2}{1+u^2}\right) \frac{du}{1+u^2}.
$$

*Приклад 3.18.* Знайти невизначений інтеграл

$$
\int \frac{dx}{5-4\sin x+3\cos x}.
$$

*Розв'язання.* Використаємо формулу (3.15).

$$
\int \frac{dx}{5 - 4\sin x + 3\cos x} = \int \frac{\frac{2du}{1 + u^2}}{5 - \frac{8u}{1 + u^2} + 3\frac{1 - u^2}{1 + u^2}} = 2 \int \frac{du}{5 + 5u^2 - 8u + 3 - 3u^2} =
$$

$$
= \int \frac{du}{u^2 - 4u + 4} = \int \frac{du}{(u - 2)^2} = -\frac{1}{u - 2} + C = -\frac{1}{tg\frac{x}{2} - 2} + C.
$$

*Зауваження.* За допомогою універсальної тригонометричної підстановки можна обчислити будь-який інтеграл розглянутого виду, але з практичного погляду в деяких випадках, щоб запобігти зайвим обчисленням, можна застосувати інші підстановки, а саме:

- в інтералі виду 
$$
\int R(sin x) cosxdx
$$
 підстановка 
$$
u = sinx
$$

$$
du = cosxdx
$$
 (3.16)

зводить його до інтеграла типу  $\int R(u) du$ ;

- в інтерала виду 
$$
\int R(cos x) sin x dx
$$
 підстановка 
$$
u = cos x
$$

$$
du = -sin x dx
$$
 (3.17)

зводить його до інтеграла типу  $-\int R(u)du$ ;

- якщо підінтегральна функція є лише функцією від  $tgx$ , тобто  $\int R(tgx)dx$ , то підстановка

$$
u = tgx
$$
  
\n
$$
x = arctgu
$$
  
\n
$$
dx = \frac{du}{1+u^2}
$$
\n(3.18)

зводить його до інтеграла від раціональної функції ∫  $R(u) \frac{du}{1 + uv}$  $\frac{du}{1+u^2}$ ;

- якщо підінтегральна функція типу  $R(sinx, cos x)$ , і  $sinx$ і со ях перебувають у парних степенях, то заміна (3.18) приводить до

$$
\sin^2 x = \frac{tg^2 x}{1 + tg^2 x} = \frac{u^2}{1 + u^2},
$$
  
\n
$$
\cos^2 x = \frac{1}{1 + tg^2 x} = \frac{1}{1 + u^2}.
$$
\n(3.19)  
\n88

Цей прийом унеможливлює обчислення інтегралів від раціональних функцій, які мають кратні комплексні корені (ця тема не входить у курс, який вивчається).

> *Приклад 3.19*. Знайти невизначений інтеграл∫ <u>білхах</u>  $\frac{sinax}{(1-cosx)^2}$ .

*Розв'язання.* Застосуємо підстановку (3.17):

$$
\int \frac{\sin x dx}{(1 - \cos x)^2} = \left[ \frac{u}{du} = -\sin x dx \right] = -\int \frac{du}{(1 - u)^2} = -\frac{1}{1 - u} + C =
$$

$$
= -\frac{1}{1 - \cos x} + C.
$$

*Приклад 3.20.* Знайти невизначений інтеграл

$$
\int \frac{dx}{4-3\cos^2 x + 5\sin^2 x}.
$$

*Розв'язання.* Застосуємо підстановку (3.18) і формулу  $(3.19)$ :

$$
\int \frac{dx}{4-3\cos^2 x + 5\sin^2 x} = \begin{bmatrix} u = tgx \\ \sin^2 x = \frac{u^2}{1+u^2} \\ \cos^2 x = \frac{1}{1+u^2} \\ dx = \frac{du}{1+u^2} \end{bmatrix} = \int \frac{\frac{du}{1+u^2}}{4-\frac{3}{1+u^2}+\frac{5u^2}{1+u^2}} = \int \frac{du}{4+4u^2-3+5u^2} = \int \frac{du}{9u^2+1} = \frac{1}{3} arctg(3tgx) + C = \frac{1}{3} arctg(3tgx) + C.
$$

# $I$ нтеграли виду ∫  $sin<sup>m</sup>x cos<sup>n</sup>x dx$

Нехай  $m$  і  $n -$  цілі числа. Можливі такі випалки:

а)  $m$  або  $n$  – непарне число. Нехай для визначеності  $m = 2p + 1$ . Звідси

 $\int \sin^m x \cdot \cos^n x dx = \int \sin^{2p+1} x \cdot \cos^n x dx = \int \sin^{2p} x \cdot \cos^n x \cdot \sin x dx$ .

Здійснимо заміну:

$$
u = \cos x,
$$
  
\n
$$
1 - u^2 = \sin^2 x,
$$
  
\n
$$
du = -\sin x dx.
$$
\n(3.20)

Отримаємо

$$
\int \sin^m x \cdot \cos^n x dx = -\int (1 - u^2)^p \cdot u^n du.
$$

Аналогічно: якщо  $n = 2p + 1$ , заміна

$$
u = \sin x,
$$
  
\n
$$
1 - u^2 = \cos^2 x,
$$
  
\n
$$
du = \cos x dx
$$
\n(3.21)

зводить інтеграл до

$$
\int \sin^m x \cdot \cos^n x dx = \int u^m \cdot (1 - u^2)^p du;
$$

б)  $m$  і  $n$  – парні числа. Скористаємося формулами зниження степені тригонометричних функцій:

$$
sin2x = \frac{1}{2}(1 - cos2x);
$$
  
\n
$$
cos2x = \frac{1}{2}(1 + cos2x).
$$
 (3.22)

Ці формули зводять інтеграл до інтеграла того самого типу, але з меншими степенями.

 $\Pi$ риклад 3.21. Знайти невизначений інтеграл ∫ sin<sup>5</sup>2xdx.

*Розв'язання.* У підінтегральному виразі – непарний степінь синуса, тому застосуємо формули (3.20):

$$
\int \sin^5 2x dx = \int \sin^4 2x \cdot \sin 2x dx = \left[ \frac{u = \cos 2x}{1 - u^2} = \sin^2 2x \right] =
$$
  
=  $-\frac{1}{2} \int (1 - u^2)^2 du = -\frac{1}{2} \int (1 - 2u^2 + u^4) du =$   
=  $-\frac{1}{2} \left( u - \frac{2}{3}u^3 + \frac{u^5}{5} \right) + C = -\frac{1}{2} \cos 2x + \frac{1}{3} \cos^3 2x - \frac{1}{10} \cos^5 2x + C.$   
*Прикла* d 3.22. Знайти невизначений інтерал

$$
\int \cos^4 3x \cdot \sin^2 3x dx.
$$

*Розв'язання.* У підінтегральному виразі і синус, і косинус – у парних степенях, тому використаємо формули (3.22):

$$
\int \cos^4 3x \cdot \sin^2 3x dx = \int \left(\frac{1}{2}(1 + \cos 6x)\right)^2 \cdot \frac{1}{2}(1 - \cos 6x) dx =
$$
  
=  $\frac{1}{8} \int (1 + 2\cos 6x + \cos^2 6x) (1 - \cos 6x) dx =$   
=  $\frac{1}{8} \int (1 + 2\cos 6x + \cos^2 6x - \cos 6x - 2\cos^2 6x - \cos^3 6x) dx =$   
=  $\frac{1}{8} \int (1 + \cos 6x - \cos^2 6x - \cos^3 6x) dx = I.$ 

Розіб'ємо отриманий інтеграл на чотири. Перші два – табличні, у третьому – підінтегральна функція містить парний степінь косинусу, тому використаємо формули (3.22); у четвертому – непарний степінь косинусу, тому необхідно застосовувати формули (3.21). Якщо обчислити всі інтеграли одночасно читачеві важко, необхідно розглянути кожен із них окремо. Отже, маємо:

$$
I = \frac{1}{8} \int dx + \frac{1}{8} \int \cos 6x dx - \frac{1}{16} \int (1 + \cos 12x) dx -
$$
  

$$
- \frac{1}{48} \int (1 - \sin^2 6x)^2 d(\sin 6x) = \frac{1}{8} x + \frac{1}{48} \sin 6x - \frac{1}{16} x -
$$
  

$$
- \frac{1}{192} \sin 12x - \frac{1}{48} \sin 6x + \frac{1}{144} \sin^3 6x + C =
$$
  

$$
= \frac{1}{16} x - \frac{1}{192} \sin 12x + \frac{1}{144} \sin^3 6x + C.
$$

**Інтегрування деяких ірраціональних функцій**

# Інтеграли виду ∫ *R*(*х, ''√ax* + *b, ''√ax* + *b,* ... , '√*ax* + *b*)*dx*

Щоб позбутися ірраціональності в підінтегральному виразі, необхідно зробити таку підстановку

$$
ax + b = u^p,\tag{3.23}
$$

де  $p$  – найменше спільне кратне чисел  $m, n, ... k$ . За допомогою цієї підстановки підінтегральна функція перетвориться на раціональну функцію від  $ax + b$ .

$$
\pi
$$
рикла*д* 3.23. Знайти невизначений інтерал  $\int \frac{\sqrt{2x+1} dx}{\sqrt[3]{2x+1}+1}$ .

*Розв'язання.* Підінтегральний вираз містить квадратний та кубічний корені. Щоб зробити підстановку, знайдемо найменше спільне кратне чисел 2 і 3: НСК $(2,3) = 6$ . Отже, за формулою (3.23) маємо

$$
\int \frac{\sqrt{2x+1}dx}{\sqrt[3]{2x+1}+1} = \begin{bmatrix} 2x+1=u^6\\ 2dx=6u^5du\\ dx=3u^5du \end{bmatrix} = \int \frac{u^3 \cdot 3u^5du}{u^2+1} = 3 \int \frac{u^8du}{u^2+1} = I
$$

Ми отримали неправильний раціональний дріб. До інтегрування потрібно виокремити цілу частину:

$$
I = 3 \int \left( u^6 - u^4 + u^2 - 1 + \frac{1}{u^2 + 1} \right) du =
$$
  
=  $\frac{3}{7} u^7 - \frac{3}{5} u^5 + u^3 - 3u + 3 \arct{g} u + C =$   
=  $\frac{3}{7} \sqrt[6]{(2x + 1)^7} - \frac{3}{5} \sqrt[6]{(2x + 1)^5} + \sqrt{2x + 1} - 3 \sqrt[6]{2x + 1} +$   
+  $3 \arct{g} \sqrt[6]{2x + 1} + C.$ 

### **Інтеграли виду**

$$
\int R(x,\sqrt{a^2-x^2}) dx, \int R(x,\sqrt{x^2-a^2}) dx, \int R(x,\sqrt{x^2+a^2}) dx
$$

Уникнути таких квадратичних ірраціональностей можна за допомогою тригонометричних підстановок, беручи до уваги основні тригонометричні формули. Розглянемо кожен із таких інтегралів окремо:

а)  $\int R(x, \sqrt{a^2 - x^2}) dx$ . Застосуємо підстановку,

$$
x = a \sin t. \tag{3.24, a}
$$

Звідси

$$
\sqrt{a^2 - x^2} = \sqrt{a^2 - a^2 \sin^2 t} = a \cos t; \qquad (3.24, 6)
$$
  
dx = a costdt.

6) 
$$
\int R(x, \sqrt{x^2 - a^2}) dx
$$
. Застосуємо підстановку,

$$
x = \frac{a}{\sin t} \tag{3.25, a}
$$

Звідси

$$
\sqrt{x^2 - a^2} = \sqrt{\frac{a^2}{\sin^2 t} - a^2} = a \sqrt{\frac{1 - \sin^2 t}{\sin^2 t}} = a \frac{\cos t}{\sin t} = a tgt; \qquad (3.25, 6)
$$

$$
dx = -\frac{a \cos t}{\sin^2 t} dt.
$$

в)  $\int R\bigl( x,\sqrt{x^2+a^2}\bigr) \, dx.$  Застосуємо підстановку

$$
x = a \, t \, gt \tag{3.26, a}
$$

Звідси

$$
\sqrt{x^2 + a^2} = \sqrt{a^2 t g^2 t + a^2} = a \sqrt{\frac{\sin^2 t + \cos^2 t}{\cos^2 t}} = \frac{a}{\cos t};
$$
\n
$$
dx = \frac{a dt}{\cos^2 t}.
$$
\n(3.26,6)

Проілюструємо використання отриманих формул на прикладах.

*Приклад 3.24.* Знайти невизначений інтеграл

$$
\int x^2 \sqrt{4-x^2} dx.
$$

*Pos*<sup>8</sup>33a<sup>1</sup>47. 3a формулами (3.24) масMO  
\n
$$
\int x^2 \sqrt{4 - x^2} dx = \begin{bmatrix} x = 2sint \\ dx = 2cost dt \\ \sqrt{4 - x^2} = 2cost \end{bmatrix} = \int 4sin^2 t \, 2cost \, 2cost dt = 16 \int sin^2 t \, cos^2 t \, dt = 16 \cdot \frac{1}{4} \int sin^2 2t \, dt = I
$$

Отримано інтеграл від тригонометричної функції. Застосуємо формули (3.22):

$$
I = 4 \cdot \frac{1}{2} \int (1 - \cos 4t) dt = 2t - \frac{2}{4} \sin 4t + C =
$$
  
=  $2 \arcsin \frac{x}{2} - \frac{1}{2} \sin \left( 4 \arcsin \frac{1}{2} \right) + C.$ 

*Приклад 3.25*. Знайти невизначений інтеграл ∫ $\frac{\sqrt{x^2+9}}{x^4}$  $\frac{1}{x^4}$  dx.

*Розв'язання.* За формулами (3.26) маємо

$$
\int \frac{\sqrt{x^2+9}}{x^4} dx = \begin{bmatrix} x = 3tgt \\ dx = \frac{3dt}{\cos^2 t} \\ \sqrt{x^2+9} = \frac{3}{\cos t} \end{bmatrix} = \int \frac{\frac{3}{\cos t} \frac{3dt}{\cos^2 t}}{81tg^4t} = \frac{1}{9} \int \frac{1}{\cos^3 t} \cdot \frac{\cos^4 t}{\sin^4 t} dt =
$$

$$
= \frac{1}{9} \int \frac{\cos t}{\sin^4 t} dt = I
$$

Отримано інтеграл від тригонометричної функції. Застосуємо формули (3.16):

$$
I = \begin{bmatrix} u = \sin t \\ du = \cos t dt \end{bmatrix} = \frac{1}{9} \int \frac{du}{u^4} = -\frac{1}{9} \cdot \frac{u^{-3}}{-3} + C = \frac{1}{27u^3} + C =
$$

$$
= \frac{1}{27\sin^3 t} + C.
$$

# **ВИЗНАЧЕНИЙ ІНТЕГРАЛ**

#### **Основні визначення**

*Визначення 3.4. Визначеним інтегралом* називається границя, до якої прямує n-та інтегральна сума під час прямування до нуля довжини найбільшого часткового інтегралу. Позначається визначений інтеграл так

$$
\int_{a}^{b} f(x)dx = \lim_{\max \Delta x_i \to 0, n \to \infty} \sum_{i=1}^{n} f(\xi_i) \cdot \Delta x_i = \lim_{n \to \infty} S_n = S. \ (3.27)
$$

Функція  $f(x)$  називається *підінтегральною функцію*; вираз  $f(x)dx$  – підінтегральним виразом, а  $a$  і  $b$  – границями *інтегрування*.

Якщо побудувати графік підінтегральної функції  $y = f(x)$ , то інтеграл  $\int_a^b f(x) dx$  буде чисельно дорівнювати площі  $S$  криволінійної трапеції, обмеженої кривою  $y = f(x)$ , прямими  $x = a$ ,  $x = b$  і віссю  $0x$ .

### **Властивості визначеного інтеграла**

Насамперед зауважимо, що визначеним інтегралом від функції є число, яке відповідає цій функції згідно з визначенням 3.4, тому це число не залежить від вибору позначення змінної інтегрування:

$$
\int_{a}^{b} f(x)dx = \int_{a}^{b} f(t)dt = \int_{a}^{b} f(u)du.
$$
 (3.28)

Принциповою є і така формула

$$
\int_{a}^{b} dx = b - a. \tag{3.29}
$$

З неї випливає, що будь-яка інтегральна сума для функції  $f(x)$  ≡ 1 дорівнює  $b - a$ :

$$
\sum_{i=1}^{n} \Delta x_i = x_1 - x_0 + x_2 - x_1 + \dots + x_n - x_{n-1} = x_n - x_0 = b - a
$$

*Теорема (про інтеграл суми).* Визначений інтеграл від суми декількох функцій дорівнює сумі інтегралів від цих функцій:

$$
\int_{a}^{b} (u(x) + v(x) + \dots + w(x)) dx =
$$
  
=  $\int_{a}^{b} u(x) dx + \int_{a}^{b} v(x) dx + \dots + \int_{a}^{b} w(x) dx.$  (3.30)

*Теорема (про винесення постійного множника).* Постійний множник можна виносити за знак інтеграла

$$
\int_{a}^{b} Cf(x)dx = C \int_{a}^{b} f(x)dx, \qquad (3.31)
$$

де  $C$  – константа.

*Теорема (про перестановку границь).* Якщо верхню та нижню границі визначеного інтеграла переставити місцями, то знак інтеграла зміниться на протилежний:

$$
\int_{a}^{b} f(x)dx = -\int_{b}^{a} f(x)dx.
$$
 (3.32)

**Теорема (про адитивність інтеграла).** Нехай  $a < c < b$ . Якщо існує визначений інтеграл на відрізках  $[a, c]$ ,  $[c, b]$ , то існує інтеграл і на відрізку  $[a, b]$ , водночас

$$
\int_{a}^{b} f(x)dx = \int_{a}^{c} f(x)dx + \int_{c}^{b} f(x)dx.
$$
 (3.33)

*Теорема (про знак визначеного інтеграла).* Якщо знак підінтегральної функції в інтервалі інтегрування не змінюється, то визначений інтеграл є числом того самого знаку, що й підінтегральна функція.

*Теорема (про оцінку визначеного інтеграла).* Значення визначного інтеграла перебуває в межах між добутками найменшого та найбільшого значень підінтегральної функції на довжину інтервалу інтегрування:

$$
m(b-a) \le \int_a^b f(x)dx \le M(b-a), \tag{3.34}
$$

де  $m$  і  $M$  – найменше та найбільше значення функції  $f(x)$  на інтервалі  $[a, b]$ .

**Теорема (про середнє значення).** Якщо функція  $f(x)$  на інтервалі  $[a, b]$  неперервна, то на цьому інтервалі існує хоча б одна точка ξ, для якої буде виконуватися така умова

$$
\frac{\int_a^b f(x)dx}{b-a} = f(\xi). \tag{3.35}
$$

### **Обчислення визначеного інтеграла. Формула Ньютона – Лейбниця**

*Теорема.* Значення визначеного інтеграла дорівнює різниці значень будь-якої первісної від підінтегральної функції, обчисленої за  $x = a$  і  $x = b$ , тобто межами інтегрування:

$$
\int_{a}^{b} f(x)dx = F(b) - F(a).
$$
 (3.36)

Формула (3.36) називається *формулою Ньютона-Лейбниця*.

*Приклад* 3.26. Обчислити інтеграл  $\int_1^3 \frac{5x^4 - 3x^2 - 7x + 13}{x^2}$  $\frac{x^3 5x^4-3x^2-7x+13}{2x^2}$  dx.

*Розв'язання.* Використаємо формулу Ньютона-Лейбниця і основні властивості визначеного інтеграла

$$
\int_{1}^{3} \frac{5x^{4}-3x^{2}-7x+13}{2x^{2}} dx = \frac{5}{2} \int_{1}^{3} x^{2} dx - \frac{3}{2} \int_{1}^{3} dx - \frac{7}{2} \int_{1}^{3} \frac{dx}{x} + \frac{13}{2} \int_{1}^{3} \frac{dx}{x^{2}} =
$$
  

$$
= \frac{5}{2} \frac{x^{3}}{3} \Big|_{1}^{3} - \frac{3x}{2} \Big|_{1}^{3} - \frac{7}{2} ln[x] \Big|_{1}^{3} - \frac{13}{2x} \Big|_{1}^{3} =
$$
  

$$
= \frac{45}{2} - \frac{5}{6} - \frac{9}{2} + \frac{3}{2} - \frac{7}{2} ln3 + \frac{7}{2} ln1 - \frac{13}{6} + \frac{13}{2} = 23 - \frac{7}{2} ln3.
$$

*Приклад 3.27.* Обчислити інтеграл  $\int_1^2 \frac{dx}{x^3}$  $x^3 + x$ 2  $\frac{u}{x^3+x}$ .

*Розв'язання.* Для обчислення визначеного інтеграла застосуємо правило знаходження первісної від раціонального дробу:

$$
\int_{1}^{2} \frac{dx}{x^{3}+x} = \begin{bmatrix} \frac{1}{x^{3}+x} = \frac{A}{x} + \frac{Bx+C}{x^{2}+1} \\ 1 = A(x^{2}+1) + (Bx+C)x \\ x^{2} | 0 = A+B, B = -A = -1 \\ x^{2} | 0 = A = -A = -1 \end{bmatrix} = \int_{1}^{2} \frac{dx}{x} - \int_{1}^{2} \frac{x dx}{x^{2}+1} =
$$

$$
= \int_{1}^{2} \frac{dx}{x} - \int_{1}^{2} \frac{x dx}{x^{2}+1} =
$$

$$
= \ln|x| \Big|_{1}^{2} - \frac{1}{2}ln|x^{2}+1| \Big|_{1}^{2} = ln2 - ln1 - \frac{1}{2}ln5 + \frac{1}{2}ln2 =
$$

$$
= \frac{3}{2}ln2 - \frac{1}{2}ln5 = \frac{1}{2}(ln2^{3} - ln5) = \frac{1}{2}ln\frac{8}{5}.
$$

$$
\text{Прикла∂ } 3.28. \text{ Обчислити інтеграл } \int_2^3 \frac{dx}{x^2 + 2x}.
$$
\n
$$
\text{Розв'язання: } \int_2^3 \frac{dx}{x^2 + 2x} = \int_2^3 \frac{dx}{(x^2 + 2x + 1) - 1} = \int_2^3 \frac{dx}{(x + 1)^2 - 1} =
$$
\n
$$
= \frac{1}{2} \ln \left| \frac{x + 1 - 1}{x + 1 + 1} \right| \Big|_2^3 = \frac{1}{2} \ln \left| \frac{x}{x + 2} \right| \Big|_2^3 = \frac{1}{2} \ln \frac{3}{5} - \frac{1}{2} \ln \frac{1}{2} = \frac{1}{2} \ln \frac{6}{5}.
$$

### **Заміна змінної у визначеному інтегралі**

Як і під час знаходження первісної при невизначеному інтегруванні, одним із найпоширеніших застосовуваних методів інтегрування є метод заміни змінної. Але заміна змінної у визначеному інтегралі потребує більшої уваги.

Нагадаємо, що за формулою (3.7) у невизначеному інтегралі наявна тотожність

$$
\int f(\varphi(u)) \varphi'(u) du = \int f(x) dx|_{x=\varphi(u)}.
$$

Сформулюємо правило заміни змінної у визначеному інтегралі за допомогою теореми.

**Теорема.** Якщо в інтервалі  $[\alpha, \beta]$  функції  $x = \varphi(u)$ ,  $\varphi'(u)du$  і  $f(\varphi(u))$  неперервні і  $\varphi(\alpha)=a$ ,  $\varphi(\beta)=b$ , то

$$
\int_{a}^{b} f(x)dx = \int_{\alpha}^{\beta} f(\varphi(u)) \varphi'(u)du.
$$
 (3.37)

*Зауваження 1.* Перетворення підінтегрального виразу під час заміни змінної у визначеному інтегралі відбувається так само, як і у невизначеному, а нові ж межі інтегрування  $\alpha$  і  $\beta$  є коренями рівнянь:

$$
\varphi(\alpha)=a,\ \varphi(\beta)=b.
$$

*Зауваження 2.* Під час заміни змінної у визначеному інтегралі повертатися до попередньої змінної не потрібно. Первісні обчислюються за новими межами інтегрування.

$$
\text{Приклад 3.29. Обчислити інтерал } \int_0^1 (e^x - 1)^5 e^x \, dx.
$$
\n
$$
\text{Розв'язання: } \int_0^1 (e^x - 1)^5 e^x \, dx = \begin{bmatrix} u = e^x - 1 \\ du = e^x \, dx \\ u_{\text{H}} = e^0 - 1 = 0 \\ u_{\text{B}} = e^1 - 1 \end{bmatrix} =
$$
\n
$$
= \int_0^{e-1} u^5 \, du = \frac{u^6}{6} \Big|_0^e + \frac{1}{0} = \frac{1}{6} (e-1)^6.
$$

 $\Pi$ риклад 3.30. Обчислити інтеграл  $\int_{-2}^{0} \frac{dx}{(x^2 + 3)x^2}$  $1+\sqrt[3]{x+2}$  $\bf{0}$  $\frac{ax}{-2\frac{1}{1+\sqrt[3]{x+2}}}$ . *Розв'язання:*

$$
\int_{-2}^{0} \frac{dx}{1 + \sqrt[3]{x + 2}} = \begin{bmatrix} x + 2 = t^{3} \\ dx = 3t^{2} dt \\ H: -2 + 2 = t^{3}; \quad t^{3} = 0; \quad t_{H} = 0 \\ B: 0 + 2 = t^{3}; \quad t^{3} = 2; \quad t_{B} = \sqrt[3]{2} \end{bmatrix} = \int_{0}^{\sqrt[3]{2}} \frac{3t^{2} dt}{1 + t} =
$$

$$
= 3 \int_{0}^{\sqrt[3]{2}} \left( t - 1 + \frac{1}{1 + t} \right) dt = 3 \left( \frac{t^{2}}{2} - t + \ln|1 + t| \right) \Big|_{0}^{\sqrt[3]{2}} =
$$

$$
= \frac{3}{2} \sqrt[3]{4} - 3\sqrt[3]{2} + 3\ln|1 + \sqrt[3]{2}|.
$$

*Приклад 3.31.* Обчислити інтеграл ∫  $\frac{\sin \frac{1}{x} dx}{x}$  $x^2$ మ  $\int_{1}^{\cdot}$  $\pi$ . *Розв'язання:*

$$
\int_{\frac{\pi}{\pi}}^{\frac{2}{\pi}} \frac{\sin \frac{1}{x} dx}{x^2} = \begin{bmatrix} u = \frac{1}{x} \\ du = -\frac{dx}{x^2} \\ u_{\text{H}} = \frac{\pi}{x} \\ u_{\text{B}} = \frac{\pi}{2} \end{bmatrix} = -\int_{\frac{\pi}{\pi}}^{\frac{\pi}{2}} \sin u \, du = \int_{\frac{\pi}{2}}^{\frac{\pi}{2}} \sin u \, du = -\cos u \Big|_{\frac{\pi}{2}}^{\frac{\pi}{2}} = -\cos u \Big|_{\frac{\pi}{2}}^{\frac{\pi}{2}} = 1 - 0 = 1.
$$

 $\Pi$ риклад 3.32. Обчислити інтеграл  $\int_{0}^{\frac{\pi}{2}} \frac{dx}{3.2087}$  $3cosx + 2$  $\pi$  $\int_{0}^{2} \frac{\mu x}{3cosx+2}$ .

*Розв'язання.* Для обчислення цього визначеного інтеграла застосуємо універсальну тригонометричну підстановку (3.15):

$$
\int_{0}^{\frac{\pi}{2}} \frac{dx}{3\cos x + 2} = \begin{bmatrix} u = tg\frac{x}{2} \\ \cos x = \frac{1-u^2}{1+u^2} \\ dx = \frac{du}{1+u^2} \\ u_{\text{H}} = tg\frac{\pi}{2} = 1 \end{bmatrix} = \int_{0}^{1} \frac{\frac{du}{1+u^2}}{3\frac{1-u^2}{1+u^2} + 2} = -\int_{0}^{1} \frac{du}{u^2 - 5} = -\frac{1}{2\sqrt{5}} ln \left| \frac{u - \sqrt{5}}{u + \sqrt{5}} \right| = -\frac{1}{2\sqrt{5}} ln \left| \frac{1 - \sqrt{5}}{1 + \sqrt{5}} \right| + \frac{1}{2\sqrt{5}} ln \left| \frac{-\sqrt{5}}{\sqrt{5}} \right| = -\frac{1}{2\sqrt{5}} ln \left| \frac{1 - \sqrt{5}}{1 + \sqrt{5}} \right|.
$$

*Приклад 3.33.* Обчислити інтеграл  $\int_0^5 x^2 \sqrt{25 - x^2} dx$ .

*Розв'язання.* Під час обчислення цього визначеного інтеграла для позбавлення від ірраціональності використаємо підстановку (3.24) та формулами зниження степеня тригонометричних функцій (3.22):

$$
\int_0^5 x^2 \sqrt{25 - x^2} dx = \begin{bmatrix} x = 5int \\ dx = 5cost dt \\ \sqrt{25 - x^2} = 5cost \\ \text{H:} & 0 = 5sint; \quad \text{sint} = 0; \quad t_\text{H} = 0 \\ \text{B:} & 5 = 5sint; \quad \text{sint} = 1; \quad t_\text{B} = \frac{\pi}{2} \end{bmatrix} = \int_0^{\frac{\pi}{2}} 25 \sin^2 t \cdot 5 \cos t \cdot 5 \cos t dt = \frac{625}{4} \int_0^{\frac{\pi}{2}} \sin^2 2t dt = \frac{625}{8} \int_0^{\frac{\pi}{2}} (1 - \cos 4t) dt = \frac{625}{8} \left( t - \frac{1}{4} \sin 4t \right) \Big|_0^{\frac{\pi}{2}} = \frac{625}{16} \pi.
$$

### **Інтегрування визначених інтегралів частинами**

Теорема. Нехай и і v – диференційовані функції незалежної змінної  $x$  на відрізку  $[a, b]$ , тоді

$$
\int_{a}^{b} u \cdot dv = uv \Big|_{a}^{b} - \int_{a}^{b} v \, du. \tag{3.38}
$$

#### Формула (3.38) називається *формулою інтегрування визначених інтегралів частинами.*  $\pi$

Πρικπαδ 3.34. Οбчислити інтерал 
$$
\int_{\frac{\pi}{4}}^{\frac{\pi}{3}} \frac{x dx}{\sin^2 x}
$$

\nРозв'язання. За формулою (3.38) маємо

\n
$$
\int_{\frac{\pi}{4}}^{\frac{\pi}{3}} \frac{x dx}{\sin^2 x} = \begin{bmatrix} u = x & du = dx \\ dv = \frac{dx}{\sin^2 x} & v = -ctgx \end{bmatrix} = -x \cdot ctgx \frac{|\pi/3|}{\pi/4} + \int_{\frac{\pi}{4}}^{\frac{\pi}{3}} ctgx dx = -x \cdot ctgx \frac{|\pi/3|}{\pi/4} + ln|\sin x| \frac{|\pi/3|}{\pi/4} =
$$
\n
$$
= -\frac{\pi}{3} ctg \frac{\pi}{3} + \frac{\pi}{4} ctg \frac{\pi}{4} + ln \frac{\sqrt{3}}{2} - ln \frac{\sqrt{2}}{2} = \frac{\pi}{4} - \frac{\pi}{3\sqrt{3}} + \frac{1}{2} ln \frac{3}{2}.
$$
\nΠриклаδ 3.35. Обчинти інтерал 
$$
\int_{1}^{e} ln^3 x dx
$$
.

*Розв'язання.* Використаємо формулу (3.38). Зауважимо, що інтегрувати частинами необхідно буде тричі:

$$
\int_{1}^{e} \ln^{3}x \, dx = \left[ \begin{array}{cc} u = \ln^{3}x & du = 3\ln^{2}x \frac{dx}{x} \\ dv = dx & v = x \end{array} \right] = x \cdot \ln^{3}x \Big|_{1}^{e} -
$$
  

$$
-3 \int_{1}^{e} x \cdot \ln^{2}x \cdot \frac{dx}{x} = \left[ \begin{array}{cc} u = \ln^{2}x & du = 2\ln x \frac{dx}{x} \\ dv = dx & v = x \end{array} \right] =
$$
  

$$
= e \cdot \ln^{3}e - 1 \cdot \ln^{3}1 - 3\left(x \cdot \ln^{2}x\Big|_{1}^{e} - 2 \int_{1}^{e} x \cdot \ln x \cdot \frac{dx}{x}\right) =
$$
  

$$
= \left[ \begin{array}{cc} u = \ln x & du = \frac{dx}{x} \\ dv = dx & v = x \end{array} \right] = e - 3e \cdot \ln^{2}e + 3 \cdot \ln^{2}1 +
$$
  
+6
$$
\left( x \cdot \ln x \Big|_{1}^{e} - \int_{1}^{e} x \cdot \frac{dx}{x} \right) = e - 3e + 6e \cdot \ln e - 6 \cdot \ln 1 -
$$
  

$$
-6x \Big|_{1}^{e} = -2e + 6e - 6e + 6 = 6 - 2e.
$$

### **Деякі геометричні застосування визначених інтегралів**

### **Обчислення площі плоскої фігури**

За геометричним тлумаченням визначеного інтеграла, площа криволінійної трапеції, обмежена кривою  $y = f(x)$ , лініями  $x = a$  і  $x = b$  і віссю  $Qx$  (рис. 3.1, а), обчислюється за формулою:

$$
S = \int_{a}^{b} f(x) dx.
$$
 (3.39)

Якщо плоска фігура обмежена лініями  $y = f_1(x)$  і  $y = f_2(x)$  (рис. 3.1, 6), то для обчислення площі, необхідно знайти точки перетину кривих  $x = a$  i  $x = b$ . Ці точки є границями інтегрування.

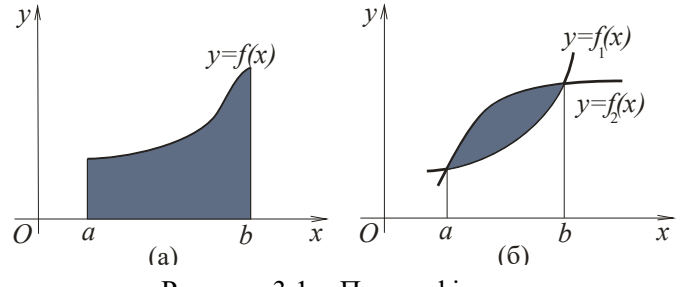

Рисунок 3.1 – Площа фігури

Шукану площу плоскої фігури можна знайти як різницю між площами криволінійних трапецій, обмежених лініями  $y=$  $f_1(x)$ ,  $y = 0$ ,  $x = a$ ,  $x = b$  i  $y = f_2(x)$ ,  $y = 0$ ,  $x = a$ ,  $x = a$  $b$ , тобто

$$
S = S_2 - S_1 = \int_a^b f_2(x)dx - \int_a^b f_1(x)dx = \int_a^b [f_2(x) - f_1(x)]dx.
$$
\n(3.40)

*Приклад 3.36.* Обчислити площу фігури, обмежену лініями  $y = x^2$  і  $y = x + 2$ .

*Розв'язання.* Побудуємо фігуру (рис. 3.2). Знайдемо точки перетину кривих, для чого розв'яжемо систему рівнянь

$$
\begin{cases}\ny = x^2 & x^2 = x + 2; \\
y = x + 2; & x^2 - x - 2 = 0; \\
x_1 = -1; \quad x_2 = 2.\n\end{cases}
$$

Отже, точки перетину  $x_1 = -1$  i  $x_2 = 2$ .

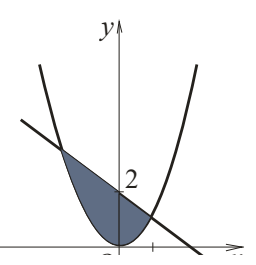

**Рисунок 3.2** – .<br>Площа фігури

Обчислимо площу за формулою (3.40):

$$
S = \int_{a}^{b} [f_2(x) - f_1(x)]dx = \int_{-1}^{2} (x + 2 - x^2)dx =
$$
  
=  $\left(\frac{x^2}{2} + 2x - \frac{x^3}{3}\right)\Big|_{-1}^{2} = 2 + 4 - \frac{8}{3} - \frac{1}{2} + 2 - \frac{1}{3} = 4\frac{1}{2}$  (o $\pi^2$ ).

### **Обчислення довжини дуги плоскої кривої**

Нехай в декартовій системі координат задано неперервну криву  $y = f(x)$ . Формула для обчислення довжини дуги має виглядає так:

$$
l = \int_{a}^{b} \sqrt{1 + (f'(x))^{2}} dx.
$$
 (3.41)

 $\Pi$ риклад 3.37. Знайти довжину лінії  $y = ln(1 - x^2)$ , яка розташовану між  $x = 0$  і  $x = \frac{1}{2}$  $\frac{1}{2}$ .

*Розв'язання:* Для обчислення довжини дуги застосуємо формулу (3.41). До підстановки у формулу виконаємо попередні обчислення, а саме:

$$
y' = -\frac{2x}{1-x^2};
$$
  
 
$$
1 + (y')^2 = 1 + \frac{4x^2}{(1-x^2)^2} = \frac{1-2x^2+x^4+4x^2}{(1-x^2)^2} = \frac{1+2x^2+x^4}{(1-x^2)^2} = \frac{(1+x^2)^2}{(1-x^2)^2};
$$

$$
l = \int_{a}^{b} \sqrt{1 + (y')^{2}} dx = \int_{0}^{\frac{1}{2}} \frac{1 + x^{2}}{1 - x^{2}} dx = \int_{0}^{\frac{1}{2}} \frac{2 - (1 - x^{2})}{1 - x^{2}} dx =
$$
  
=  $2 \int_{0}^{\frac{1}{2}} \frac{dx}{1 - x^{2}} - \int_{0}^{\frac{1}{2}} dx = -\ln\left|\frac{x - 1}{x + 1}\right| \Big|_{0}^{\frac{1}{2}} \Big|_{0}^{\frac{1}{2}} - x \Big|_{0}^{\frac{1}{2}} = -\ln\frac{1}{3} - \frac{1}{2} =$   
=  $\ln 3 - \frac{1}{2} (\text{Og.}).$ 

### **Обчислення об'єму тіла**

Нехай дано тіло, обмежене замкненою поверхнею, і нехай відома площа будь-якого його перетину площиною, паралельною осі Ох. Будемо вважати, що площа такого перетину є відомою нам функцією  $S(x)$ . У такому разі об'єм тіла можна обчислити за формулою

$$
V = \lim_{\substack{max\Delta x_i \to 0 \\ n \to \infty}} \sum_{i=0}^n S(x_i) \Delta x_i = \int_a^b S(x) dx.
$$
 (3.42)

Якщо тіло, об'єм якого ми шукаємо, утворене внаслідок обертання криволінійної трапеції, яка обмежена лінією  $v =$  $f(x)$  навколо осі  $0x$ , то перпендикулярним перетином з абсцисою  $x \in \kappa$ оло, радіус якого дорівнює відповідній ординаті лінії  $y = f(x)$ . У такому разі  $S(x) = \pi \cdot y^2$ . Звідси отримаємо формулу для обчислення об'єму тіла обертання:

$$
V = \pi \int_{a}^{b} y^2 dx = \pi \int_{a}^{b} f^2(x) dx.
$$
 (3.43)

*Приклад 3.38.* Знайти об'єм тіла обертання фігури, обмеженої лініями  $y = x^3$ ,  $y = 4x$  навколо осі  $0x$ , де  $x \ge 0$ .

*Розв'язання.* Знайдемо точки перетину ліній, які обмежують цю фігуру:

$$
\begin{cases}\ny = x^3 & x^3 = 4x; \quad x^3 - 4x = 0 \\
y = 4x & x(x^2 - 4) = 0; \\
x_1 = 0; \quad x_2 = 2; \quad x_3 = -2.\n\end{cases}
$$

За формулою (3.43) отримаємо:

$$
V = \pi \int_{0}^{2} [y_2^2(x) - y_1^2(x)] dx = \pi \int_{0}^{2} (16x^2 - x^6) dx =
$$
  
=  $\pi \left(\frac{16x^3}{3} - \frac{x^7}{7}\right) \Big|_{0}^{2} = \pi \left(\frac{128}{3} - \frac{128}{7}\right) = \frac{512}{21} \pi$  (of  $\pi$ ).

### **Застосування визначних інтегралів для розв'язання задач економіки**

Ознайомимося з основними поняттями, необхідними нам для розв'язання задач економіки.

Нехай функція  $z = f(x)$  описує *продуктивність* деякого виробництва за певний час. *Обсяг продукції Q*(t<sub>1</sub>,t<sub>2</sub>), яка виготовлена за проміжок часу  $\left[ t_1,t_2\right]$ , обчислюється за формулою

$$
Q(t_1, t_2) = \int_{t_1}^{t_2} f(t) dt.
$$
 (3.44)

На продуктивність виготовлення продукції може впливати багато різних факторів. Можливість урахування цих факторів пов'язана з використанням функцій *Кобба – Дугласа*. У такому разі функція  $f(t)$  є добутком трьох множників

$$
f(t) = a_0 A^{\alpha}(t) L^{\beta}(t) K^{\gamma}(t), \qquad (3.45)
$$

де  $A(t)$ ,  $L(t)$ ,  $K(t)$  – величини затрат природних ресурсів, праці і капіталу відповідно,  $a_0$ ,  $\alpha$ ,  $\beta$ ,  $\gamma$  – деякі коефіцієнти.

Нехай дано функцію  $y = f(x)$ , яка характеризує нерівномірність розподілу доходів серед населення, де  $y$  – частка сукупного доходу, яку отримує частка  $x$  найбіднішого населення. Графік цієї функції називається *кривою Лоренца* (рис. 3.3).

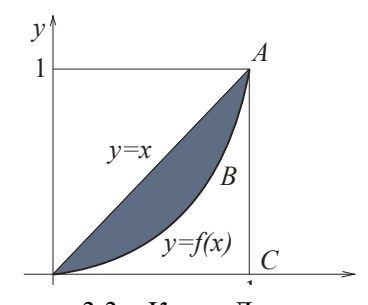

Рисунок 3.3 – Крива Лоренца

 $3$ розуміло, що  $0 \le f(x) \le x$  за  $x \in [0;1]$ , з цього випливає, що нерівномірність розподілу доходів тим більша, чим більша площа фігури ОАВ. Отже, для кількісного аналізу нерівномірності розподілу доходів використовують *коефіцієнт*  Джині k, який дорівнює відношенню площі фігури ОАВ і площі трикутника ОАС:

$$
k = \frac{S_{OAB}}{S_{\Delta OAC}}.\tag{3.46}
$$

Нехай крива  $p = f(x)$  – крива попиту D на деякий товар і  $p = q(x)$  – крива пропозиції  $S$ , де  $p$  ціна на товар, а  $x$  – величина попиту (пропозиції). Точка перетину цих ліній  $(x_0, p_0)$ називається *точкою ринкової рівноваги* (рис. 3.4). Прибуток від реалізації товару  $x_0$  за рівноважною ціною  $p_0$  дорівнює добутку  $x_0$ р<sub>0</sub>. Якщо ціна буде постійно зменшуватися від максимальної  $p_D = f(0)$  до рівноважної  $p_0$  (якщо задовольняється попит), то прибуток становить величину  $\int_0^{x_0} f(x) dx$ .

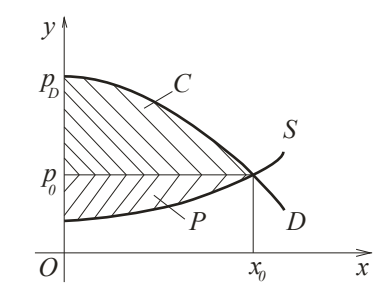

Рисунок 3.4 – Точка ринкової рівноваги

Величина коштів

$$
C = \int_0^{x_0} f(x) dx - x_0 p_0, \tag{3.47}
$$

яка зберігається користувачем, якщо товар продається за рівноважною ціною і називається *виграшем користувачів*.

Аналогічно величина

$$
P = x_0 p_0 - \int_0^{x_0} f(x) dx \tag{3.48}
$$

називається *виграшем постачальників*.

*Приклад 3.39.* Нехай величина щоденної продуктивності праці деякого виробництва задана функцією

 $f(t) = -0.0054t^2 + 0.028t + 12.34,$ 

де  $t$  – час у годинах. Знайти обсяг випуску продукції виготовленої за 8-годинний робочий день.

 $P$ озв'язання. За формулою (3.44) знайдемо обсяг  $Q(t_1,t_2)$ продукції, виготовленої за проміжок часу  $\left[t_1,t_2\right]$ :

$$
Q(t_1, t_2) = \int_{t_1}^{t_2} f(t)dt = \int_{t_1}^{t_2} (-0.0054t^2 + 0.028t + 12.34)dt =
$$
  
= (-0.0018t<sup>3</sup> + 0.014t<sup>2</sup> + 12.34t)  $\Big|_{t_1}^{t_2}$ .

Обчислимо обсяг продукції, виготовлений за 8-годинний робочий день:

$$
Q(0,8) = -0,0018 \cdot 8^3 + 0,014 \cdot 8^2 + 12,34 \cdot 8 =
$$
  
= -0,9216 + 0,896 + 98,72 = 98,6944 (oq. ).

*Приклад 3.40.* Знайти обсяг виробленої деяким підприємством продукції за 10 років, якщо у функції Кобба – Дугласа  $A(t) = e^{0.5t}$ ,  $L(t) = (t + 2)^3$ ,  $K(t) = (2t - 5)^2$ ,  $a_0 = 3$ ,  $\alpha = 2, \ \beta = \frac{1}{2}$  $\frac{1}{3}$ ,  $\gamma = \frac{1}{2}$  $\frac{1}{2}$ .

> *Розв'язання.* За формулами (3.45), (3.44) маємо  $Q(0; 10) = 3 \int_0^{10} e^t (t+2)(2t-5) dt =$

$$
= 3 \int_0^{10} e^t (2t^2 - t - 10) dt = \begin{bmatrix} u = 2t^2 - t - 10 \\ dv = e^t dt \\ du = (4t - 1) dt \\ v = e^t \end{bmatrix} =
$$
  
\n
$$
= 3e^t (2t^2 - t - 10) \begin{vmatrix} 10 \\ 0 \end{vmatrix} - 3 \int_0^{10} e^t (4t - 1) dt =
$$
  
\n
$$
= \begin{bmatrix} u = 4t - 1 \\ dv = e^t dt \\ du = 4dt \\ v = e^t \end{bmatrix} = 3e^{10}(200 - 10 - 10) - 3(-10) -
$$
  
\n
$$
-3e^t (4t - 1) \begin{vmatrix} 10 \\ 0 \end{vmatrix} + 3 \cdot 4 \int_0^{10} e^t dt = 540e^{10} + 30 -
$$
  
\n
$$
-117e^{10} - 3 + 12e^{10} - 12 = 435e^{10} + 15 \approx
$$
  
\n
$$
\approx 9581527,621.
$$

*Приклад 3.41.* За даними досліджень щодо розподілу доходів в одній з країн криву Лоренца можна описати рівнянням  $y = \frac{4x}{7}$  $\frac{4x}{7-3x}$ , де  $x \in [0;1]$ . Обчислити коефіцієнт Джині  $k$ .

*Розв'язання.* Обчислимо площі фігур, які входять до формули (3.46). Отже, площа трикутника

$$
S_{\Delta OAC} = \frac{1}{2} \cdot 1 \cdot 1 = 0.5 \text{ (of }^2\text{)}.
$$

а площу фігури ОАВ визначимо за формулою (3.40):

$$
S_{OAB} = \int_{a}^{b} [y_{2}(x) - y_{1}(x)]dx = \int_{0}^{1} \left(x - \frac{4x}{7 - 3x}\right)dx =
$$
  
= 
$$
\int_{0}^{1} \left(x + \frac{4}{3} \frac{(7 - 3x) - 7}{7 - 3x}\right)dx = \int_{0}^{1} \left(x + \frac{4}{3} - \frac{28}{3} \frac{1}{7 - 3x}\right)dx =
$$
  
= 
$$
\left(\frac{x^{2}}{2} + \frac{4}{3}x + \frac{28}{9}\ln|7 - 3x|\right)\Big|_{0}^{1} = \frac{1}{2} + \frac{4}{3} + \frac{28}{9}\ln 4 - \frac{28}{9}\ln 7 =
$$
  
= 
$$
\frac{7}{6} + \frac{28}{9}\ln \frac{4}{7} \approx 0.092 \text{ (o,q}^{2}).
$$

Отже, коефіцієнт Джині  $k = \frac{0.092}{0.5}$  $\frac{1}{0.5}$  = 0,184.
*Приклад 3.42.* Визначити виграші постачальників та користувачів (за сталої ринкової рівноваги), якщо закони попиту та пропозиції відповідно, виглядають так:

$$
p = 210 - x^2, \qquad p = 12x + 50.
$$

 $P$ озв'язання. Знайдемо точку ринкової рівноваги  $(x_0, p_0)$ розв'язавши систему рівнянь:

$$
\begin{aligned}\n &210 - x^2 = 12x + 50; \\
 &210 - x^2 = 12x + 50; \\
 &22x + 12x - 160 = 0; \\
 &23x + 50 = 12x + 50.\n \end{aligned}
$$
\n
$$
\begin{aligned}\n &210 - x^2 = 12x + 50; \\
 &22x + 50 = 0; \\
 &23x + 50 = 0; \\
 &24x + 50 = 0; \\
 &25x + 50 = 0; \\
 &26x + 50 = 0; \\
 &27x + 50 = 0; \\
 &28x + 50 = 0; \\
 &29x + 50 = 0; \\
 &20x + 50 = 0; \\
 &21x + 50 = 0; \\
 &22x + 50 = 0; \\
 &23x + 50 = 0; \\
 &24x + 50 = 0; \\
 &25x + 50 = 0; \\
 &27x + 50 = 0; \\
 &28x + 50 = 0; \\
 &29x + 50 = 0; \\
 &20x + 50 = 0; \\
 &21x + 50 = 0; \\
 &22x + 50 = 0; \\
 &23x + 50 = 0; \\
 &24x + 50 = 0; \\
 &25x + 50 = 0; \\
 &27x + 50 = 0; \\
 &28x + 50 = 0; \\
 &29x + 50 = 0; \\
 &21x + 50 = 0; \\
 &21x + 50 = 0; \\
 &22x + 50 = 0; \\
 &23x + 50 = 0; \\
 &24x + 50 = 0; \\
 &25x + 50 = 0; \\
 &27x + 50 = 0; \\
 &28x + 50 = 0; \\
 &29x + 50 = 0; \\
 &20x + 50 = 0; \\
 &20x + 50 = 0; \\
 &20x + 50 = 0; \\
 &20x + 50 = 0; \\
 &20x + 50 = 0; \\
 &20x + 50 = 0; \\
 &20x + 50 = 0; \\
$$

$$
\Rightarrow x_0 = 8; \quad p_0 = 210 - 8^2 = 210 - 64 = 136.
$$

Отже, точки ринкової рівноваги –  $x_0 = 8$ ,  $p_0 = 136$ .

Визначимо виграш користувачів (3.47):

$$
C = \int_0^8 (210 - x^2) dx - 8 \cdot 136 = \left( 210x - \frac{x^3}{3} \right) \Big|_0^8 - 1088 =
$$
  
= 1680 - 170,67 - 1088 = 421,33 (rpou. oq.).

Визначимо виграш постачальників (3.48):

$$
P = 8 \cdot 136 - \int_0^8 (12x + 50) dx = 1088 - (6x^2 + 50x) \Big|_0^8 =
$$
  
= 1088 - 384 - 400 = 304 (rpou. oq.).

### **ЗАДАЧІ ДЛЯ КОНТРОЛЬНИХ РОБІТ**

## **Варіант 1**

1. Розв'язати систему лінійних алгебраїчних рівнянь:

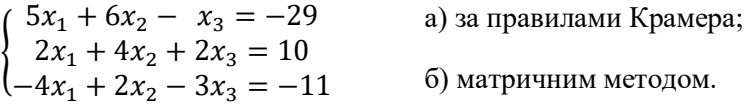

2. « таблиці 4.1 наведені коефіцієнти прямих витрат і кінцева продукція галузей на запланований період (в умовних грошових одиницях):

Таблиця 4.1 - Коефіцієнти прямих витрат і кінцева продукція галузей на запланований період

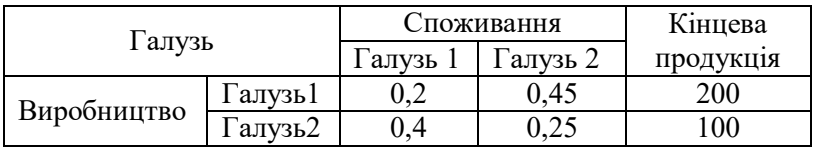

Знайти:

1) плановані обсяги валової продукції галузей, міжгалузеві поставки, чисту продукцію галузей;

2) необхідний обсяг валового випуску кожної галузі, якщо кінцеве споживання продукції першої галузі збільшиться на 10 %, а другої – на 25 %.

3. Швацький цех спеціалізується на випуску трьох видів виробів: халатів, медичних костюмів та робочих комбінезонів. Водночас на виробництві використовується сировина трьох типів:  $S_1, S_2, S_3$ . Норми затрат сировини на кожну одиницю виробів та обсяг затрат сировини на один день задані таблицею 4.2. Знайти щоденний об'єм випуску кожного виду кондитерських виробів.

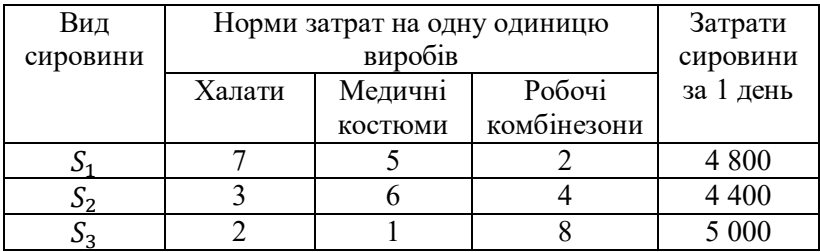

#### Таблиця 4.2 – Норми та обсяги затрат сировини

4. Знайти похідні:

a) 
$$
y = (8x^2 - 15x^7) \cdot \arctg^4 6x;
$$
   
 6)  $y = \frac{5\arccos 4x^9}{x^3 + 2x^7}.$ 

5. Обсяг виготовлення продукції деякою фірмою виражається формулою  $u(t) = \frac{2}{3}$  $\frac{2}{3}t^3 - \frac{1}{2}$  $\frac{1}{2}t^2 + 9t + 2130$  од., де  $t$  - календарний місяць року. Обчислити продуктивність праці, швидкість і темп її змінювання: а) на початку року  $(t = 0)$ ; б) у першому півріччі  $(t = 6)$ .

6. Дослідити функцію  $y = \frac{2x}{1+x}$  $rac{2x}{1+x^2}$  на монотонність та екстремуми.

7. Дослідити функцію  $y = 8x^3 - 3x^4$  на опуклість, угнутість та точки перегину.

8. Визначити максимальний прибуток, який може отримати фірма-виробник за умови, що весь товар реалізується за фіксованою ціною  $p = 18$  за одиницю товару і відома функція BUTPAT  $C(x) = 13 + 8x + x^2$ .

9. Знайти невизначені інтеграли:

a) 
$$
\int \frac{dx}{\arcsin 6x\sqrt{1-36x^2}}
$$
;  
\nb)  $\int \frac{dx}{x^2+10x-13}$ ;  
\n
$$
\int \frac{5x^2-2x+57}{(x+1)(x^2-8x+7)} dx
$$
;  
\nc)  $\int (4x-8) \sin 3x dx$ .

10. Знайти визначені інтеграли:

a) 
$$
\int_0^5 \frac{x \, dx}{\sqrt{1+3x}}
$$
;   
5)  $\int_0^{\frac{\pi}{2}} (x-1) \cos x \, dx$ .

11. Обчислити площу фігури, обмеженої лініями

$$
y = 2x - x^2, y = 2^x, x = 0, x = 2.
$$

12. Визначити обсяг випуску продукції за перші чотири години праці при продуктивності  $f(t) = 33{,}52e^{-0{,}25t}$ , де  $t$  - час у годинах.

13. Знайти обсяг виготовленої підприємством продукції за 6 років, якщо у функції Кобба – Дугласа  $A(t) = e^{0.1t}$ ,  $L(t) =$  $(4t-3)^4$ ,  $K(t) = (t+2)^5$ ,  $a_0 = 3$ ,  $\alpha = 10$ ,  $\beta = \frac{1}{4}$  $\frac{1}{4}$ ,  $\gamma = \frac{1}{5}$  $\frac{1}{5}$ .

14. Знайти виграші постачальників та користувачів (при сталій ринковій рівновазі), якщо закони попиту та пропозиції, відповідно, виглядають так:

$$
p = 620 - x^2, \quad p = 25x + 20.
$$

#### **Варіант 2**

1. Розв'язати систему лінійних алгебраїчних рівнянь:

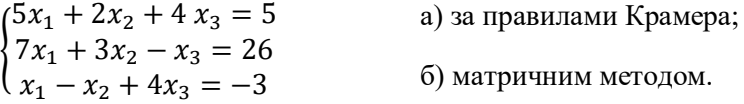

2. У таблиці 4.3 наведені коефіцієнти прямих витрат і кінцева продукція галузей на запланований період (в умовних грошових одиницях):

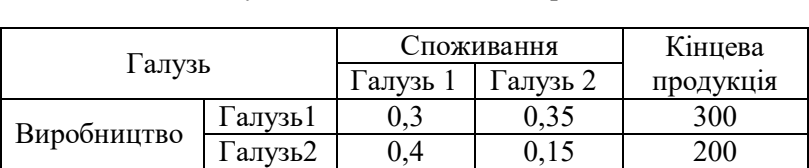

Таблиця 4.3 – Коефіцієнти прямих витрат і кінцева продукція галузей на запланований період

Знайти:<br>1) плановані обсяги валової продукції галузей, міжгалузеві поставки, чисту продукцію галузей;

2) необхідний обсяг валового випуску кожної галузі, якщо кінцеве споживання продукції першої галузі збільшиться на 10 %, а другої – на 5 %.

3. Два заводи постачають автомобілі для двох автогосподарств, потреби яких, відповідно, 150 та 350 машин. Перший завод випустив 200 машин, а другий – 300 машин. Відомі витрати на транспортування машин із заводів на кожне автогосподарство (табл. 4.4).

Таблиця 4.4 – Витрати та транспортування машин із заводів в автогосподарства

|       | Витрати на перевезення в автогосподарство, |  |  |  |
|-------|--------------------------------------------|--|--|--|
| Завод | грош. од.                                  |  |  |  |
|       |                                            |  |  |  |
|       |                                            |  |  |  |
|       |                                            |  |  |  |

Мінімальні витрати на транспортування становлять 11 000 грош. од. Визначити оптимальний план перевезення машин.

4. Знайти похідні:

a) 
$$
y = (7x^9 - 11x^3) \cdot \arcsin^4 9x;
$$
   
 6)  $y = \frac{11\cos 8x^7}{x^8 - 3x^4}.$ 

5. Обсяг виготовлення продукції деякою фірмою виражається формулою  $u(t) = \frac{5}{3}$  $\frac{5}{3}t^3-\frac{9}{2}$  $\frac{9}{2}t^2 + 11t + 3$  420 од., де  $t$ 

– календарний місяць року. Обчислити продуктивність праці, швидкість і темп її змінювання: а) на початку року  $(t = 0)$ ; б) в другому кварталі  $(t = 6)$ .

6. Дослідити функцію  $y = x + \frac{1}{x}$  $\frac{1}{x}$  на монотонність та екстремуми.

7. Дослідити функцію  $y = \frac{1}{4}$  $rac{1}{4}x^4 - \frac{2}{3}$  $\frac{2}{3}x^3 + 3x$  на опуклість, угнутість та точки перегину.

8. Визначити оптимальне для виробника значення випуску  $x_0$  за умови, що весь товар реалізується за фіксованою ціною  $p = 112$  за одиницю товару і відома функція витрат  $C(x) = 9 + 4x + x^3$ .

9. Знайти невизначені інтеграли:

a) 
$$
\int \frac{\sqrt[3]{\ln^2(3x-7)}}{3x-7} dx
$$
;  
\nb)  $\int \frac{dx}{\sqrt{8-7x-x^2}}$ ;  
\n $\int \frac{9x^2+30x-138}{(x-2)(x^2+x-20)} dx$ ;  
\n $\int \int (5x+4)e^{8x} dx$ .

10. Знайти визначені інтеграли:

a) 
$$
\int_1^e \frac{\sqrt{\ln^5 x}}{x} dx;
$$
 6) 
$$
\int_0^{\pi} x \sin \frac{x}{2} dx.
$$

11. Обчислити площу фігури, обмежену параболою  $y = x^2 - 2$  i прямою  $y = 0$ .

12. Визначити обсяг виготовлення продукції за перші дев'ять годин праці при продуктивності

$$
f(t) = -0.0038t^2 - 0.052t + 41.12,
$$

де  $t$  – час у годинах.

13. Знайти обсяг виготовленої підприємством продукції за 4 роки, якщо у функції Кобба – Дугласа  $A(t) = e^{0.125t}$ ,  $L(t) = (6t-1)^3, K(t) = (t-2)^2, a_0 = 9, \alpha = 9, \beta = \frac{1}{3}$  $\frac{1}{3}$ ,  $\gamma = \frac{1}{2}$  $\frac{1}{2}$ .

14. Знайти виграші постачальників та користувачів (при сталій ринковій рівновазі), якщо закони попиту та пропозиції, відповідно, виглядають так:

 $p = 550 - x^2$ ,  $p = 27x + 30$ .

## **Варіант 3**

1. Розв'язати систему лінійних алгебраїчних рівнянь:

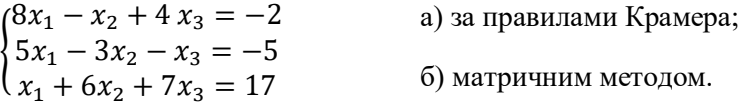

2. У таблиці 4.5 наведені коефіцієнти прямих витрат і кінцева продукція галузей на запланований період (в умовних грошових одиницях):

Таблиця 4.5 – Коефіцієнти прямих витрат і кінцева продукція галузей на запланований період

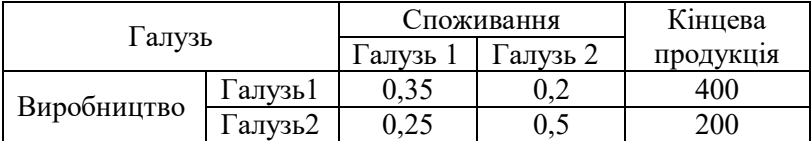

Знайти:

1) плановані обсяги валової продукції галузей, міжгалузеві поставки, чисту продукцію галузей;

2) необхідний обсяг валового випуску кожної галузі, якщо кінцеве споживання продукції першої галузі збільшиться на 5 %, а другої – на 10 %.

3. У кожному з трьох банків, між якими вибирає вкладник, нараховується свій щорічний відсоток на депозитний вклад. Вкладник має суму в розмірі 12 000 грошових одиниць. Якщо  $\frac{1}{3}$ вкладу він розмістить у банку 1,  $\frac{1}{4}$  – у банку 2, а решту – у банку 3, наприкінці року сума вкладу зросте до 13 700 грош. од. Якщо  $\frac{1}{4}$ вкладу покласти у банк 1, $\frac{1}{6}$ — у банк 2, та $\frac{7}{12}$ — у банк 3, то сума, яку може отримати вкладник зросте до 13 750 грош. од. У разі, якщо схема розміщення вкладів така: <del>2</del>  $\frac{2}{3}$ — у перший банк,  $\frac{1}{6}$  у другий банк,  $\frac{1}{6}$  – у третій банк, то сума, отримана наприкінці року становитеме би 14 000 грош. од.

Визначити ставку по депозитах кожного банку.

4. Знайти похідні:

a) 
$$
y = (2x^{14} - 5x^4) \cdot \arccos^2 4x;
$$
   
 6)  $y = \frac{8tg 13x^2}{x^3 + 3x^5}.$ 

5. Обсяг виготовлення продукції деякою фірмою виражається формулою  $u(t) = \frac{1}{2}$  $\frac{1}{3}t^3 + \frac{7}{2}$  $\frac{7}{2}t^2-4t+1$  120 од., де  $t$ календарний місяць року. Обчислити продуктивність праці, швидкість і темп її змінювання: а) у першому півріччі  $(t = 6)$ ; б) наприкінці року  $(t = 12)$ .

6. Дослідити функцію  $y = \frac{3x^2 - 6}{x^2 - 3}$  $\frac{3x-6}{3-2x}$  на монотонність та екстремуми.

7. Дослідити функцію  $x^4 - 24x^2 + 12x$  на опуклість, угнутість та точки перегину.

8. Визначити оптимальне для виробника значення випуску  $x_0$  за умови, що весь товар реалізується за фіксованою ціною  $p = 45$  за одиницю товару і відома функція витрат  $C(x) = 28 + 21x - \frac{5}{3}$  $\frac{5}{2}x^2 + \frac{1}{3}$  $\frac{1}{3}x^3$ .

9. Знайти невизначені інтеграли:

a) 
$$
\int \frac{e^{\sqrt{x-8}} dx}{\sqrt{x-8}}
$$
;  
\n
$$
\int \frac{dx}{3x^2 - 6x - 7}
$$
;  
\n
$$
\int \frac{2x^2 + 58x - 63}{x^3 - 7x^2} dx
$$
;  
\n
$$
\int \ln(x + 11) dx
$$
.

10. Знайти визначені інтеграли:

a) 
$$
\int_0^2 \frac{x \, dx}{\sqrt{16-x^2}}
$$
; \t\t\t\t 6)  $\int_0^{\frac{\pi}{2}} (x-1) \cos x \, dx$ .

11. Обчислити площу фігури, обмежену параболою  $3y = x^2$  i прямими  $y = 0, x = 2$ .

12. Визначити обсяг випуску продукції за перші вісім години праці при продуктивності  $f(t) = 25{,}81e^{-0{,}125t}$ , де  $t$  – час у годинах.

13. Знайти обсяг виготовленої підприємством продукції за 10 років, якщо в функції Кобба — Дугласа  $A(t) = e^{\frac{t}{3}}$ ,  $L(t) = (4t - 1)^2$ ,  $K(t) = (t + 5)^5$ ,  $a_0 = 4$ ,  $\alpha = 3$ ,  $\beta = \frac{1}{2}$  $\frac{1}{2}$ ,  $\gamma = \frac{1}{5}$  $\frac{1}{5}$ .

14. Знайти виграші постачальників та користувачів (при сталій ринковій рівновазі), якщо закони попиту та пропозиції, відповідно, виглядають так:

$$
p = 135 - x^2, \quad p = 15x + 35.
$$

#### **Варіант 4**

1. Розв'язати систему лінійних алгебраїчних рівнянь:

൝  $2x_1 + 5x_2 - x_3 = -7$  $x_1 + 6x_2 + 8x_3 = -9$  $5x_1 + 7x_2 - 4x_3 = 3$ 

2. У таблиці 4.6 наведені коефіцієнти прямих витрат і кінцева продукція галузей на запланований період (в умовних грошових одиницях):

| 1 алузь     |         | Споживання |          | Кінцева   |
|-------------|---------|------------|----------|-----------|
|             |         | Галузь 1   | Галузь 2 | продукція |
|             | Галузь1 | ).35       |          | 300       |
| Виробництво | `алvзь2 |            |          |           |

Таблиця 4.6 - Коефіцієнти прямих витрат і кінцева продукція галузей на запланований період

Знайти:

1) плановані обсяги валової продукції галузей, міжгалузеві поставки, чисту продукцію галузей;

2) необхідний обсяг валового випуску кожної галузі, якщо кінцеве споживання продукції першої галузі збільшиться на 10 %, а другої – на 15 %.

3. Цех картонно-тарного комбінату спеціалізується на випуску трьох видів виробів: пакувальна коробка, подарункова коробка та коробка для поштових посилок. Водночас на виробництві використовується сировина трьох типів:  $S_1, S_2, S_3$ . Норми затрат сировини на кожну одиницю виробів та обсяг затрат сировини на 1 день задані таблицею 4.7. Знайти щоденний обсяг випуску кожного виду картонних виробів.

|          | Норми затрат на одну одиницю |                     |          |           |
|----------|------------------------------|---------------------|----------|-----------|
| Вид      |                              | Затрати<br>сировини |          |           |
| сировини | пакувальна                   | подарункова         | ДЛЯ      | за 1 день |
|          | коробка                      | коробка             | ПОШТОВИХ |           |
|          |                              |                     | посилок  |           |
|          |                              |                     |          | 5 700     |
| $S_2$    |                              | 10                  |          | 5 700     |
|          |                              |                     |          | 4 100     |

Таблиця 4.7 – Норми та обсяги затрат сировини

4. Знайти похідні:

a)  $y = (5x^8 + 4x^3) \cdot ctg^{11}3x$ ; <br> 6)  $y = \frac{9sin7x^3}{x^6 - 3x^4}$  $\frac{25117}{x^6 - 2x^4}$ 

5. Обсяг виготовлення продукції деякою фірмою виражається формулою  $u(t) = \frac{8}{3}$  $\frac{8}{3}t^3 - \frac{7}{2}$  $\frac{1}{2}t^2 + 14t + 4410$  од., де  $t$ – календарний місяць року. Обчислити продуктивність праці, швидкість і темп її змінювання: а) на початку року  $(t = 0)$ ; б) в другому кварталі  $(t = 6)$ .

6. Дослідити функцію  $y = \frac{x^2}{\ln x}$  $\frac{x}{\ln x}$  на монотонність та екстремуми.

7. Дослідити функцію  $y = \frac{1}{2}$  $\frac{1}{3}x^3 - 4x^2 - 2x + 10$  на опуклість, угнутість та точки перегину.

8. Визначити максимальний прибуток, який може отримати фірма-виробник, за умови, що весь товар реалізується за фіксованою ціною  $p = 15$  за одиницю товару і відома функція BUTPAT  $C(x) = 25 + 3x + x^2$ .

9. Знайти невизначені інтеграли:

a) 
$$
\int \frac{6\sqrt{\ln^5(x+7)}}{x+7} dx
$$
;  
\nb)  $\int \frac{dx}{\sqrt{4x^2+6x+1}}$ ;  
\n
$$
a) \int \frac{5x^2+12x-62}{(x-1)(x^2+2x-8)} dx
$$
;  
\n
$$
a) \int \frac{dx}{\sqrt{4x^2+6x+1}}
$$
;  
\n
$$
b) \int \frac{dx}{\sqrt{4x^2+6x+1}}
$$
;  
\n
$$
c) \int \frac{dx}{\sqrt{4x^2+6x+1}}
$$
;  
\n
$$
c) \int \frac{dx}{\sqrt{4x^2+6x+1}}
$$
;  
\n
$$
c) \int \frac{dx}{\sqrt{4x^2+6x+1}}
$$
;  
\n
$$
c) \int \frac{dx}{\sqrt{4x^2+6x+1}}
$$
;  
\n
$$
c) \int \frac{dx}{\sqrt{4x^2+6x+1}}
$$
;  
\n
$$
c) \int \frac{dx}{\sqrt{4x^2+6x+1}}
$$
;  
\n
$$
c) \int \frac{dx}{\sqrt{4x^2+6x+1}}
$$
;  
\n
$$
c) \int \frac{dx}{\sqrt{4x^2+6x+1}}
$$
;  
\n
$$
c) \int \frac{dx}{\sqrt{4x^2+6x+1}}
$$
;  
\n
$$
c) \int \frac{dx}{\sqrt{4x^2+6x+1}}
$$
;  
\n
$$
c) \int \frac{dx}{\sqrt{4x^2+6x+1}}
$$
;  
\n
$$
c) \int \frac{dx}{\sqrt{4x^2+6x+1}}
$$
;  
\n
$$
c) \int \frac{dx}{\sqrt{4x^2+6x+1}}
$$
;  
\n
$$
c) \int \frac{dx}{\sqrt{4x^2+6x+1}}
$$
;  
\n
$$
c) \int \frac{dx}{\sqrt{4x^2+6x+1}}
$$
;  
\n
$$
c) \int \frac{dx}{\sqrt{4x^2+6x+1}}
$$
;  
\n
$$
c) \int \frac{dx}{\sqrt{4x^2+6x+1}}
$$
;  
\n
$$
c) \int
$$

10. Знайти визначені інтеграли:

а) ∫ ௫ ௗ௫ √ଵା௫ ଼ ଷ ; б) ∫ ln(1 − ݔ <sup>ଶ</sup>) ݀ݔ <sup>ଵ</sup> భ మ .

11. Обчислити площу фігури, обмежену параболою  $y = -x^2 + 4x - 3$  і прямою  $y = 0$ .

12. Визначити обсяг випуску продукції за перші три години праці при продуктивності

$$
f(t) = -0.0064t^2 + 0.013t + 54.11,
$$

де  $t$  - час у годинах.

13. Знайти обсяг виготовленої підприємством продукції за 9 років, якщо у функції Кобба – Дугласа  $A(t) = e^{0.5t}$ ,  $L(t) = (5t - 1)^2$ ,  $K(t) = (4t - 3)^3$ ,  $a_0 = 8$ ,  $\alpha = 2$ ,  $\beta = \frac{1}{2}$  $\frac{1}{2}$ ,  $\gamma = \frac{1}{3}$  $\frac{1}{3}$ .

14. Знайти виграші постачальників та користувачів (при сталій ринковій рівновазі), якщо закони попиту та пропозиції, відповідно, виглядають так:

$$
p = 110 - x^2, \quad p = 17x + 50.
$$

#### **Варіант 5**

1. Розв'язати систему лінійних алгебраїчних рівнянь:

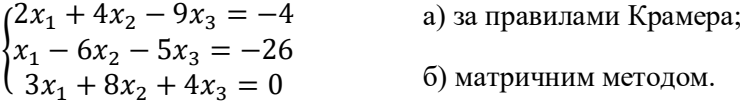

2. У таблиці 4.8 наведені коефіцієнти прямих витрат і кінцева продукція галузей на запланований період (в умовних грошових одиницях).

Таблиця 4.8 - Коефіцієнти прямих витрат і кінцева продукція галузей на запланований період

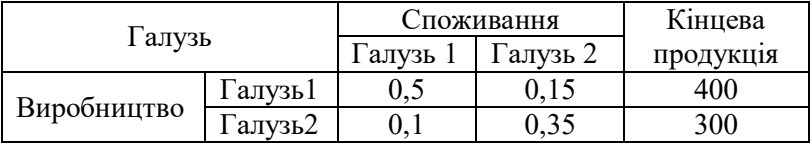

Знайти:

1) плановані обсяги валової продукції галузей, міжгалузеві поставки, чисту продукцію галузей;

2) необхідний обсяг валового випуску кожної галузі, якщо кінцеве споживання продукції першої галузі збільшиться на 5 %, а другої – на 25 %.

3. Два заводи постачають автомобілі для двох автогосподарств, потреби яких, відповідно, 450 та 400 машин. Перший завод випустив 500 машин, а другий – 350 машин. Відомі витрати на транспортування машин із заводів на кожне автогосподарство (табл. 4.9).

Таблиця 4.9 – Витрати на транспортування машин із заводів в автогосподарства

| Завод | Витрати на перевозку в автогосподарство, грош. |  |  |  |  |
|-------|------------------------------------------------|--|--|--|--|
|       | OД.                                            |  |  |  |  |
|       |                                                |  |  |  |  |
|       |                                                |  |  |  |  |
|       |                                                |  |  |  |  |

Мінімальні витрати на транспортування становлять 13 500 грош. од. Визначити оптимальний план перевезення машин.

4. Знайти похідні:

a)  $y = (3x^9 - 9x)$  $\sigma^7$  ·  $tg^38x$ ; 6)  $y = \frac{8ctg3x^5}{x^7 + 4x^5}$  $rac{\text{cty}3x}{x^7-14x^5}$ .

5. Обсяг виготовлення продукції деякою фірмою виражається формулою  $11$  $rac{11}{3}t^3 + \frac{5}{2}$  $\frac{5}{2}t^2 - 9t + 6510$ (одиниць), де t - календарний місяць року. Обчислити продуктивність праці, швидкість і темп її змінювання: а) в першому півріччі  $(t = 6)$ ; б) наприкінці року  $(t = 12)$ .

6. Дослідити функцію  $y = \frac{x^2 + 2x - 1}{2x + 1}$  $\frac{12x+1}{2x+1}$  на монотонність та екстремуми.

7. Дослідити функцію  $y = x^4 - 96x^2 + 315$  на опуклість, угнутість та точки перегину.

8. Визначити оптимальне для виробника значення випуску  $x_0$  за умови, що весь товар реалізується за фіксованою ціною  $p = 84$  за одиницю товару і відома функція витрат  $C(x) = 7 + 9x + x^3$ .

9. Знайти невизначені інтеграли:

a) 
$$
\int \frac{\arccos^7 8x}{\sqrt{1-64x^2}} dx
$$
;  
\nb)  $\int \frac{dx}{4x^2-2x-3}$ ;  
\n $\int \frac{x^2-29x-180}{(x+5)(x^2-25)} dx$ ;  
\n $\int \int x \arctg 5x dx$ .

10. Знайти визначені інтеграли:

a) 
$$
\int_{1}^{2} \frac{e^{\frac{1}{x}}}{x^{2}} dx
$$
;  
5)  $\int_{0}^{\frac{\pi}{2}} (x+3) \sin x dx$ .

11. Обчислити площу фігури, обмежену параболою  $y = 3 + 2x - x^2$  і прямою  $y = x + 1$ .

12. Визначити обсяг випуску продукції за перші дев'ять години праці при продуктивності  $f(t) = -0.0071t^2 + 0.035t +$ 12,64, де  $t$  - час у годинах.

13. Знайти обсяг виготовленої підприємством продукції за 8 років, якщо у функції Кобба — Дугласа  $A(t) = e^{0.125t}$ ,  $L(t) =$  $(t + 1)^4$ ,  $K(t) = (3t + 7)^5$ ,  $a_0 = 2$ ,  $\alpha = 8$ ,  $\beta = \frac{1}{4}$  $\frac{1}{4}$ ,  $\gamma = \frac{1}{5}$  $\frac{1}{5}$ .

14. Знайти виграші постачальників та користувачів (при сталій ринковій рівновазі), якщо закони попиту та пропозиції, відповідно, виглядають так:

$$
p = 380 - x^2, \quad p = 31x + 20.
$$

## **Варіант 6**

1. Розв'язати систему лінійних алгебраїчних рівнянь:

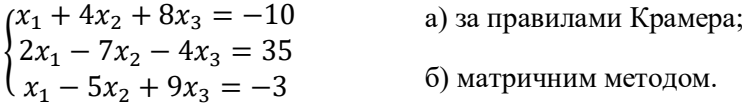

2. У таблиці 4.10 наведені коефіцієнти прямих витрат і кінцева продукція галузей на запланований період (в умовних грошових одиницях):

Таблиця 4.10 – Коефіцієнти прямих витрат і кінцева продукція галузей на запланований період

| I алузь     |         | Споживання |          | Кінцева   |
|-------------|---------|------------|----------|-----------|
|             |         | Гал∨зь ́   | `алузь 2 | продукція |
|             | Галузь1 | ),35       |          | 600       |
| Виробництво | алузь2  |            |          |           |

Знайти:

1) плановані обсяги валової продукції галузей, міжгалузеві поставки, чисту продукцію галузей;

2) необхідний обсяг валового випуску кожної галузі, якщо кінцеве споживання продукції першої галузі збільшиться на 10 %, а другої – на 20 %.

3. У кожному з трьох банків, між якими вибирає вкладник, нараховується свій щорічний відсоток на депозитний вклад. Вкладник має суму в 9 000 грошових одиниць. Якщо  $\frac{1}{6}$ вкладу він розмістить у банку  $1, \frac{1}{2} - y$  банку 2, а решту — у банку 3, наприкінці року сума вкладу зросте до 10 425 грош. од. Якщо  $\mathbf 1$  $\frac{1}{4}$ вкладу покласти у банк 1, $\frac{1}{3}$  – у банк 2, та $\frac{5}{12}$  – у банк 3, то сума, яку може отримати вкладник зросте до 10 425 грош. од. У разі, якщо схема розміщення вкладів така:  $\frac{1}{2}$  $\frac{1}{2}$  – у перший банк,  $\frac{1}{5}$  – у

другий банк,  $\frac{3}{10}$  – у третій банк, то сума, отримана наприкінці року становитеме 10 260 грош. од.

Визначити ставку по депозитах кожного банку.

4. Знайти похідні:

a)  $y = (4x^6 + 9x^5) \cdot \cos^{10} 4x;$  6)  $y = \frac{9 \arccos x^5}{x^4 + 4x^5}$  $\frac{x^4 - 4x^5}{x^4 - 4x^5}$ 

5. Обсяг виготовлення продукції деякою фірмою виражається формулою  $u(t) = \frac{5}{3}$  $\frac{5}{3}t^3 + \frac{3}{2}$  $\frac{3}{2}t^2-4t+2$  340 од., де  $t$ календарний місяць року. Обчислити продуктивність праці, швидкість і темп її змінювання: а) на початку року  $(t = 0)$ ; б) наприкінці року  $(t = 12)$ .

6. Дослідити функцію  $y = \frac{x^2 - 3x + 2}{x^2 + 3x + 1}$  $\frac{x-3x+2}{x^2+2x+1}$  на монотонність та екстремуми.

7. Дослідити функцію  $y = \frac{1}{\sigma^2}$  $\frac{1}{12}x^4 + \frac{5}{6}$  $\frac{5}{6}x^3 + 2x^2 - 2$  Ha опуклість, угнутість та точки перегину.

8. При виготовленні монополією  $x$  одиниць товару, ціна за одиницю  $p(x) = 10 + \frac{6}{x}$  $\frac{0}{x}$ . Визначити оптимальне для монополії значення випуску  $x_0$  за умови, що весь товар реалізується, якщо відома функція витрат  $C(x) = 2 + 3x + \frac{x^2}{x^2}$  $\frac{1}{2}$ .

9. Знайти невизначені інтеграли:

a) 
$$
\int \frac{e^{arctg2x} dx}{1+4x^2}
$$
;   
\nb)  $\int \frac{dx}{\sqrt{x^2-10x+9}}$ ;   
\n $\int \frac{9x^2+10x-57}{(x-1)(x^2+8x+15)} dx$ ;   
\n $\int \int x \sin(4x+9) dx$ .

10. Знайти визначені інтеграли:

a) 
$$
\int_0^1 \frac{dx}{\sqrt{(4+5x)^3}}
$$
;   
5)  $\int_0^2 x e^{-\frac{x}{2}} dx$ .

11. Обчислити площу фігури, обмеженої лініями  $y = \cos 2x, y = 0, x = 0, x = \frac{\pi}{4}$  $\frac{1}{4}$ .

12. Визначити обсяг випуску продукції за перші вісім годин праці при продуктивності  $f(t) = 19{,}83e^{-0.125t}$ , де  $t$  - час у годинах.

13. Знайти обсяг виготовленої підприємством продукції за 15 років, якщо у функції Кобба – Дугласа  $A(t) = e^{0.1t}$ ,  $L(t) = (t-1)^5, K(t) = (3t+4)^2, a_0 = 3, \alpha = 10, \beta = \frac{1}{5}$  $\frac{1}{5}$ ,  $\gamma = \frac{1}{2}$  $\frac{1}{2}$ .

14. Знайти виграші постачальників та користувачів (при сталій ринковій рівновазі), якщо закони попиту та пропозиції, відповідно, виглядають так:

 $p = 300 - x^2$ ,  $p = 7x + 40$ .

## **Варіант 7**

1. Розв'язати систему лінійних алгебраїчних рівнянь:

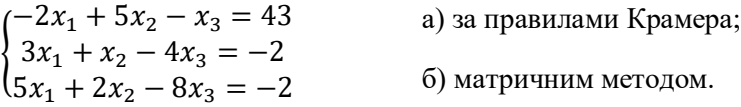

2. У таблиці 4.11 наведені коефіцієнти прямих витрат і кінцева продукція галузей на запланований період (в умовних грошових одиницях):

Таблиця 4.11 - Коефіцієнти прямих витрат і кінцева продукція галузей на запланований період

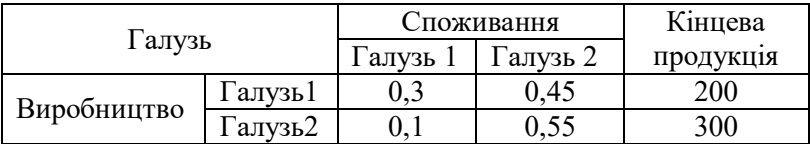

Знайти:

1) плановані обсяги валової продукції галузей, міжгалузеві поставки, чисту продукцію галузей;

2) необхідний обсяг валового випуску кожної галузі, якщо кінцеве споживання продукції першої галузі збільшиться на 30 %, а другої – на 5 %.

3. Цех із виготовлення пластмасових виробів спеціалізується на випуску трьох видів найменувань: банок для сипучих продуктів, ланч-боксів та склянок. Водночас на виробництві використовується сировина трьох типів:  $S_1, S_2, S_3$ . Норми витрат сировини на кожну одиницю виробів та об'єм затрат сировини на 1 день задані таблицею 4.12. Знайти щоденний обсяг випуску кожного виду пластмасових виробів.

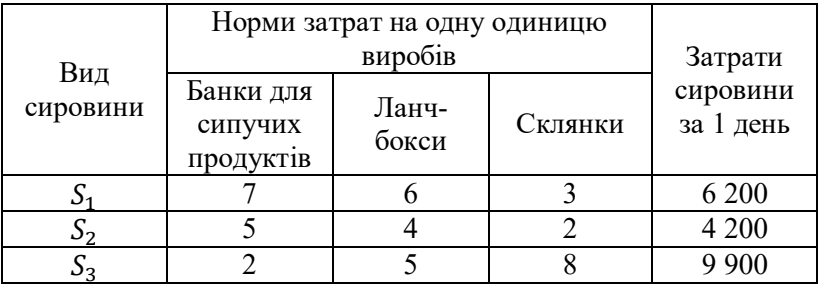

Таблиця 4.12 – Норми та об'єми затрат сировини

4. Знайти похідні:

a) 
$$
y = (5x^6 - 9x^3) \cdot \sin^7 6x;
$$
   
 6)  $y = \frac{3 \cdot e^{\sin^5 3x}}{x^{14} - 14x^8}.$ 

5. Обсяг виготовлення продукції деякою фірмою виражається формулою  $u(t) = \frac{7}{3}$  $\frac{7}{3}t^3 - \frac{7}{2}$  $\frac{7}{2}t^2 + 3t + 1$  250 од., де  $t$ календарний місяць року. Обчислити продуктивність праці, швидкість і темп її змінювання: а) у другому кварталі  $(t = 6)$ ; б) в третьому кварталі  $(t = 9)$ .

6. Дослідити функцію  $y = \frac{e^{5-x}}{5-x}$  $\frac{e}{5-x}$  на монотонність та екстремуми.

7. Дослідити функцію  $y = 2x^3 - 6x^2 + 3$  на опуклість, угнутість та точки перегину.

8. Визначити максимальний прибуток, який може отримати фірма-виробник за умови, що весь товар реалізується за фіксованою ціною  $p = 11,5$  за одиницю товару і відома функція витрат  $C(x) = 5 + \frac{5x}{x}$  $\frac{5x}{2} + \frac{x^2}{2}$  $\frac{1}{2}$ .

9. Знайти невизначені інтеграли:

a) 
$$
\int \frac{\sqrt[5]{\ln(5x-3)}dx}{5x-3}
$$
;  
\n
$$
\int \frac{dx}{x^2-8x+15}
$$
  
\nb)  $\int \frac{18x+48}{(x+2)(x^2+3x-10)} dx$ ;  
\n
$$
\int \int x e^{4x+7} dx
$$

10. Знайти визначені інтеграли:

a) 
$$
\int_{1}^{e} \frac{\sqrt{\ln x}}{x} dx
$$
; \t\t\t 6)  $\int_{-2}^{2} (x - 1) \sin \pi x dx$ .

11. Обчислити площу фігури, обмежену лініями  $v = \sqrt{1-x}, v = x + 1$  i  $v = 0$ .

12. Визначити обсяг випуску продукції за перші дві години праці при продуктивності

$$
f(t) = -0.0033t^3 + 0.76t + 62.76,
$$

де  $t$  - час у годинах.

13. Знайти обсяг виготовленої підприємством продукції за 3 роки, якщо у функції Кобба — Дугласа  $A(t) = e^{\frac{t}{6}}$ ,  $L(t) = (5t - 1)^5$ ,  $K(t) = (t + 2)^3$ ,  $a_0 = 2$ ,  $\alpha = 6$ ,  $\beta = \frac{1}{5}$  $\frac{1}{5}$ ,  $\gamma = \frac{1}{3}$  $\frac{1}{3}$ .

14. Знайти виграші постачальників та користувачів (при сталій ринковій рівновазі), якщо закони попиту та пропозиції, відповідно, виглядають так:

$$
p = 260 - x^2, \quad p = 9x + 40.
$$

# **Варіант 8**

1. Розв'язати систему лінійних алгебраїчних рівнянь:

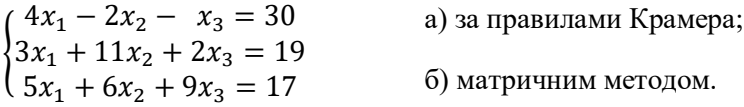

2. У таблиці 4.13 наведені коефіцієнти прямих витрат і кінцева продукція галузей на запланований період (в умовних грошових одиницях):

Таблиця 4.13 – Коефіцієнти прямих витрат і кінцева продукція галузей на запланований період

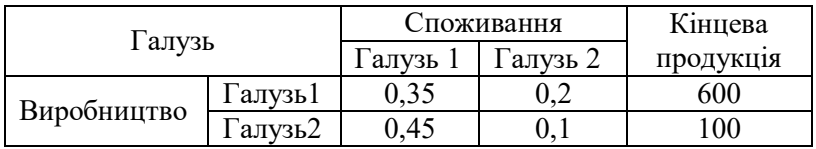

Знайти:

1) плановані обсяги валової продукції галузей, міжгалузеві поставки, чисту продукцію галузей;

2) необхідний обсяг валового випуску кожної галузі, якщо кінцеве споживання продукції першої галузі збільшиться на 10 %, а другої – на 20 %.

3. Два заводи постачають автомобілі для двох автогосподарств, потреби яких, відповідно, 450 та 700 машин. Перший завод випустив 500 машин, а другий – 650 машин. Відомі витрати на транспортування машин із заводів на кожне автогосподарство (табл. 4.14).

Таблиця 4.14 – Витрати та транспортування машин із заводів в автогосподарства

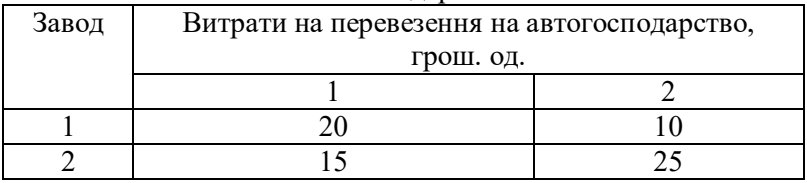

Мінімальні витрати на транспортування становлять 22 750 грошових од. Визначити оптимальний план перевезення машин.

4. Знайти похідні:

a)  $y = (9x^7 - 6x^4) \cdot \arccot g^5 3x;$  6)  $y = \frac{4\cos 8x^{10}}{x^3 - 4x^6}$  $\frac{x^3-4x}{x^3-4x}$ .

5. Обсяг виготовлення продукції деякою фірмою виражається формулою  $u(t) = \frac{2}{3}$  $\frac{2}{3}t^3 - t^2 + 7t + 3550$  од., де  $t$ календарний місяць року. Обчислити продуктивність праці, швидкість і темп її змінювання: а) на початку року  $(t = 0)$ ; б) у третьому кварталі  $(t = 9)$ .

6. Дослідити функцію  $y = \ln(1 - x^2)$  на монотонність та екстремуми.

7. Дослідити функцію  $y = x^3 - 3x^2 + 3x - 1$  на опуклість, угнутість та точки перегину.

8. Визначити оптимальне для виробника значення випуску  $x_0$  за умови, що весь товар реалізується за фіксованою ціною  $p = 20$ за одиницю товару і відома функція витрат  $C(x) =$  $6x + \frac{5}{3}$  $\frac{5}{2}x^2 + \frac{1}{3}$  $\frac{1}{3}x^3$ .

9. Знайти невизначені інтеграли:

a) 
$$
\int \frac{\sqrt[4]{ctg^3 5x}}{\sin^2 5x} dx
$$
;  
\n
$$
\int \frac{dx}{9x^2 + 6x + 5}
$$
  
\nb)  $\int \frac{5x^2 - 64x + 83}{(x-7)(x^2 + 2x - 3)} dx$ ;  
\n
$$
\int \int (4x - 9)e^{5x} dx
$$

10. Знайти визначені інтеграли:

a) 
$$
\int_{\ln 3}^{\ln 8} \frac{e^x dx}{\sqrt{e^x + 1}}
$$
; \t\t\t 6)  $\int_0^{\frac{\pi}{2}} (2 - x) \sin 3x dx$ .

11. Обчислити площу фігури, обмежену параболою  $y = 3 - 2x - x^2$  і віссю абсцис.

12. Визначити об'єм випуску продукції за перші сім годин праці при продуктивності  $f(t) = 73{,}15e^{-\frac{t}{7}},$  де  $t$  - час у годинах.

13. Знайти обсяг виготовленої підприємством продукції за 5 років, якщо у функції Кобба – Дугласа  $A(t) = e^{0.5t}$ ,  $L(t) = (5t + 1)^3$ ,  $K(t) = (t - 8)^2$ ,  $a_0 = 6$ ,  $\alpha = 2$ ,  $\beta = \frac{1}{3}$  $\frac{1}{3}$ ,  $\gamma = \frac{1}{2}$  $\frac{1}{2}$ .

14. Знайти виграші постачальників та користувачів (при сталій ринковій рівновазі), якщо закони попиту та пропозиції, відповідно, виглядають так:

$$
p = 220 - x^2, \quad p = 17x + 20.
$$

### **Варіант 9**

1. Розв'язати систему лінійних алгебраїчних рівнянь:

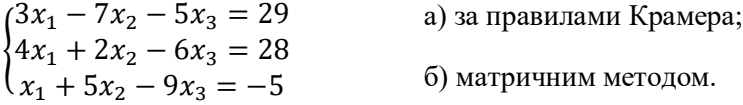

2. У таблиці 4.15 наведені коефіцієнти прямих витрат і кінцева продукція галузей на запланований період (в умовних грошових одиницях).

Таблиця 4.15 – Коефіцієнти прямих витрат і кінцева продукція галузей на запланований період

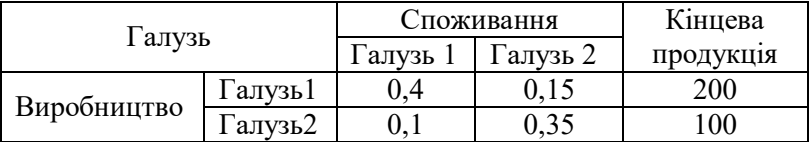

Знайти:

1) плановані обсяги валової продукції галузей, міжгалузеві поставки, чисту продукцію галузей;

2) необхідний обсяг валового випуску кожної галузі, якщо кінцеве споживання продукції першої галузі збільшиться на 10 %, а другої – на 15 %.

3. У кожному з трьох банків, між якими обирає вкладник, нараховується щорічний відсоток на депозитний вклад. Вкладник має суму в 15 000 грошових одиниць. Якщо  $\frac{1}{3}$  вкладу він розмістить у банку  $1, \frac{1}{5} - y$  банку 2, а решту – у банку 3, наприкінці року сума вкладу зросте до 16 400 грош. од. Якщо  $\frac{1}{2}$  вкладу покласти у банк  $1, \frac{1}{5}$ – у банк 2, та $\frac{3}{10}$ – у банк 3, то сума, яку може отримати вкладник зросте до 16 275 грош. од. У разі, якщо схема розміщення вкладів:  $\frac{1}{3}$  — у перший банк,  $\frac{1}{2}$  — у другий банк,  $\frac{1}{6}$  — у третій банк, то сума, отримана наприкінці року становитеме 16 625 грош. од.

Визначити ставку по депозитах кожного банку.

4. Знайти похідні: a)  $y = (7x^8 - 19x^4) \cdot 2^{tgx^5}$  $(6) y = \frac{6 \arctg 4x^7}{x^7 + 4x^5}$  $\frac{u_1u_2+2u_3}{x^7-4x^5}$ .

5. Обсяг виготовлення продукції деякою фірмою виражається формулою  $u(t) = \frac{1}{3}$  $\frac{1}{3}t^3 + \frac{7}{2}$  $\frac{7}{2}t^2 - 8t + 1120$  (одиниць), де  $t$  – календарний місяць року. Обчислити продуктивність праці, швидкість і темп її змінювання: а) на початку року  $(t = 0)$ ; б) у третьому кварталі  $(t = 9)$ .

6. Дослідити функцію у  $=\frac{12-3x^2}{x^2+1}$  $\frac{12}{x^2+12}$  на монотонність та екстремуми.

7. Дослідити функцію  $y = 4x^4 - 8x^2 + 5x$  на опуклість, угнутість та точки перегину.

131

8. Визначити оптимальне для виробника значення випуску  $x_0$  за умови, що весь товар реалізується за фіксованою ціною  $p = 70$  за одиницю товару і відома функція витрат  $C(x) =$  $9 + 16x + 2x^3$ .

9. Знайти невизначені інтеграли:

a) 
$$
\int \frac{\sqrt[4]{ctg^3 5x}}{\sin^2 5x} dx
$$
;  
\nb)  $\int \frac{dx}{9x^2 + 6x + 5}$ ;  
\n $\int \frac{5x^2 - 64x + 83}{(x-7)(x^2 + 2x - 3)} dx$ ;  
\n $\int (4x - 9)e^{5x} dx$ .

10. Знайти визначені інтеграли:

a) 
$$
\int_{\ln 3}^{\ln 8} \frac{e^x dx}{\sqrt{e^x + 1}}
$$
; \t\t\t 6)  $\int_0^{\frac{\pi}{2}} (2 - x) \sin 3x dx$ .

11. Обчислити площу фігури, обмежену параболою  $y = 3 - 2x - x^2$  і віссю абсцис.

12. Визначити обсяг випуску продукції за перші сім годин праці при продуктивності  $f(t) = 73{,}15e^{-\frac{t}{7}},$  де  $t$  — час у годинах.

13. Знайти обсяг виготовленої підприємством продукції за 5 років, якщо в функції Кобба – Дугласа  $A(t) = e^{0.5t}$ ,  $L(t) = (5t + 1)^3, K(t) = (t - 8)^2, a_0 = 6, \alpha = 2, \beta = \frac{1}{3}$  $\frac{1}{3}$ ,  $\gamma = \frac{1}{2}$  $\frac{1}{2}$ .

14. Знайти виграші постачальників та користувачів (при сталій ринковій рівновазі), якщо закони попиту та пропозиції, відповідно, виглядають так:

$$
p = 250 - x^2, \quad p = 16x + 25.
$$

## **Варіант 10**

1. Розв'язати систему лінійних алгебраїчних рівнянь:

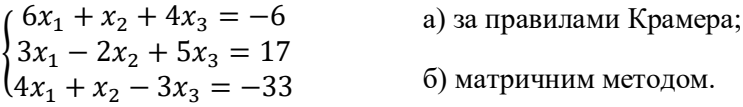

2. У таблиці 4.16 наведені коефіцієнти прямих витрат і кінцева продукція галузей на запланований період (в умовних грошових одиницях).

Таблиця 4.16 - Коефіцієнти прямих витрат і кінцева продукція галузей на запланований період

| I алузь     |         | <b>Эпоживання</b> |          | Кінцева   |
|-------------|---------|-------------------|----------|-----------|
|             |         | алузь             | Галузь 2 | продукція |
|             | `ал∨зь1 | U.J               | ).45     | 500       |
| Виробництво | `алvзь2 |                   |          | 300.      |

Знайти:

1) плановані обсяги валової продукції галузей, міжгалузеві поставки, чисту продукцію галузей;

2) необхідний обсяг валового випуску кожної галузі, якщо кінцеве споживання продукції першої галузі збільшиться на 5 %, а другої – на 15 %.

3. Трикотажний цех спеціалізується на випуску трьох видів найменувань: шапочок, шарфів та рукавичок. Водночас на виробництві використовується сировина трьох типів:  $S_1, S_2, S_3$ . Норми витрат сировини на кожну одиницю виробів та обсяг затрат сировини на 1 день задані таблицею 4.16. Знайти щоденний обсяг випуску кожного виду пластмасових виробів.

| Вид      | Норми затрат на одну одиницю | Витрати |           |           |
|----------|------------------------------|---------|-----------|-----------|
|          | виробів                      |         |           | сировини  |
| сировини | Шапочки                      | Шарфи   | Рукавички | за 1 день |
|          |                              |         |           | 5 800     |
|          |                              |         |           | 8 400     |
|          |                              |         |           | -300      |

Таблиця 4.17 – Норми та обсяги витрат сировини

4. Знайти похідні:

a)  $y = (13x^6 - 8x) \cdot e^{arccosx^5}$ ; <br> 6)  $y = \frac{4ctg8x^{21}}{x^8 - 5x^3}$  $\frac{x^8-5x^3}{x^8-5x^3}$ 

5. Обсяг виготовлення продукції деякою фірмою виражається формулою  $u(t) = \frac{5}{3}$  $rac{5}{3}t^3 - \frac{5}{2}$  $\frac{5}{2}t^2 + 14t + 2720$  од., де  $t$ – календарний місяць року. Обчислити продуктивність праці, швидкість і темп її змінювання: а) на початку року  $(t = 0)$ ; б) у другому кварталі  $(t = 6)$ .

6. Дослідити функцію  $y = \ln(9 - x^2)$  на монотонність та екстремуми.

7. Дослідити функцію  $y = \frac{1}{2}$  $\frac{1}{8}x^8 - \frac{1}{7}$  $\frac{1}{7}x^7$  на опуклість, угнутість та точки перегину.

8. Визначити максимальний прибуток, який може отримати фірма-виробник за умови, що весь товар реалізується за фіксованою ціною  $p = 31$  за одиницю товару і відома функція витрат  $C(x) = 68 + 7x + 2x^3$ .

9. Знайти невизначені інтеграли:

a) 
$$
\int \frac{dx}{(2x-9)\ln^2(2x-9)}
$$
;  
\n
$$
5) \int \frac{dx}{\sqrt{x^2-2x+10}}
$$
  
\nb)  $\int \frac{x^2+11x+48}{(x+2)(x^2-2x-8)} dx$ ;  
\n
$$
5) \int \frac{dx}{\sqrt{x^2-2x+10}}
$$
  
\n
$$
r) \int (9x+3) \cos 4x dx.
$$

10. Знайти визначені інтеграли:

a) 
$$
\int_0^2 \frac{x \, dx}{\sqrt{16-x^2}}
$$
;   
5)  $\int_0^{\frac{\pi}{2}} (x-1) \cos x \, dx$ .

11. Обчислити площу фігури, обмежену параболою  $y = x^2$  і прямою  $y = x + 2$ .

12. Визначити обсяг випуску продукції за перші чотири години праці при продуктивності  $f(t) = 32{,}47e^{-0.25t}$ , де  $t$  – час у годинах.

13. Знайти обсяг виготовленої підприємством продукції за 5 років, якщо у функції Кобба – Дугласа  $A(t) = e^{0.25t}$ ,  $L(t) = (t-1)^4$ ,  $K(t) = (3t-2)^3$ ,  $a_0 = 5$ ,  $\alpha = 4$ ,  $\beta = \frac{1}{2}$  $\frac{1}{2}$ ,  $\gamma = \frac{1}{3}$  $\frac{1}{3}$ .

14. Знайти виграші постачальників та користувачів (при сталій ринковій рівновазі), якщо закони попиту та пропозиції мають відповідно вигляд:

$$
p = 350 - x^2, \quad p = 76x + 30.
$$

# **СПИСОК ВИКОРИСТАНОЇ ЛІТЕРАТУРИ**

1. Коваленко Л. Б. Вища математика для менеджерів : навч. посібник / Л. Б. Коваленко, С. О. Станішевський. – Ха Станішевський; Харк. нац. акад. міськ. госп-ва.рків : ХНАМГ,  $2010. - 291$  c.

2. Коваленко Л. Б. Збірник тестових завдань з вищої математики для менеджерів : навч. посібник / Л. Б. Коваленко, Станішевський; Харків. нац. акад. міськ. госп-ва. . – Харків : ХНАМГ, 2010. – 424 с.

3. Коваленко Л. Б. Вища математика для менеджерів : підручник / Л. Б. Коваленко ; Харків. нац. ун-т міськ. госп-ва ім. О. М. Бекетова. – 2-ге вид., перероб. та допов. – Харків : ХНУМГ ім. О. М. Бекетова, 2019. – 341 с.

4. Методичні рекомендації та контрольні роботи з дисципліни «Вища математика» (для студентів 1 курсу заочної форми навчання спеціальностей 073 – Менеджмент, 241 – Готельно-ресторанна справа, 242 – Туризм) / Харків. нац. ун-т міськ. госп-ва ім. О. М. Бекетова ; уклад: Л. Б. Коваленко, Г. А. Кузнецова, С. М. Мордовцев, А. В. Якунін. – Харків : ХНУМГ ім. О. М. Бекетова, 2019. 155 с.

5. Коваленко Л. Б. Збірник тестових завдань з вищої математики для менеджерів : навч. посібник / Л. Б. Коваленко ; Харків. нац. ун-т міськ. госп-ва ім. О. М. Бекетова. – 2-ге вид., перероб. та допов. – Харків : ХНУМГ ім. О. М. Бекетова, 2021. – 473 с.

6. Розрахунково-графічне завдання з дисципліни «Вища та прикладна математика (Вища математика)» (для студентівбакалаврів денної форми навчання спеціальності 073 - Менеджмент [Електронний ресурс] / Харків. нац. ун-т міськ. госп-ва ім. О. М. Бекетова ; уклад. Л. Б. Коваленко. – Харків : ХНУМГ ім. О. М. Бекетова, 2020. – 34 с. Режим доступу: https://eprints.kname.edu.ua/55797/

7. Высшая математика для экономистов / Под редакцией Н. Ш. Кремера. – М. : ЮНИТИ, 2007. – 479 с.

8. Ганич Д. І. Російсько-український, українськоросійський словник / Д. І. Ганич, И. С. Олійник. – Київ : А.С.К.,  $1996. - 550$  c.

Методичні рекомендації до самостійної роботи та завдання до контрольних робіт з навчальної дисципліни

# **«ВИЩА ТА ПРИКЛАДНА МАТЕМАТИКА (ВИЩА МАТЕМАТИКА)»**

(для студентів 1 курсу заочної форми навчання першого (бакалаврського) рівня вищої освіти зі спеціальності 073 – Менеджмент)

Укладач **КОВАЛЕНКО** Людмила Борисівна

Відповідальний за випуск *Л. Б. Коваленко* Редактор *О. А. Норик* Комп'ютерне верстання *Л. Б. Коваленко*

План 2021, поз. 196М Підп. до видання 12.08.2021. Формат 60 × 84/16 Електронний документ. Ум. друк. арк. 8,0.

> Видавець і виготовлювач: Харківський національний університет міського господарства імені О. М. Бекетова, вул. Маршала Бажанова, 17, Харків, 61002. Електронна адреса: office@kname.edu.ua Свідоцтво суб'єкта видавничої справи: ДК № 5328 від 11.04.2017.